**MINISTÉRIO DA EDUCAÇÃO SECRETARIA DE EDUCAÇÃO PROFISSIONAL E TECNOLOGICA INSTITUTO FEDERAL DE EDUCAÇÃO, CIÊNCIA E TECNOLOGIA SUL-RIO-GRANDENSE**

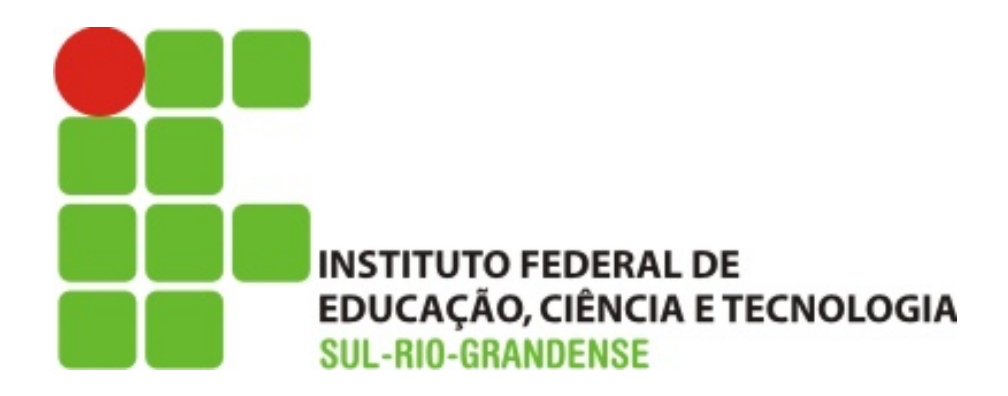

# PRESTAÇÃO DE CONTAS ORDINÁRIA ANUAL RELATÓRIO DE GESTÃO DO EXERCÍCIO DE 2009

DEZEMBRO/2009

# **MINISTÉRIO DA EDUCAÇÃO SECRETARIA DE EDUCAÇÃO PROFISSIONAL E TECNOLOGICA INSTITUTO FEDERAL DE EDUCAÇÃO, CIÊNCIA E TECNOLOGIA SUL-RIO-GRANDENSE**

# PRESTAÇÃO DE CONTAS ORDINÁRIA ANUAL RELATÓRIO DE GESTÃO DO EXERCÍCIO DE 2009

Relatório de Gestão apresentado ao Tribunal de Contas da União como prestação de contas anual a que esta Unidade está obrigada nos termos do art. 70 da Constituição Federal, elaborado de acordo com as disposições da Instrução Normativa TCU nº 57/2008, da Decisão Normativa TCU nº 100/2009 e da Portaria TCU nº 389/2009.

Pelotas, 31 de março de 2010

O Instituto Federal de Educação, Ciência e Tecnologia Sul-rio-grandense (IFSul) foi criado através da Lei nº 11.892, de 29 de dezembro de 2008, publicada no Diário Oficial da União de 30 de dezembro de 2008, a partir da transformação do Centro Federal de Educação Tecnológica de Pelotas. Contudo, registra-se que os dados relativos à execução orçamentária do IFSul junto aos órgãos do governo federal, no ano de 2009, terão como base a Unidade Gestora do Centro Federal de Educação Tecnológica de Pelotas.

O Relatório de Gestão de 2009 é alusivo ao Centenário da Rede Federal de Educação Profissional e Tecnológica no país, na qual o IFSul é referência no estado do Rio Grande do Sul.

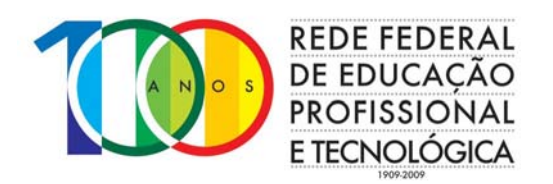

#### **PRESIDENTE DA REPÚBLICA**

Luiz Inácio Lula da Silva

#### **MINISTRO DA EDUCAÇÃO**

Fernando Haddad

**SECRETÁRIO NACIONAL DE EDUCAÇÃO PROFISSIONAL E TECNOLÓGICA**  Eliezer Moreira Pacheco

#### **CONSELHO SUPERIOR DO INSTITUTO FEDERAL SUL RIO GRANDENSE**

#### **Presidente**

Antônio Carlos Barum Brod – Reitor do Instituto Federal Sul-rio-grandense

#### **Membros Titulares**

#### **Representantes dos Servidores Docente**

Edelbert Kruger – *Campus* Pelotas Maria Regina Rosa Lima – *Campus* Pelotas Berenice Santini – *Campus* Sapucaia do Sul Frank Gonzatti – *Campus* Charqueadas Ana Maria Martins – *Campus* Passo Fundo

#### **Representantes dos Servidores Técnico-Administrativos**

Antônio Ross de Garcia – *Campus* Pelotas Ranieri Martins Ilha – *Campus* Pelotas Samuel Aguiar da Cunha – *Campus* Sapucaia do Sul Adriano Ernesto Kappke – *Campus* Charqueadas Maicon Anca dos Santos – *Campus* Passo Fundo

#### **Representantes do Corpo Discente**

Vinícius Novicki Obadowski – *Campus* Pelotas Roberto Vasconcelos Escobar – *Campus* Pelotas José Francisco da Silva Martinez – *Campus* Sapucaia do Sul Melissa Rosa de Souza – *Campus* Charqueadas Cleiton Soares Zanini – *Campus* Passo Fundo

#### **Representante dos Egressos**

Nilton Roberto Pinheiro

**Representantes da Sociedade Civil Entidades Patronais:** Ricardo Jouglard **Entidade de Trabalhadores da Instituição**: Manoel José Porto Júnior **Setor Público e/ou empresas estatais:** Carlos Mario Almeida Santos

#### **Representantes do Colégio de Dirigentes por** *Campus*

Carlos Alberto Schuch – *Campus* Sapucaia do Sul Gisela Loureiro Duarte – *Campus* Pelotas Idílio Manoel Brea Victoria – *Campus* Bagé José Luiz Lopes Itturriet – *Campus* Charqueadas Luis Afonso Tavares Alves da Fonseca – *Campus* Passo Fundo Marcelo Bender Machado *– Campus* Venâncio Aires Ricardo Pereira Costa – *Campus* Camaquã

#### **Representante do Ministério da Educação**

Carlos Alberto Pinto da Rosa – Instituto Federal Farroupilha

#### **Membros Suplentes**

#### **Representantes dos Servidores Docente**

Gisela Lange do Amaral – *Campus* Pelotas João Manoel Martins da Cruz – *Campus* Pelotas Adriano Fiad Farias – *Campus* Sapucaia do Sul Andréia Cabral Colares Pereira – *Campus* Charqueadas Alexandre Pitol Boeira – *Campus* Passo Fundo

#### **Representantes dos Servidores Técnico-Administrativos**

Fernanda Pereira Teixeira de Mello – *Campus* Pelotas Alexandre de Pauli Bandeira – *Campus* Pelotas Maria de Fátima Silveira Medeiros – *Campus* Sapucaia do Sul Marilúcia Silveira de Castro – *Campus* Charqueadas Ariane Sartori Hertmann – *Campus* Passo Fundo

#### **Representantes do Corpo Discente**

Fernanda Oliveira Rezende – *Campus* Pelotas Rodrigo Silveira da Silva – *Campus* Pelotas Arlindo Schwantz Neto – *Campus* Sapucaia do Sul Cleber Silveira Borba – *Campus* Charqueadas Rômulo Reis de Oliveira – *Campus* Passo Fundo

#### **Representante dos Egressos**

Luiz Fernando Ozório Carvalho

#### **Representantes da Sociedade Civil**

**Entidades Patronais:** Rui Idiarte Lucas **Entidade de Trabalhadores da Instituição**: Renato Luis Brauner Azevedo **Setor Público e/ou empresas estatais:** Sérgio Gomes de Mattos

#### **Representante do Ministério da Educação**

Alexandre Martins Vidor – Coordenador Geral de Gestão e Planejamento da Rede Federal de Educação Profissional e Tecnológica

## INSTITUTO FEDERAL DE EDUCAÇÃO, CIÊNCIA E TECNOLOGIA SUL-RIO-GRANDENSE

#### **ESTRUTURA ADMINISTRATIVA**

#### **REITOR**

Antônio Carlos Barum Brod

#### **CHEFE DE GABINETE**  Berenice Mattos da Silva

**PRÓ-REITORA DE DESENVOLVIMENTO INSTITUCIONAL**  Janete Otte

**PRÓ-REITOR DE ENSINO**  Odeli Zanchet

**PRÓ-REITOR DE ADMINISTRAÇÃO E DE PLANEJAMENTO**  Daniel Espírito Santo Garcia

**PRÓ-REITOR DE EXTENSÃO**  Renato Louzada Meireles

**PRÓ-REITOR DE PESQUISA, INOVAÇÃO E PÓS-GRADUAÇÃO**  Lúcio Almeida Hecktheuer

**DIRETOR DE GESTÃO DE PESSOAS**  Nilo Moraes de Campos

**PROCURADOR FEDERAL**  Jaci Geraldo da Rosa Albuquerque

**AUDITOR INTERNO**  Marco Antônio Maciel Vaz

**PESQUISADORA INSTITUCIONAL**  Bernadete Mattos Félix

**DIRETORA-GERAL DO** *CAMPUS* **PELOTAS**  Gisela Loureiro Duarte

**DIRETOR-GERAL DO** *CAMPUS* **SAPUCAIA DO SUL**  Carlos Alberto Schuch Bork

**DIRETOR-GERAL DO** *CAMPUS* **CHARQUEADAS**  José Luiz Lopes Itturriet

**DIRETOR-GERAL DO** *CAMPUS* **PASSO FUNDO**  Luis Afonso Tavares Alves da Fonseca

**DIRETOR-GERAL DO** *CAMPUS* **BAGÉ**  Idílio Manoel Brea Victoria

**DIRETOR-GERAL DO** *CAMPUS* **CAMAQUÃ**  Ricardo Pereira Costa

**DIRETOR-GERAL DO** *CAMPUS* **VENÂNCIO AIRES**  Marcelo Bender Machado

# LISTA DE ABREVIAÇÕES E SIGLAS

**APLs** – Arranjos Produtivos Locais **ARINT** – Assessoria de Relações Internacionais **CAPES** – Coordenação de Aperfeiçoamento de Pessoal de Nível Superior **CAVG** – Conjunto Agrotécnico Visconde da Graça **CEFET-RS** – Centro Federal de Educação Tecnológica de Pelotas **CNAE** – Classificação Nacional de Atividades Econômicas **CST** – Curso Superior de Tecnologia **CT** – Curso Técnico **DGP** – Diretoria de Gestão de Pessoas **DOU** – Diário Oficial da União **EJA** – Educação para Jovens e Adultos **ENADE** - Exame Nacional de Desempenho de Estudantes **ETFPEL** – Escola Técnica Federal de Pelotas **INEP** – Sistema de informações, pesquisas e estatísticas educacionais **IFRS** – Instituto Federal do Rio Grande do Sul **IFSul** – Instituto Federal de Educação, Ciência e Tecnologia Sul-rio-grandense **LOA** – Lei Orçamentária Anual **MEC** – Ministério da Educação **MTE** – Ministério do Trabalho e Emprego **MOCITEC** – Mostra de Ciência e Tecnologia **MOSTRATEC** – Mostra Internacional de Ciência e Tecnologia **NAPNE** - Núcleo de apoio às pessoas com necessidades educacionais especiais **PPC** – Projetos Pedagógicos de Curso **PDI** – Plano de Desenvolvimento Institucional **PLOA** – Projeto de Lei Orçamentária Anual **PROAP** – Pró-reitoria de Administração e de Planejamento **PROEJA** – Programa Nacional de Integração da Educação Profissional com a Educação Básica na Modalidade de Educação Jovens e Adultos **PROEN** – Pró-reitoria de Ensino **PROEX** – Pró-reitoria de Extensão **PROPESP** – Pró-Reitoria de Pesquisa, Inovação e Pós-graduação **RAIS** – Relação Anual de Informações Sociais **SECAD** – Secretaria de Educação Continuada, Alfabetização e Diversidade **SETEC** – Secretaria de Educação Profissional e Tecnológica **SIAFI** – Sistema Integrado de Administração Financeira do Governo Federal **SIASG** – Sistema Integrado de Administração de Serviços Gerais **SICONV** – Sistema de Gestão de Convênios, Contratos de Repasse e Termos de Parceria **SIMEC** – Sistema Integrado de Planejamento, Orçamento e Finanças do Ministério da Educação **SIORG** – Sistema de Informações Organizacionais do Governo Federal **SPO** – Subsecretaria de Planejamento e Orçamento **TCU** – Tribunal de Contas da União

**UFPel** – Universidade Federal de Pelotas

**UG** – Unidade Gestora

**UO** – Unidade Orçamentária

# LISTA DE QUADROS

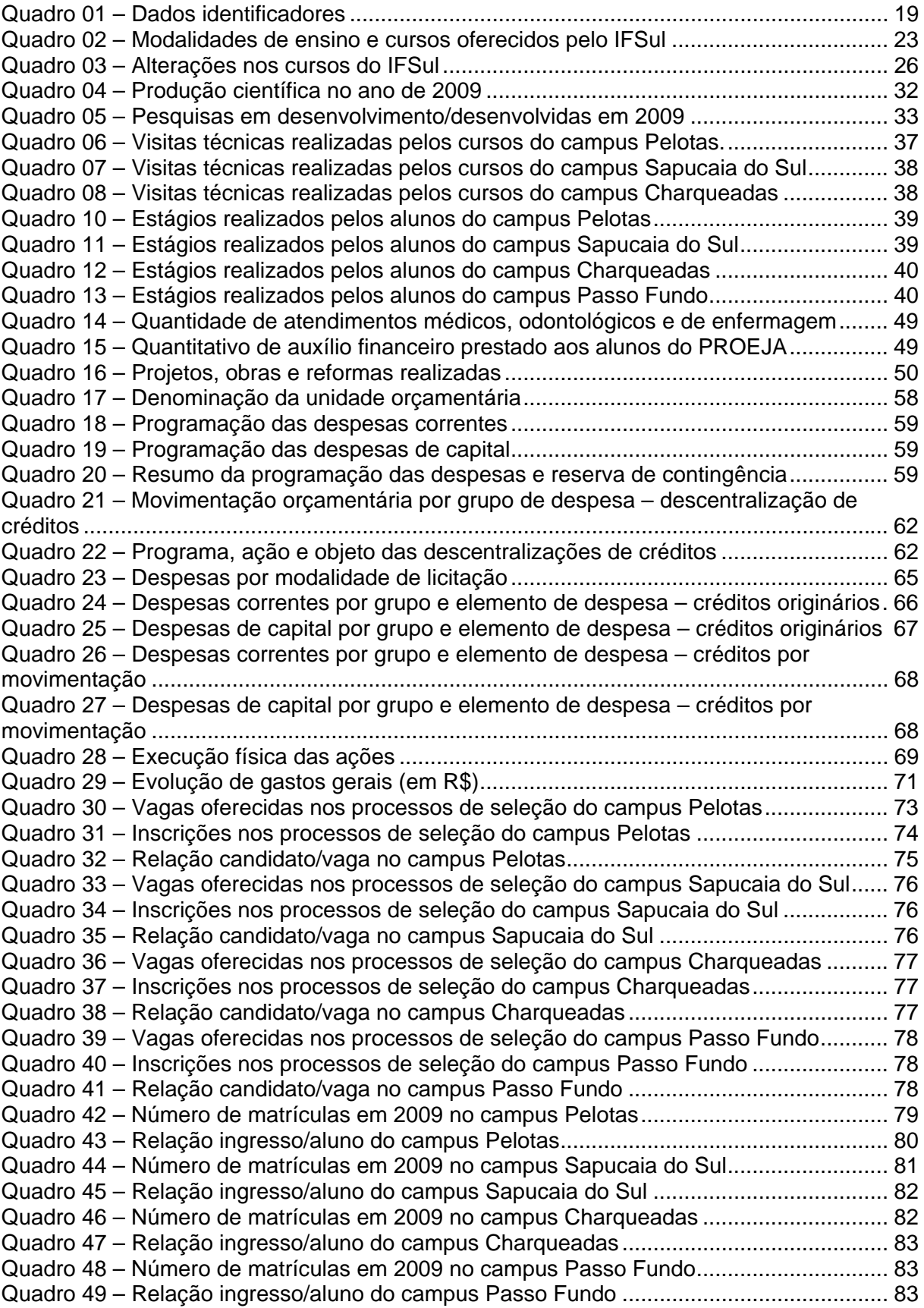

[Quadro 50 – Total de alunos concluintes em 2009 no campus Pelotas................................ 84](#page-83-0)  [Quadro 51 – Relação concluintes/alunos do campus Pelotas](#page-84-0) .............................................. 85 [Quadro 52 – Total de alunos concluintes em 2009 no campus Sapucaia do Sul](#page-85-0) ................. 86 [Quadro 53 – Relação concluintes/alunos do campus Sapucaia do Sul](#page-85-0) ................................ 86 [Quadro 54 – Total de alunos concluintes em 2009 no campus Charqueadas](#page-86-0) ...................... 87 [Quadro 55 – Relação concluintes/aunos do campus Charqueadas...................................... 87](#page-86-0)  [Quadro 56 – Total de alunos concluintes em 2009 no campus Passo Fundo](#page-86-0) ...................... 87 [Quadro 57 – Relação concluintes/alunos do campus Passo Fundo](#page-86-0) ..................................... 87 [Quadro 58 – Índice de eficiência acadêmica no campus Pelotas](#page-87-0) ......................................... 88 [Quadro 59 – Índice de eficiência acadêmica no campus Sapucaia do Sul](#page-88-0) ........................... 89 [Quadro 60 – Índice de eficiência acadêmica no campus Charqueadas................................ 90](#page-89-0)  [Quadro 61 – Índice de eficiência acadêmica no campus Passo Fundo](#page-89-0) ................................ 90 [Quadro 62 – Índice de retenção do fluxo escolar no campus Pelotas](#page-90-0) .................................. 91 [Quadro 63 – Índice de retenção do fluxo escolar no campus Sapucaia do Sul](#page-91-0) .................... 92 [Quadro 64 – Índice de retenção do fluxo escolar no campus Charqueadas......................... 94](#page-93-0)  [Quadro 65 – Índice de retenção do fluxo escolar no campus Passo Fundo](#page-93-0) ......................... 94 [Quadro 66 – Índice de titulação do corpo docente no campus Pelotas](#page-96-0) ................................ 97 [Quadro 67 – Índice de titulação do corpo docente no campus Sapucaia do Sul](#page-96-0) .................. 97 [Quadro 68 – Índice de titulação do corpo docente no campus Charqueadas....................... 98](#page-97-0)  [Quadro 69 – Índice de titulação do corpo docente no campus Passo Fundo](#page-97-0) ....................... 98 [Quadro 70 – Evolução do acervo bibliográfico no campus Pelotas](#page-98-0) ...................................... 99 [Quadro 71 – Evolução do acervo bibliográfico no campus Sapucaia do Sul](#page-99-0) ...................... 100 [Quadro 72 – Evolução do acervo bibliográfico no campus Charqueadas........................... 100](#page-99-0)  [Quadro 73 – Evolução do acervo bibliográfico no campus Passo Fundo](#page-100-0) ........................... 101 [Quadro 74 – Acompanhamento histórico dos gastos correntes por aluno \(em R\\$\)............ 101](#page-100-0)  [Quadro 75 – Acompanhamento histórico do percentual de gastos com pessoal................ 102](#page-101-0)  [Quadro 76 – Acompanhamento histórico do percentual de gastos com outros custeios.... 102](#page-101-0)  [Quadro 77 – Acompanhamento histórico do percentual de gastos com investimentos](#page-102-0) ...... 103 [Quadro 78 – Índice de renda familiar – ensino médio \(em %\) ............................................ 104](#page-103-0)  [Quadro 79 – Índice de faixa etária – ensino médio \(em %\)................................................. 104](#page-103-0)  [Quadro 80 – Índice de procedência escolar – ensino médio \(em %\).................................. 104](#page-103-0)  [Quadro 81 – Índice de portadores de necessidades especiais – ensino médio \(em %\)..... 104](#page-103-0)  [Quadro 82 – Índice de renda familiar – ensino técnico \(em %\)........................................... 105](#page-104-0)  [Quadro 83 – Índice de faixa etária – ensino técnico \(em %\)............................................... 105](#page-104-0)  [Quadro 84 – Índice de procedência escolar – ensino técnico \(em %\)](#page-104-0) ................................ 105 [Quadro 85 – Índice de portadores de necessidades especiais – ensino técnico \(em %\)](#page-104-0) ... 105 [Quadro 86 – Índice de renda familiar – ensino superior de graduação \(em %\)](#page-105-0) .................. 106 [Quadro 87 – Índice de faixa etária – ensino superior de graduação \(em %\)](#page-105-0) ...................... 106 [Quadro 88 – Índice de procedência escolar – ensino superior de graduação \(em %\)........ 106](#page-105-0)  [Quadro 89 – Índice de portadores de necessidades especiais – ensino superior de](#page-105-0)  graduação (em %) [............................................................................................................... 106](#page-105-0)  [Quadro 90 – Composição do quadro de recursos humanos............................................... 108](#page-107-0)  [Quadro 91 – Composição e custos de recursos humanos nos exercícios de 2007, 2008 e](#page-107-0)  [2009..................................................................................................................................... 108](#page-107-0)  [Quadro 93 – Aproveitamento nos cursos de aperfeiçoamento](#page-108-0) ........................................... 109 [Quadro 94 – Curso de Iniciação ao serviço público](#page-109-0) ............................................................ 110 [Quadro 95 – Editais de concursos públicos publicados](#page-109-0) ...................................................... 110 [Quadro 96 – Ingressos na Instituição.................................................................................. 110](#page-109-0)  [Quadro 97 – Processos seletivos para professores substitutos.......................................... 110](#page-109-0)  [Quadro 98 – Concessão de direitos, vantagens e benefícios](#page-110-0) ............................................. 111 [Quadro 99 – Quadro geral de servidores ............................................................................ 111](#page-110-0)  [Quadro 100 – Reconhecimento de passivos por insuficiência de créditos ou recursos...... 113](#page-112-0)  Quadro 101 – Pagamento de restos a pagar [...................................................................... 114](#page-113-0)  [Quadro 102 – Transferências \(convênios e outros tipos\).................................................... 116](#page-115-0)  [Quadro 103 – Providências adotadas quanto ao cumprimento das deliberações do TCU](#page-121-0), 122

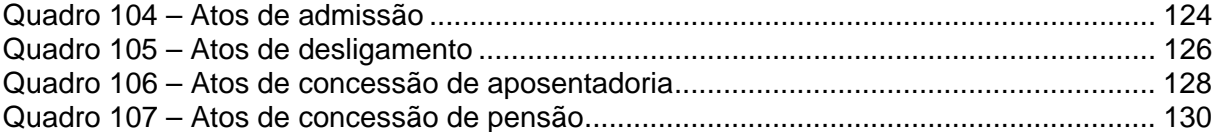

#### Registro especial: comemorando o Centenário da Rede Federal de Educação Profissional e 4. Reconhecimento de passivos por insuficiência de créditos ou recursos......................... 113 7. Fluxo financeiro de projetos ou programas financiados com recursos externos............. 120 10. Atos de admissão, desligamento, concessão de aposentadoria e pensão .................. 124 12. Outras informações consideradas relevantes para a avaliação da conformidade e do

## **SUMÁRIO**

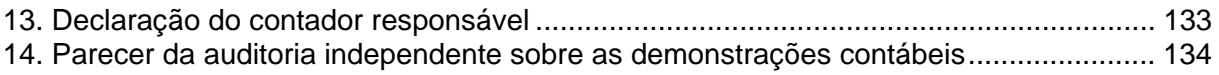

## Introdução

<span id="page-12-0"></span>A origem da Unidade Jurisdicionada remonta ao Decreto-lei nº 4.127, de 25 de fevereiro de 1942, com a denominação de Escola Técnica de Pelotas (ETP), integrada à administração pública direta. Foi inaugurada em 11 de outubro de 1943 (data adotada oficialmente para comemorar seu aniversário), com suas atividades acadêmicas iniciando em março de 1945. Pela Lei nº 3.552, de 16 de fevereiro de 1959, foi transformada em autarquia, passando a fazer parte da administração pública federal indireta. Já em 1965, teve alterada sua denominação para Escola Técnica Federal de Pelotas (ETFPel). De acordo com a Lei nº 8.948, de 08 de dezembro de 1994, que instituiu a transformação das escolas técnicas em Centros Federais de Educação Tecnológica, em 19 de janeiro de 1999, foi implantado o Centro Federal de Educação Tecnológica de Pelotas (CEFET-RS). Por último, surge a figura do Instituto Federal Sul-rio-grandense (IFSul), instituição de ensino pertencente à Rede Federal de Educação Profissional e Tecnológica, criada pela Lei nº 11.892, de 29 de dezembro de 2008, publicada no Diário Oficial da União (DOU) de 30 de dezembro de 2008, a partir da transformação do CEFET-RS.

 Os Institutos Federais são instituições de educação superior, básica e profissional, pluricurriculares e multi*campi*, especializados na oferta de educação profissional e tecnológica nas diferentes modalidades de ensino, com base na conjugação de conhecimentos técnicos e tecnológicos com as suas práticas pedagógicas. A estrutura principal dos Institutos está baseada na Reitoria e nos c*ampi* que a compõem.

Assim, a transformação do CEFET-RS em IFSul acarretou uma série de mudanças organizacionais e estruturais ao longo do ano de 2009, as quais foram orientadas pela legislação que rege os Institutos Federais. As novas finalidades, objetivos e a estrutura organizacional foram estabelecidos no estatuto do IFSul, aprovado através da Portaria n° 921, de 14 de agosto de 2009, publicada no DOU de 01 de setembro de 2009.

Um fato importante ocorrido em 2009, a partir da transformação em Instituto Federal, foi o início da desvinculação entre a estrutura física da Reitoria e o c*ampus* Pelotas do IFSul. Dessa maneira, houve o fortalecimento da identidade do referido *campus*, bem como uma maior autonomia nas suas tomadas de decisão. A Reitoria do IFSul encontra-se instalada em um endereço provisório enquanto são avaliadas estratégias para a sua locação definitiva.

O *campus* Pelotas tem sua origem em 1942, na criação da Escola Técnica de Pelotas (ETP) pelo Presidente da República Getúlio Dorneles Vargas. Foi inaugurada em 1943 e teve o início de suas atividades letivas em 1945. No ano de 1959 a ETP passa a se denominar Escola Técnica Federal de Pelotas (ETFPEL). A transformação da ETFPEL em Centro Federal de Educação Tecnológica de Pelotas – CEFET-RS ocorreu em 1999, possibilitando avanços como a possibilidade de oferta de Cursos Superiores e de Pósgraduação e o maior incentivo à pesquisa e à elaboração de projetos e convênios. Sua área de atuação abrange a Zona Sul do Estado do Rio Grande do Sul – RS, mais especificamente na Mesorregião Sudeste Rio-grandense. Verifica-se que os setores de Serviços, Comércio e Indústria de Transformação são responsáveis por 71,57% dos empregos na região.

O *campus* Sapucaia do Sul teve o início de suas atividades autorizado mediante a assinatura da Portaria nº 525, de 10 de maio de 1995, pelo então Ministro da Educação Paulo Renato Souza. Na época, a instituição era denominada Unidade de Ensino Descentralizada (UNED) de Sapucaia do Sul. No ano de 2000 o *campus* passou a oferecer ensino superior, impulsionado pela transformação da ETFPEL em CEFET-RS. Localizado no centro industrial da Grande Porto Alegre - RS, distante 25Km ao norte da capital, é considerado de localização estratégica para investimentos em diversos setores produtivos da região metropolitana do Estado, principalmente aqueles envolvendo a transformação de polímeros.

A partir do Plano de Expansão da Rede Federal de Educação Tecnológica, lançado em 2005 pelo Ministério da Educação (MEC), foi criado o *campus* Charqueadas, através Portaria n° 1.690, de 13 de outubro de 2006, publicada no DOU n°. 198, de 16 de outubro de 2006. Inserido no município de Charqueadas, integrante da Macrorregião Centro-Sul do Rio Grande do Sul e do centro da Microrregião Carbopetroquímica, possui grande potencial de desenvolvimento nas áreas de metal-mecânica e de geração de energia.

O *campus* Passo Fundo teve seu funcionamento autorizado pela Portaria n° 1120, de 27 de novembro de 2007*.* A cidade de Passo Fundo está bem posicionada em relação aos principais eixos econômicos da América do Sul e tem na agropecuária a sua primeira grande força econômica. Conseqüentemente, o pólo industrial nasceu para atender às necessidades da agropecuária. A indústria local iniciou um grande desenvolvimento no setor metal-mecânico, hoje com grandes empresas que são referências nacionais e internacionais.

Com previsão de funcionamento para o segundo semestre de 2010, o *campus Camaquã*, pertencente à Fase II da Expansão da Rede Federal de Educação Profissional e Tecnológica, está em fase de finalização de obras. A escola foi concebida dentro de um contexto regional composto pela cidade de Camaquã e mais 11 municípios limítrofes, considerando aspectos físicos, econômicos, políticos e sócio-culturais.

O *campus* Venâncio Aires tem o início das suas atividades previsto para o segundo semestre do ano de 2010. Localizado no Vale do Rio Pardo, essa área receberá a sua primeira instituição federal de ensino, cujo compromisso é proporcionar o desenvolvimento regional, através de ensino e aprendizagem de qualidade, atendendo com eficiência as demandas locais.

Finalizando a Fase II do Plano de Expansão da Rede Federal, a construção do *campus* Bagé encontra-se na fase inicial das obras. Como forma de consolidar a inauguração da escola ainda no ano de 2010, a Prefeitura Municipal de Bagé disponibilizou na Escola São Pedro o espaço necessário para a instalação provisória do *campus* Bagé, o qual estará em funcionamento a partir de junho de 2010, conforme publicado no DOU de 11 de novembro de 2009. A inserção do *campus* na cidade de Bagé suprirá a necessidade da comunidade regional (oito municípios, com uma população aproximada de 400 mil habitantes) de formação profissional adequada ao arranjo produtivo local.

Ainda em 2009, iniciou-se o processo de integração do Conjunto Agrotécnico Visconde da Graça (CAVG), atualmente vinculado à Universidade Federal de Pelotas (UFPEL), ao IFSul. Conforme a Resolução n° 01, de 22 de fevereiro de 2010, dos Conselhos Superiores da UFPEL, foi aprovada a proposta de integração do CAVG ao IFSul. Para concretizar esse processo, as duas Instituições de ensino vêm trabalhando conjuntamente para dar início ao processo de transição, focando no desenvolvimento regional e no crescimento social e econômico da Zona Sul do Estado do Rio Grande do Sul.

Como forma de garantir a integração entre Brasil e Uruguai está sendo desenvolvido o projeto de implantação de duas escolas binacionais, com dupla certificação. Santana do Livramento deverá receber um núcleo avançado do IFSul, que oferecerá curso técnico de nível médio em Informática. O outro núcleo, com sede em Rivera, será coordenado pela Universidade do Trabalho do Uruguai (UTU) e contará com curso técnico de nível médio em Meio Ambiente. Estes cursos foram definidos após consultas à comunidade da fronteira e levantamentos feitos pelo Observatório Regional Sul. Também, foram levados em conta os Arranjos Produtivos Locais (APLs) e a necessidade da região em oferecer qualificação de profissionais na área de serviços, abrindo grandes possibilidades, inclusive, de atuarem como autônomos.

Para o ano de 2010, os principais planos e realizações esperados com relação aos *campi* do IFSul são aqueles relacionados à expansão da rede federal de ensino, como o funcionamento dos *campi* Camaquã, Venâncio Aires e Bagé, a integração do CAVG ao IFSul, a instalação permanente da estrutura física da Reitoria e a implantação das escolas

binacionais. Além disso, objetiva-se o constante aprimoramento do fazer institucional, principalmente nas áreas de ensino, de pesquisa e de extensão.

No presente Relatório de Gestão Consolidado serão abordados os tópicos constantes no Anexo II da Decisão Normativa do Tribunal de Contas da União (TCU) n° 100/2009, com exceção do item 10 da parte A, do item 4 da parte B e da totalidade da parte C, os quais não se aplicam à realidade da Instituição.

## <span id="page-16-0"></span>Registro especial: comemorando o Centenário da Rede Federal de Educação Profissional e Tecnológica

Uma programação especial foi preparada para comemorar o centenário da Rede Federal de Educação Profissional e Tecnológica em todo o país. Nos *campi*, a mobilização foi intensa, e as atividades também incluíram os 66 anos do IFSul e do próprio *campus*  Pelotas.

A abertura das comemorações do Centenário ocorreu na semana de 21 a 25 de setembro. Apresentações do Centro de Tradições Gaúchas Carreteiros do Sul e bandas formadas por alunos, jogos de integração de voleibol e basquete entre os campi, torneio de xadrez, solenidade cívica com a presença de autoridades civis da cidade de Pelotas, lançamento nacional do selo alusivo ao Centenário, lançamento do novo vídeo Institucional, lançamento de edição especial do informativo *O Posteiro*, descerramento das placas alusivas ao Centenário em todos os *campi* do Instituto, acendimento da chama do Centenário e a palestra intitulada a "História da Educação Profissional e Tecnológica no Brasil", compuseram uma intensa programação para marcar o início das comemorações, que terão prosseguimento até o dia 23 de setembro de 2010.

Nacionalmente, a SETEC/MEC estabeleceu como o grande evento para as comemorações o Fórum Mundial da Educação Profissional e Tecnológica, que alcançou estrondoso sucesso, com a participação de 15.000 pessoas oriundas de todas as regiões e de 15 países. O IFSul fez-se presente no evento de diversas formas, começando pela organização do evento, na qual quatro servidores estiveram seis meses engajados, e chegando na participação ativa durante o Fórum, com a apresentação de atividades autogestionadas, tanto educativas quanto culturais.

A participação do IFSul no Fórum Mundial ocorreu mediante a organização de duas oficinas (Sucesso do Aluno e Desenvolvimento de Trabalhadores Técnicoadministrativos em Educação: Uma Construção Coletiva), o lançamento de quatro livros de servidores do Instituto, a participação na Mostra Estudantil de Inovação Tecnológica (Tecnologias Assistivas: Desenvolvendo as Potencialidades das Pessoas com Deficiência), a exposição de quatro pôsteres, a realização de apresentações culturais (CTG Carreteiros do Sul, Teatro Cem Cara, Cineclube Fanopéia), e a composição de mesa de debates sobre as escolas binacionais. Além da participação de servidores no Fórum, foi efetivada a participação de alunos para apreciarem o evento e representarem o Instituto.

Integrando as festividades do Centenário, também foram comemorados os 66 anos de atividades federais do IFSul – Campus Pelotas, que contou com uma Sessão especial em homenagem na Câmara de Vereadores, com o lançamento do selo comemorativo, com uma mostra fotográfica e encerrou com o jantar dançante de confraternização no Centro de Tradições Gaúchas Cel. Thomaz Luiz Osório.

A história de sucesso do Instituto Federal de Educação, Ciência e Tecnologia Sul-rio-grandense também foi enaltecida pela Assembléia Legislativa do Rio Grande do Sul, em novembro, durante o Grande Expediente Especial, atendendo proposição do deputado estadual Nelson Härter. Na ocasião, uma placa comemorativa e a Medalha da 52ª Legislatura foram entregues ao reitor do Instituto.

As comemorações do Centenário da Rede Federal de Educação Profissional e Tecnológica no Instituto, que foram intensas em 2009, continuarão até setembro de 2010.

# 1. Identificação

<span id="page-18-0"></span>Os dados identificadores do Instituto Federal Sul-rio-grandense são apresentados no Quadro 1.

*Quadro 01 – Dados identificadores* 

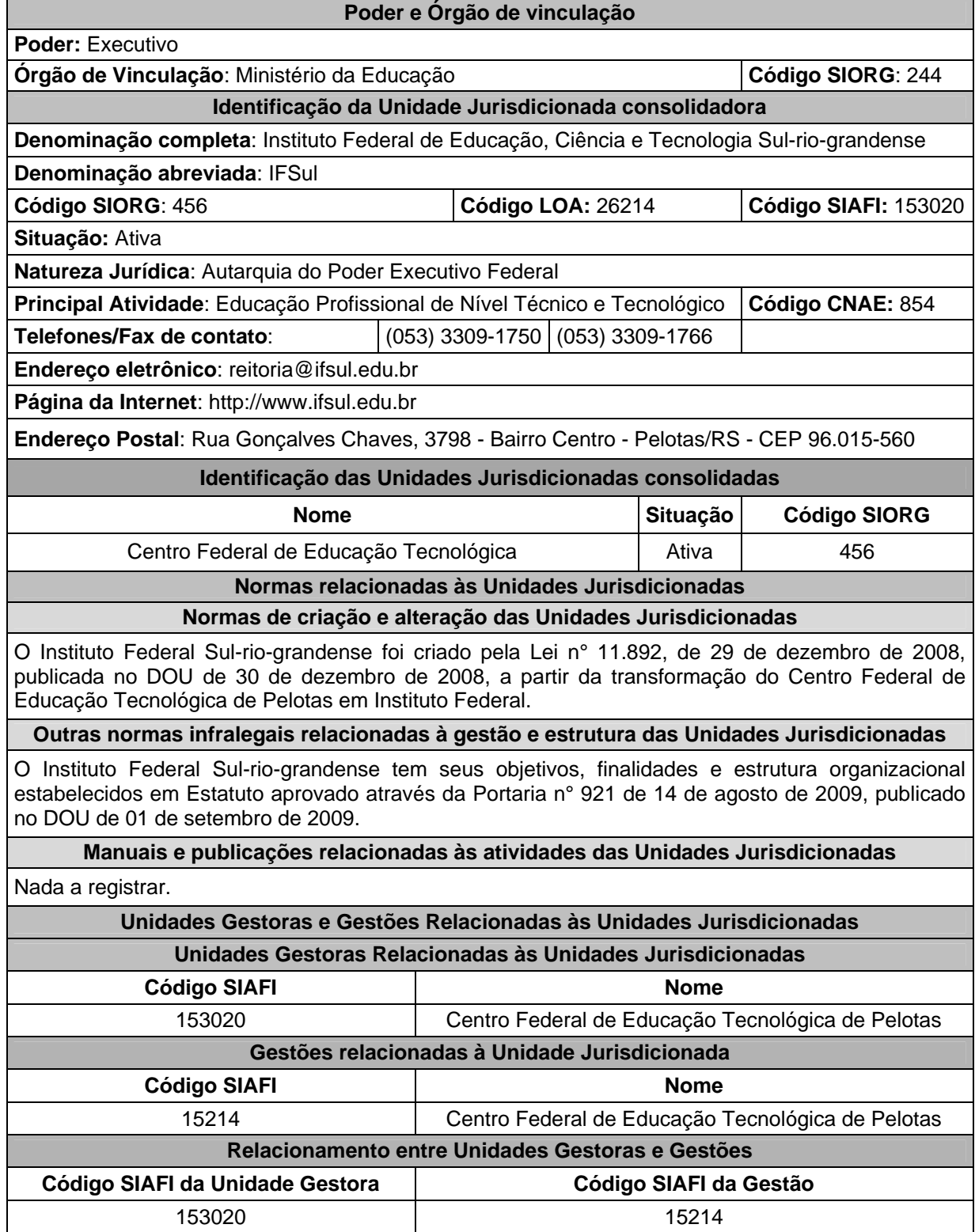

## 2. Gestão orçamentária

<span id="page-19-0"></span>Como registro de 66 anos de existência dedicados à educação profissional, o presente item deste relatório apresenta os objetivos e as metas institucionais e programáticas do IFSul no ano de 2009, o que será realizada nas seguintes seções: 1) responsabilidades institucionais; 2) estratégias de atuação; 3) programas do governo a cargo da Instituição; 4) desempenho operacional.

## 2.1 Responsabilidades institucionais

O Instituto Federal Sul-rio-grandense tem a missão de implementar processos educativos, públicos e gratuitos, de ensino, pesquisa e extensão, que possibilitem a formação integral mediante o conhecimento humanístico, científico e tecnológico e que ampliem as possibilidades de inclusão e desenvolvimento social. Caracterizado pela verticalização do ensino, oferta educação profissional e tecnológica em diferentes níveis e modalidades de ensino, assim como articula a educação superior, básica e tecnológica. Desta forma, a Instituição reúne elementos singulares para a definição de sua identidade, assumindo papel representativo de uma verdadeira incubadora de políticas sociais, uma vez que constrói uma rede de saberes que entrelaça cultura, trabalho, ciência e tecnologia em favor da sociedade.

 O IFSul tem sua Reitoria sediada na cidade de Pelotas e, atualmente, é formada por quatro *campi* em funcionamento, localizados nas seguintes cidades: Pelotas, Sapucaia do Sul, Charqueadas e Passo Fundo, sendo as duas últimas resultantes da primeira etapa do Programa de Expansão da Rede Federal de Ensino, iniciada em 2005. O engajamento da Instituição às políticas governamentais pode ser evidenciado nos trabalhos voltados à implementação da segunda etapa do Programa de Expansão da Rede Federal de Educação Profissional e Tecnológica, lançado em 2007, pelo qual estão sendo agregados mais três *campi* à Instituição, nas seguintes cidades: Bagé, Venâncio Aires e Camaquã. Ainda há a previsão de implantação de um núcleo avançado na cidade de Santana do Livramento, em 2010. Assim, a Instituição trabalha forte para ampliar a oferta de educação profissional e tecnológica no Estado do Rio Grande do Sul, contribuindo para o desenvolvimento regional e nacional.

De acordo com a lei de criação dos Institutos Federais (Lei nº 11.892/2008) e o Estatuto do IFSul, publicado no Diário Oficial da União de 01 de setembro de 2009, a Instituição tem as seguintes finalidades e características:

- I ofertar educação profissional e tecnológica, em todos os seus níveis e modalidades, formando e qualificando cidadãos com vistas na atuação profissional nos diversos setores da economia, com ênfase no desenvolvimento socioeconômico local, regional e nacional;
- II desenvolver a educação profissional e a tecnológica como processo educativo e investigativo de geração e de adaptação de soluções técnicas e tecnológicas às demandas sociais e peculiaridades regionais;
- III promover a integração e a verticalização da educação básica à educação profissional e educação superior, otimizando a infraestrutura física, os quadros de pessoal e os recursos de gestão;
- IV orientar sua oferta formativa em benefício da consolidação e fortalecimento dos arranjos produtivos, sociais e culturais locais, identificados com base no mapeamento das potencialidades de desenvolvimento socioeconômico e cultural no âmbito de atuação deste Instituto Federal;
- V constituir-se em centro de excelência na oferta do ensino de ciências, em geral, e de ciências aplicadas, em particular, estimulando o desenvolvimento de espírito criativo e crítico.
- VI qualificar-se como centro de referência em educação, oferecendo formação inicial e continuada aos servidores públicos das redes de ensino;
- VII desenvolver programas de extensão e de divulgação científica, tecnológica e humanística;
- VIII estimular e realizar a pesquisa, a produção cultural, o empreendedorismo, o cooperativismo e o desenvolvimento científico, tecnológico e humanístico; e
	- IX promover a produção, o desenvolvimento e a transferência de tecnologias sociais, notadamente as voltadas à preservação do meio ambiente.
- No estatuto também estão registrados os seguintes objetivos institucionais:
	- I promover condições de aprendizagem para a comunidade em todos os ambientes de atuação da instituição;
- II ministrar educação profissional técnica de nível médio, na forma de cursos técnicos integrados e/ou subsequentes, dando prioridade à forma integrada;
- III ministrar cursos de formação inicial e continuada de trabalhadores, objetivando a capacitação, o aperfeiçoamento, a especialização e a atualização de profissionais, preferencialmente, com a elevação dos níveis de escolaridade no caso de jovens e adultos sem o ensino fundamental, nas áreas da educação profissional e tecnológica;
- IV realizar pesquisa, estimulando aprendizagens e o desenvolvimento de soluções humanísticas, técnicas e tecnológicas, estendendo seus benefícios à comunidade;
- V desenvolver atividades de extensão de acordo com os princípios e finalidades da educação profissional e tecnológica, em articulação com o mundo do trabalho e os segmentos sociais, com ênfase na produção, desenvolvimento, aplicação e difusão de conhecimentos científicos, tecnológicos, esportivos, culturais e ambientais;
- VI estimular e apoiar processos educativos que levem à geração de trabalho e renda e à emancipação do cidadão na perspectiva do desenvolvimento socioeconômico local e regional; e
- VII ministrar em nível de educação superior:
	- a) cursos superiores de tecnologia visando à formação de profissionais para os diferentes setores da economia;
	- b) cursos de licenciatura, bem como programas especiais de formação pedagógica, com vistas na formação de professores para a educação básica e profissional;
	- c) cursos de bacharelado e engenharia, visando à formação de profissionais para os diferentes setores da economia e áreas do conhecimento;
	- d) cursos de pós-graduação *lato sensu* de aperfeiçoamento e de especialização, visando à formação de especialistas nas diferentes áreas do conhecimento; e

e) cursos de pós-graduação strictu sensu de mestrado e de doutorado, que contribuam para promover a geração de conhecimentos em educação, ciência e tecnologia.

## <span id="page-22-0"></span>2.2 Estratégias de atuação

Com base nos programas governamentais, no Plano de Desenvolvimento Institucional (PDI) e no Plano de Ação (PA) do IFSul, serão apresentadas as principais realizações no ano de 2009, envolvendo os seguintes itens: ensino, pesquisa, extensão, estrutura organizacional, relações internacionais, assistência ao educando e infraestrutura. Também serão apresentados dados do Núcleo Regional do Observatório Nacional.

#### **2.2.1 Ensino**

Ressaltando que a principal função da Instituição constitui-se em ministrar ensino em diversas modalidades e níveis, o Quadro 02 apresenta a relação de cursos do IFSul em 2009.

| <b>Campus</b>  | Níveis de ensino e cursos                                                                                                    |  |  |
|----------------|----------------------------------------------------------------------------------------------------|--|--|
|                | <b>Ensino Médio</b>                                                                                                    |  |  |
| <b>Pelotas</b> | <b>Cursos Técnicos</b><br>Curso Técnico (CT) em Design de Móveis<br>CT em Edificações<br>CT em Eletrônica<br>CT em Eletromecânica<br>CT em Mecânica<br>CT em Eletrotécnica<br>CT em Química<br>CT emTelecomunicações<br>CT em Sistemas de Informação<br>CT em Manutenção e Suporte em Informática (PROEJA)<br>CT em Comunicação Visual |  |  |
|                | Cursos Superiores de Graduação<br>Curso de Engenharia Elétrica<br>Curso Superior de Tecnologia (CST) em Sistemas de<br>Telecomunicações<br>CST em Gestão Ambiental<br>CST em Saneamento Ambiental<br>CST em Automação Industrial<br>CST em Sistemas para Internet                                                                      |  |  |
|                | Cursos Superiores de Pós-Graduação<br>Especialização em Linguagens Verbais e Visuais e suas<br>Tecnologias<br>Especialização em Educação                                                                                                    |  |  |

*Quadro 02 – Modalidades de ensino e cursos oferecidos pelo IFSul* 

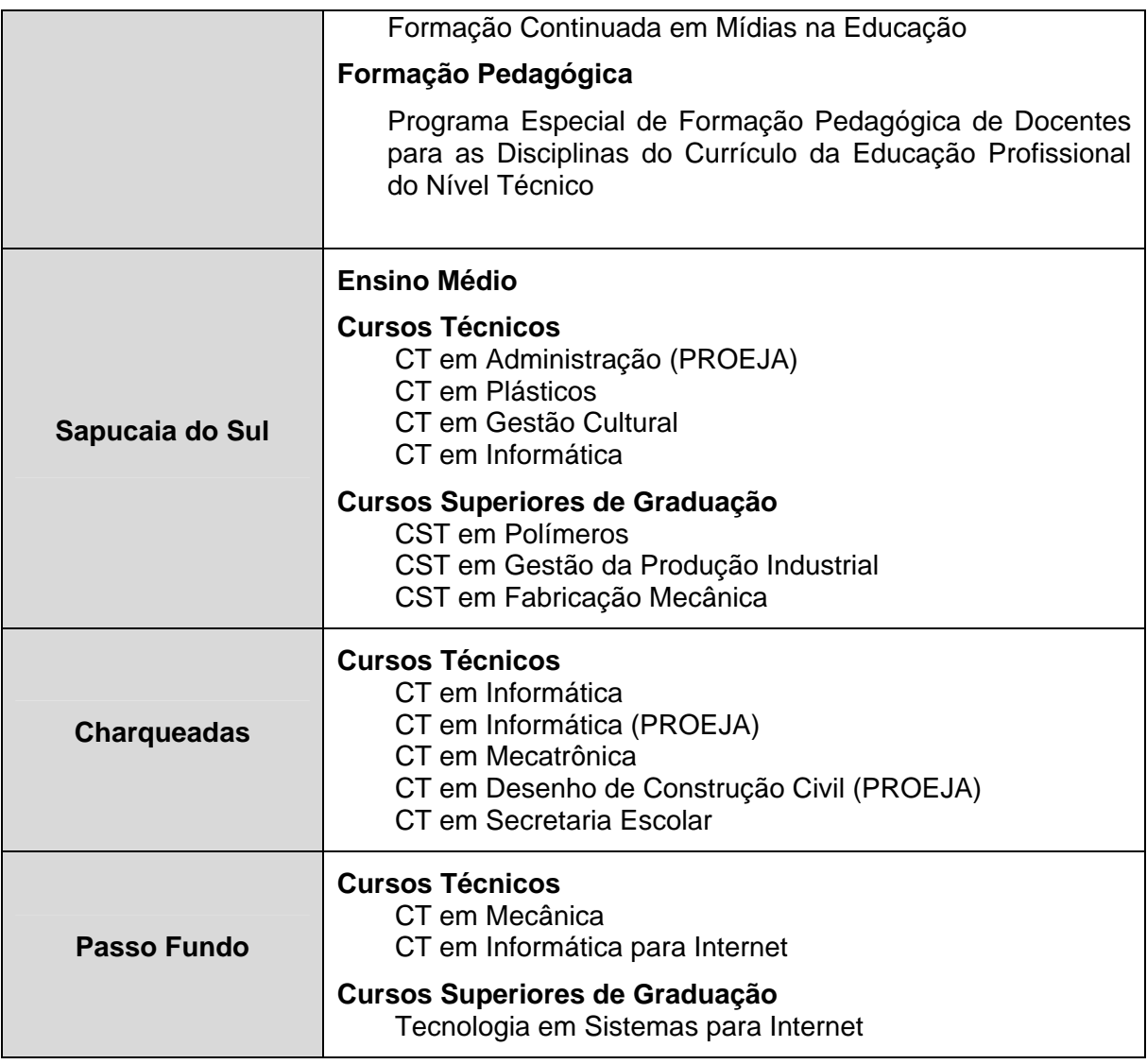

A Instituição atende a todas as formas e modalidades de ensino propostas para a Educação Profissional Técnica de Nível Médio pelo Decreto nº 5.154, de julho de 2004. Oferece cursos na forma integrada – para alunos que tenham concluído o Ensino Fundamental; cursos técnicos na forma subsequente – para alunos que já tenham concluído o Ensino Médio; cursos técnicos na forma concomitante – para alunos que já concluíram o Ensino Fundamental e estejam cursando o Ensino Médio. O Instituto também oferece cursos do Programa Nacional de Integração da Educação Profissional com a Educação Básica na Modalidade de Educação Jovens e Adultos (PROEJA), na forma integrada.

O IFSul também ministra curso superior – Tecnologia em Sistemas para Internet – na modalidade de educação a distância, mediante sua participação na Universidade Aberta do Brasil: projeto criado pelo Ministério da Educação no ano de 2005, no âmbito do Fórum das Estatais pela Educação, para a articulação e integração experimental de um sistema nacional de educação superior. Esse sistema é formado por instituições públicas de ensino superior, as quais levam essa formação aos municípios brasileiros que não têm

oferta ou cujos cursos ofertados não são suficientes para atender as necessidades locais. Atualmente, a Instituição atua em cinco cidades (pólos) no Rio Grande do Sul: Balneário Pinhal, Constantina, Picada Café, Santa Vitória do Palmar e Santana da Boa Vista. Além disso, o *campus* Pelotas participa ativamente da Rede Gaúcha de Ensino Superior a Distância (REGESD), atuando como pólo presencial no Curso de Licenciatura em Geografia.

É importante registrar que neste ano completaram dez anos os cursos superiores pioneiros do IFSul no *campus* Pelotas: Tecnologia Ambiental (Controle Ambiental e Saneamento Ambiental) e Tecnologia em Sistemas de Telecomunicações. A marca foi comemorada no dia 02 de dezembro de 2009, em solenidade realizada na sala Nilo Peçanha.

A oferta de cursos do IFSul deve aumentar nos anos seguintes, a partir do funcionamento dos *campi* Bagé, Camaquã e Venâncio Aires. No *campus* Camaquã haverá a oferta dos seguintes cursos: Técnico em Automação Industrial, Técnico em Controle Ambiental, Técnico em Manutenção e Suporte em Informática. O *campus* Bagé deverá contar com os seguintes cursos: Técnico em Agroindústria, Técnico em Agropecuária, Técnico em Informática, Técnico em Manutenção e Suporte em Informática. O *campus* Venâncio Aires ministrará os seguintes cursos: Técnico em Informática, Técnico em Refrigeração e Climatização e Técnico em Eletromecânica. O núcleo avançado do Instituto em Santana do Livramento deverá ofertar o curso técnico de nível médio em Informática

A Pró-reitoria de Ensino (PROEN) destaca ainda as seguintes realizações:

- 1. Estruturação do sistema de registro de diplomas para o Ensino Superior, com padronização do formato dos diplomas para todos os níveis.
- 2. Estruturação do planejamento estratégico da educação a distância, com formalização do processo de credenciamento do IFSul e seus *campi* junto ao MEC, com credenciamento do Curso de Tecnologia em Sistemas para Internet para oferta na modalidade a distância nos *campi* do Instituto.
- 3. Planejamento e aprovação dos projetos pedagógicos dos cursos técnicos de nível médio para o *campus* Camaquã: Automação Industrial, Controle Ambiental e Manutenção e Suporte em Informática.
- 4. Aprovação de novos Projetos Pedagógicos de Curso (PPC), bem como alterações nos PPCs em andamento em todos os *campi* do Instituto. Este processo consiste em discussão das

<span id="page-25-0"></span>alterações na coordenação de origem do Curso, encaminhamento pela Diretoria/Departamento de Ensino do *campus* para avaliação da PROEN, aprovação na Câmara de Ensino, formalização das alterações, arquivamento da documentação e implantação no sistema de Registros Acadêmicos.

5. Em 2009, foram aprovadas as seguintes alterações/aprovações de cursos do IFSul, conforme apresenta o quadro abaixo:

| <b>Campus</b>   | Alteração/Aprovação                                                   | Abrangência                                                                                                    |  |
|-----------------|-----------------------------------------------------------------------|----------------------------------------------------------------------------------------------------|--|
|                 | Alteração<br>Projetos<br>nos<br>Pedagógicos<br>dos<br>Cursos<br>(PPC) | Nomenclatura:<br>Técnico<br>Curso<br>em<br>$\bullet$<br>de<br>Montagem<br>Manutenção<br>em<br>Computadores para Curso Técnico<br>em<br>Manutenção e Suporte em Informática;                                                                                                    |  |
|                 |                                                                       | Nomenclatura:<br>Curso<br>Técnico<br>em<br>Sistemas de Telecomunicação para Curso<br>Técnico em Telecomunicações.                                                                                                    |  |
| <b>Pelotas</b>  |                                                                       | Ementas e conteúdos da disciplina de<br>$\bullet$<br>Relações Humanas de todos os cursos<br>técnicos; alteração em disciplinas dos<br>cursos técnicos em Química e Eletrônica,<br>forma integrada e do Curso Técnico em<br>Manutenção e Suporte de Informática -<br>forma integrada, modalidade EJA; do<br>Curso de Engenharia Elétrica e dos<br>Cursos Superiores de Tecnologia em<br>Sistemas para Internet presencial e a<br>distância. |  |
|                 |                                                                       | Pré-requisito: extinção dos pré-requisitos<br>$\bullet$<br>para prosseguimento de estudos para os<br>alunos do Curso Técnico de Química -<br>forma subsequente; alteração de pré-<br>requisitos nos cursos de Tecnologia em<br>Saneamento<br>Ambiental<br>Gestão<br>$\mathbf{e}$<br>Ambiental e Engenharia Elétrica.                                                                                                    |  |
|                 |                                                                       | Forma concomitante para subsequente<br>$\bullet$<br>Desenho de<br>dos cursos técnicos em<br>Móveis,<br>Comunicação<br>Visual<br>e<br>Telecomunicações.                                                                                                    |  |
|                 | Aprovação<br>de<br>projeto<br>Pedagógico de Curso                     | <b>PPC</b><br>Técnico<br>Curso<br>para<br>$\bullet$<br>em<br>Telecomunicações.                                                                                                    |  |
| Sapucaia do Sul | Aprovação<br>de<br>projeto<br>Pedagógico de Curso                     | <b>PPC</b><br>Curso<br>de<br>Engenharia<br>para<br>$\bullet$<br>Mecânica.                                                                                                    |  |

*Quadro 03 – Alterações nos cursos do IFSul* 

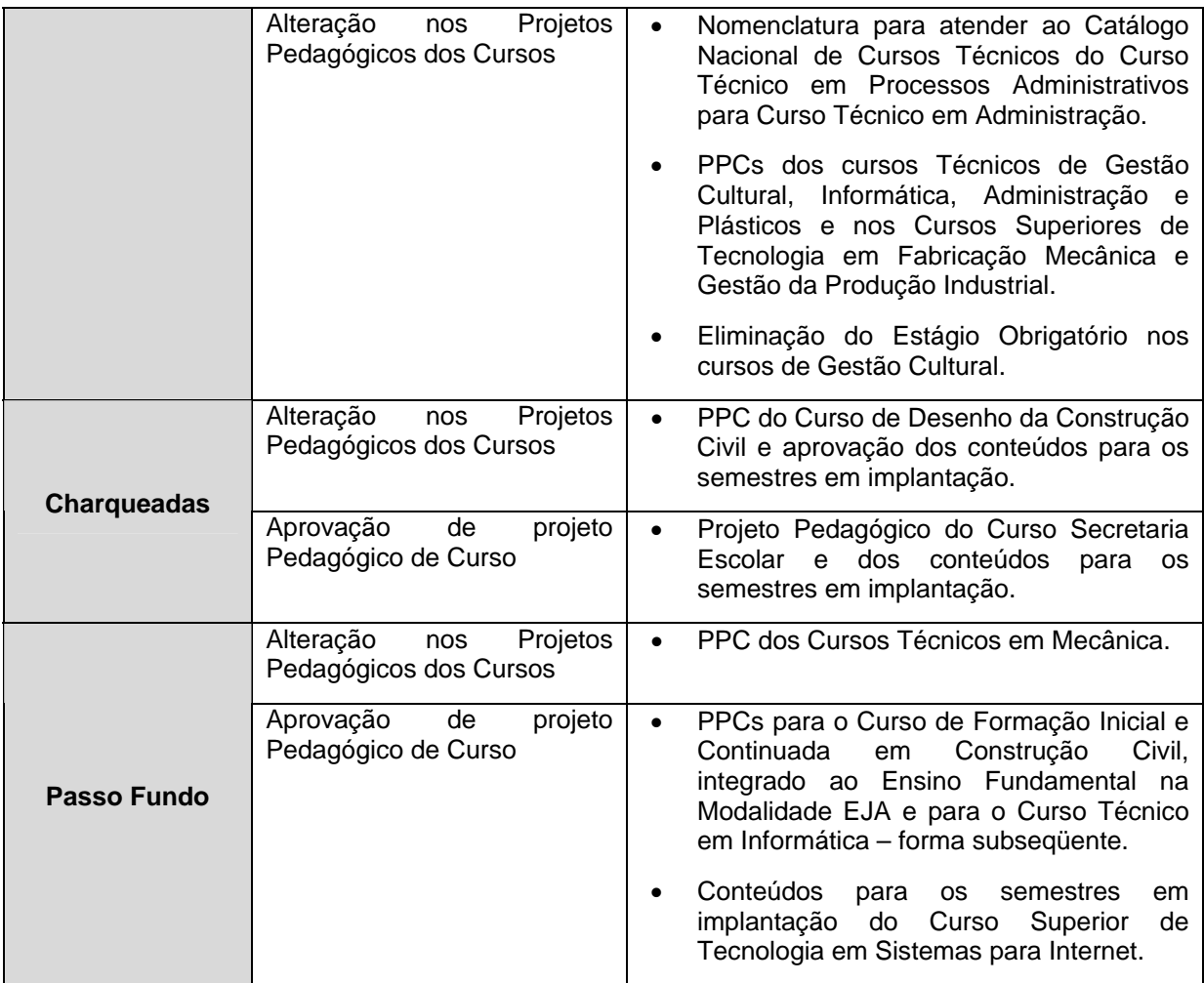

- 6. Implantação nos processos seletivos do IFSul do sistema de cotas para alunos provenientes das escolas públicas (reserva de 50% das vagas para alunos oriundos destas escolas).
- 7. Realização do Terceiro Seminário "Diálogos com Paulo Freire", em parceria com a Universidade Federal de Pelotas, Universidade do Vale do Rio dos Sinos, Universidade Católica de Pelotas e Fundação Universidade do Rio Grande. Foi um evento de caráter nacional, teve como objetivo estimular o debate sobre a atualidade das idéias de Paulo Freire.
- 8. Participação na comissão organizadora do 9º Encontro sobre o Poder Escolar, realizado em Pelotas entre os dias 20 a 23 de julho, evento que reuniu o 10º Seminário Interinstitucional de Educação e o 3º Encontro Internacional sobre o Poder Escolar. A realização foi feita em parceria com a Universidade Federal de Pelotas, IFSul, Universidade Católica de Pelotas, 5ª

Coordenadoria Regional de Educação, Secretaria Municipal de Educação, Conselho Municipal de Educação e Centro dos Professores do Estado do Rio Grande do Sul (CPERS-Sindicato).

- 9. Participação na Comissão Organizadora da Etapa Intermunicipal da Conferência Nacional de Educação 2010, realizada em Pelotas nos dias 29 e 30 de junho de 2009, nas dependências do *campus* Pelotas e do Colégio Municipal Pelotense, contou com representantes dos municípios de Pelotas, Turuçu, Arroio do Padre, Morro Redondo e Canguçu.
- 10. Atualização no sistema acadêmico, com consolidação, pelas coordenadorias de curso, de todas as matrizes curriculares de todos os cursos do *campus Pelotas*, implementados a partir da reforma da Educação Profissional em 2001. Como os cursos desse período não eram estruturados oficialmente, com matrizes curriculares, foi necessário pesquisar sua estrutura por meio do histórico de alunos padrão para cada ingresso, em cada curso.
- 11. Atualização histórica do sistema acadêmico para os cursos integrados antigos do *campus* Pelotas com cadastro e ajuste de todas as matrizes curriculares de todos os cursos desde 1992 (em andamento).
- 12. Atualização no sistema acadêmico da estrutura acadêmica dos cursos de pós-graduação, com padronização da documentação a ser emitida pelo sistema acadêmico.
- 13. Elaboração dos princípios norteadores das licenciaturas no IFSul.
- 14. Realização dos Seminários: "Pensando as Licenciaturas" nos *campi* Pelotas, Sapucaia, Charqueadas e Passo Fundo. Os referidos seminários tiveram como objetivo a construção de documentos contendo os aspectos a ser contemplados pelas licenciaturas no IFSul. Dos documentos enviados de cada *campus*, foi produzida, pelo grupo de trabalho constituído para tal, uma síntese contendo os princípios norteadores das Licenciaturas no IFSul.

15. Organização do Seminário Interno: "Permanência e Êxito do Aluno" a ser realizado nos dias 09 e 10 de março de 2010 no *campus* Pelotas. O seminário contará com palestrantes do Álamo College dos Estados Unidos e do Instituto Federal de Santa Catarina além de relatos de experiências dos grupos de permanência e êxito dos *campi* do IFSul.

Para atendimento das ações de inclusão social previstas como uma das finalidades dos Institutos Federais, bem como aos objetivos de Educação Inclusiva e Ações Afirmativas, da Diretoria de Articulação e Projetos Especiais da SETEC/MEC e da Secretaria de Educação Continuada, Alfabetização e Diversidade – SECAD/MEC, foi criado o Núcleo de Inclusão do *campus* Pelotas, que possui ações de atendimento às pessoas com deficiência e a inclusão de negros e índios aos processos de ensino formais.

Ainda como ação de caráter inclusivo, o *campus* Sapucaia do Sul registra a elaboração do projeto de curso de ensino médio com adaptação curricular para aluno com transtorno global do desenvolvimento, em conjunto com a coordenação sistêmica do Núcleo de Apoio às Pessoas com Necessidades Educacionais Especiais (NAPNE) do IFSul.

Pelo exposto, é possível verificar que a Instituição se encontra voltada à oferta de educação em diversas modalidades de ensino e cursos. A criação de novos cursos, fundamentados principalmente na expansão do IFSul, pode ser avaliada como positiva quanto ao atendimento das necessidades de formação profissional e tecnológica em nível local e regional.

As constantes ações voltadas à reorganização, à elaboração e à reformulação da área de ensino apresentaram resultados positivos quanto à otimização dos procedimentos a serem adotados pelo corpo discente e docente, refletindo diretamente na melhoria do processo de ensino e de aprendizado desenvolvido pela Instituição.

Como prova do comprometimento da comunidade nessas ações, destacam-se os seguintes resultados obtidos em 2009:

> a) Excelente avaliação do curso de Engenharia Elétrica e dos CST em Automação Industrial e em Saneamento Ambiental. Segundo o Índice Geral de Cursos (ICG), divulgado pelo Ministério da Educação (MEC), o curso de Engenharia Elétrica e os CST em Automação Industrial e em Saneamento Ambiental obtiveram excelente avaliação, confirmando toda a atenção que tem sido dada aos cursos superiores, refletindo positivamente na inserção

<span id="page-29-0"></span>dos egressos no mundo do trabalho, bem como no reconhecimento nacional do IFSul na formação profissional e na pesquisa.

- b) Avaliação do Exame Nacional de Desempenho de Estudantes (ENADE). Na primeira avaliação do ENADE, o *campus* Pelotas comemorou o primeiro lugar nacional do CST em Saneamento Ambiental, resultado de um trabalho dedicado de conscientização e colaboração estabelecido com os diversos segmentos acadêmicos, em especial coordenadores e alunos.
- c) Premiação na VIII Olimpíada de Química do RS. Alunos do *campus* Pelotas participaram da oitava edição da Olimpíada de Química do Rio Grande do Sul, competição que envolveu mais de 700 alunos de 33 municípios gaúchos. Os alunos medalhistas do *campus* passaram a integrar agora a equipe gaúcha na Olimpíada Brasileira de Química, que ocorrerá em 2010. O desempenho dos alunos rendeu ao *campus* Pelotas um certificado e colocou Pelotas entre as cidades favoritas para sediar a nona edição do evento.

#### **2.2.2 Pesquisa**

As atividades de Pesquisa, Inovação e Pós-Graduação no Instituto Federal Sulrio-grandense são gerenciadas através da Pró-Reitoria de Pesquisa, Inovação e Pósgraduação (PROPESP). Seu objetivo é o de definir as diretrizes de todas as ações em nível de pesquisa, inovação e pós-graduação para todos os *campi* do Instituto Federal Sul-riograndense. Isso envolve, principalmente, a capacitação docente, o fomento à pesquisa em ações que envolvem recursos próprios do IFSul ou de instituições de apoio à pesquisa e a oferta de cursos de pós-graduação. Essas ações estão em sintonia com as demandas internas e com as demandas das comunidades locais e regionais, de forma a contribuir com o crescimento científico, econômico e social.

Assim, a política da Pesquisa, Inovação e Pós-graduação do IFSul alicerça-se em função de ações formuladas em conformidade com a potencialidade do seu corpo docente e discente. Tais ações são desenvolvidas mediante projetos de pesquisas abordando problemas regionais que necessitam de respostas tecnológicas e mediante de programas de Pós-graduação *Lato Sensu* (Especialização) em linhas de conhecimentos que apresentam uma demanda significativa da nossa região.

Em nível de Pós-graduação foram desenvolvidas as seguintes atividades relativas à capacitação docente e a oferta de cursos de pós-graduação:

- 1. Submissão a CAPES do projeto de implantação de doutorado interinstitucional em computação com a Universidade Federal do Rio Grande do Sul (UFRGS), em adesão ao edital  $n^0$  04/2009-CAPES/SETEC.
- 2. Gerenciamento de sete bolsas de doutorado e uma de mestrado. Com o objetivo de fornecer melhores condições aos professores em processo de capacitação em nível de mestrado e doutorado, a Pró-reitoria de Pesquisa, Inovação e Pós-graduação realizou processo de seleção e acompanhamento de bolsas referente ao Programa Institucional de Qualificação Docente para a Rede Federal de Educação Profissional e Tecnológica – PIQDTEC, financiadas pela CAPES/SETEC.
- 3. Conclusão e certificação de uma turma do Curso *Lato Sensu* em Linguagens Verbais e Visuais e suas Tecnologias e uma turma do Curso de Especialização em Educação, e iniciadas novas turmas, de ambos os cursos, com conclusão prevista para abril de 2010. Esses dois cursos são ofertados no *campus* Pelotas.
- 4. Elaboração de propostas de implantação dos cursos de Mestrado em Educação e em Engenharia Química, as quais serão submetidas a CAPES em 2010.
- 5. Realização de estudos para implantação de cursos de pósgraduação *lato sensu* no *campus* Passo Fundo na área de Proeja e Matemática, e no *campus* Pelotas a Especialização em Educação Profissional com Habilitação para Docência.

Referente à participação em eventos, registra-se que o IFSul teve papel relevante na organização da XXIV Mostra Internacional de Ciência e Tecnologia (MOSTRATEC) da Fundação Liberato Salzano Vieira da Cunha, em Novo Hamburgo – RS, com a participação de vários grupos de estudantes divulgando pesquisas.

Em 2009, o IFSul foi contemplado com cinco bolsas PIBITI/CNPQ (Programa Institucional de Bolsas de Iniciação em Desenvolvimento Tecnológico e Inovação) e três bolsas PIBIC (Programa Institucional de Bolsas de Iniciação Científica). Para seleção dos alunos candidatos às bolsas, foram lançados os editais PIBITI/IFSul –  $N^0$  02/2009 e PIBIC/IFSul –  $N^0$  03/2009 em julho de 2009. O Instituto também continuou alocando

<span id="page-31-0"></span>recursos destinados a cobrir os custos referentes às bolsas de incentivo à pesquisa, contemplando um total de 24 bolsas pelo período de até 12 meses.

Com o objetivo de fortalecer a pesquisa e a pós-graduação no IFSul, a PROPESP tem incentivado a formação de grupos de pesquisas, atividade esta recomendada pelos principais órgãos de fomento da pesquisa, entre eles a CAPES e o Conselho Nacional de Desenvolvimento Científico e Tecnológico (CNPq). A política adotada pelo Instituto é a de viabilizar as melhores condições de trabalho para os pesquisadores que estejam engajados em grupos de pesquisas. Dessa forma, o número de grupos de pesquisas cadastrados no CNPq vem aumentando a cada ano.

As produções científicas obtidas através das atividades de Pesquisa, Inovação e Pós-Graduação do Instituto estão quantificadas no quadro abaixo.

| $\alpha$ and $\alpha$ $\alpha$ $\alpha$ $\alpha$ $\alpha$ and $\alpha$ and $\alpha$ and $\alpha$ and $\alpha$ and $\alpha$ and $\alpha$ and $\alpha$ and $\alpha$<br>Produção científica do ano de 2009 |            |    |  |  |  |  |
|----------------------------------------------------------------------------------------------------|------------|----|--|--|--|--|
| Tipo de Publicação                                                                                                    | Quantidade |    |  |  |  |  |
|                                                                                                    | Completo   | 12 |  |  |  |  |
| Artigos em Periódicos Internacionais                                                                                                    | Resumo     |    |  |  |  |  |
| Artigos em Periódicos Nacionais                                                                                                    | Completo   | 12 |  |  |  |  |
|                                                                                                    | Resumo     |    |  |  |  |  |
| Artigos em Congressos Internacionais                                                                                                    | Completo   | 12 |  |  |  |  |
|                                                                                                    | Resumo     | 10 |  |  |  |  |
| <b>Artigos em Congressos Nacionais</b>                                                                                                    | Completo   | 35 |  |  |  |  |
|                                                                                                    | Resumo     | 45 |  |  |  |  |
| Livros                                                                                                    | Completo   | 03 |  |  |  |  |
|                                                                                                    | Capítulo   | 07 |  |  |  |  |

*Quadro 04 – Produção científica no ano de 2009* 

Com o objetivo de interagir com a comunidade e estimular a pesquisa desde o início da vida acadêmica, foi realizada, em 2009, a terceira Mostra de Iniciação Científica no *campus* Charqueadas (III MOCITEC). Essa mostra reuniu mais de 80 trabalhos de várias escolas das Redes Municipal e Estadual da região de Charqueadas do Sul/RS, além dos trabalhos dos estudantes dos *campi* do IFSul.

 Os projetos de pesquisas desenvolvidos pela Instituição são apresentados a seguir, discriminando a área do conhecimento e o órgão financiador.

| Pesquisas em desenvolvimento/desenvolvidas em 2009                                                                                                    |                                                       |                                                               |                             |  |  |  |  |
|----------------------------------------------------------------------------------------------------|-------------------------------------------------------|---------------------------------------------------------------|-----------------------------|--|--|--|--|
| <b>Título</b>                                                                                                    | Area de Conhecimento<br>(CNPQ)                        | Instituições                                                  | Situação                    |  |  |  |  |
| <b>Campus Pelotas</b>                                                                                                    |                                                       |                                                               |                             |  |  |  |  |
| Determinação de Fosfolipídeos em<br>Goma de Óleo de Arroz.                                                                                                | Ciências Exatas e da Terra -<br>Química               | CNPQ/IFSul                                                    | Em<br>andamento             |  |  |  |  |
| Remoção Eletrolítica de Cu(li) de<br>Efluentes Gerados na Preparação<br>de Placas de Circuito Impresso.                                                   | Ciências Exatas e da Terra -<br>Química               | CNPQ/IFSul                                                    | Concluído                   |  |  |  |  |
| Programa Aberto de Ensino de<br>Sistemas de Controle.                                                                                                    | Ciências Exatas e da Terra -<br>Ciência da Computação | CNPQ/IFSul                                                    | Concluído                   |  |  |  |  |
| Impacto na Microbiota do Solo<br>Mediante<br>de<br>Soja<br>uso<br>Geneticamente<br>Modificada<br>Resistente ao Glifosato.                                 | Ciências Biológicas -<br>Microbiologia Aplicada       | CNPQ/IFSul                                                    | Em<br>andamento             |  |  |  |  |
| nanoestruturados<br>Estudo<br>de<br>produzidos por implantação iônica<br>a quente                                                                         | Engenharias - Física                                  | CNPQ/IFSul                                                    | E <sub>m</sub><br>Andamento |  |  |  |  |
| Tensoativo de óleo de fritura como<br>inibidor da corrosão                                                                                                | Ciências Exatas e da Terra -<br>Química               | CNPQ/IFSul                                                    | Em<br>Andamento             |  |  |  |  |
| resíduos<br>Diagnóstico dos<br>de<br>construção<br>demolição<br>e<br>no<br>município de Pelotas, RS                                                       | Outras - Tecnologia<br>Ambiental                      | CNPQ/IFSul                                                    | Em<br>Andamento             |  |  |  |  |
| Políticas do sensível no corpo<br>docente. Arte, filosofia e formação<br>na contemporaneidade                                                             | Ciências Humanas                                      | CNPQ/IFSul                                                    | Em<br>Andamento             |  |  |  |  |
| planejamento<br>Sistema<br>para<br>e<br>acompanhamento<br>do<br>mercado<br>consumidor de energia elétrica                                                 | Engenharias - Eletricidade                            | CEEE/IFSul                                                    | Em.<br>Andamento            |  |  |  |  |
| Sistema integrado de análise de<br>oscilografias e tratamento<br>de<br>alarmes voltados para operação<br>de geração                                       | Engenharias - Eletrônica                              | <b>AES</b><br>Uruguaiana/I<br><b>FSul/FUNCE</b><br><b>FET</b> | Em<br>Andamento             |  |  |  |  |
| Sistemas de diagnóstico de usinas<br>hidreletricas                                                                                                    | Engenharias - Eletricidade                            | <b>AES</b><br>Tietê/IFSul/F<br><b>UNCEFET</b>                 | E <sub>m</sub><br>Andamento |  |  |  |  |
| Biografia - Os desafios e<br>as<br>na/da<br>tensões<br>formação<br>continuada:<br>construindo<br>$\Omega$<br>percurso formativo no coletivo da<br>escola. | Ciências Humanas -<br>Educação                        | <b>IFSul</b>                                                  | Em<br>Andamento             |  |  |  |  |
| Síntese de Biodiesel a partir do<br>óleo de Fritura gerado na Cantina<br>do IF Sul-rio-grandense.                                                         | Ciências Exatas e da Terra -<br>Química               | <b>IFSul</b>                                                  | Em<br>Andamento             |  |  |  |  |
| Avaliação do cultivo da<br>soja<br>modificada<br>geneticamente<br>resistente ao glifosfato.                                                               | Ciências Biológicas -<br>Microbiologia                | CNPQ/IFSul                                                    | Em<br>Andamento             |  |  |  |  |
| Modelagem computacional para<br>gestão de projetos de construção<br>civil com base em tecnologias de<br><b>Building linformation Modelinf.</b>            | Arquitetura Sistemas de<br>Computação                 | <b>IFSul</b>                                                  | Em<br>Andamento             |  |  |  |  |
| Viabilidade técnica e econômica<br>do uso doméstico de coletores<br>solar de baixo custo.                                                                 | Outras - Tecnologia<br>Ambiental                      | <b>IFSul</b>                                                  | Em<br>Andamento             |  |  |  |  |
| Aproveitamento do resíduo<br>da<br>queima da casca de arroz no<br>município de Pelotas-RS.                                                                | Outras - Tecnologia<br>Ambiental                      | <b>IFSul</b>                                                  | Em<br>Andamento             |  |  |  |  |

<span id="page-32-0"></span>*Quadro 05 – Pesquisas em desenvolvimento/desenvolvidas em 2009* 

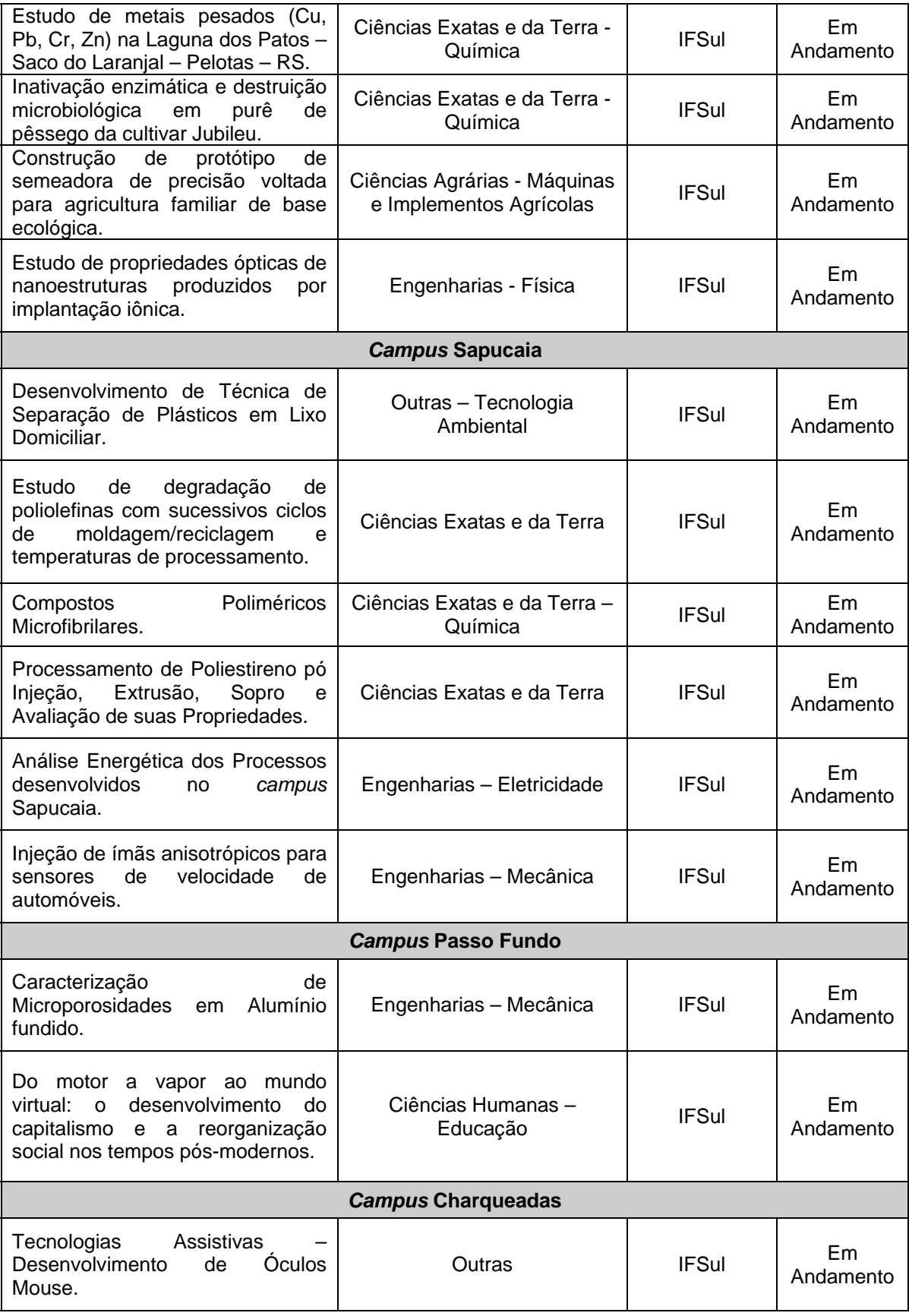

<span id="page-34-0"></span>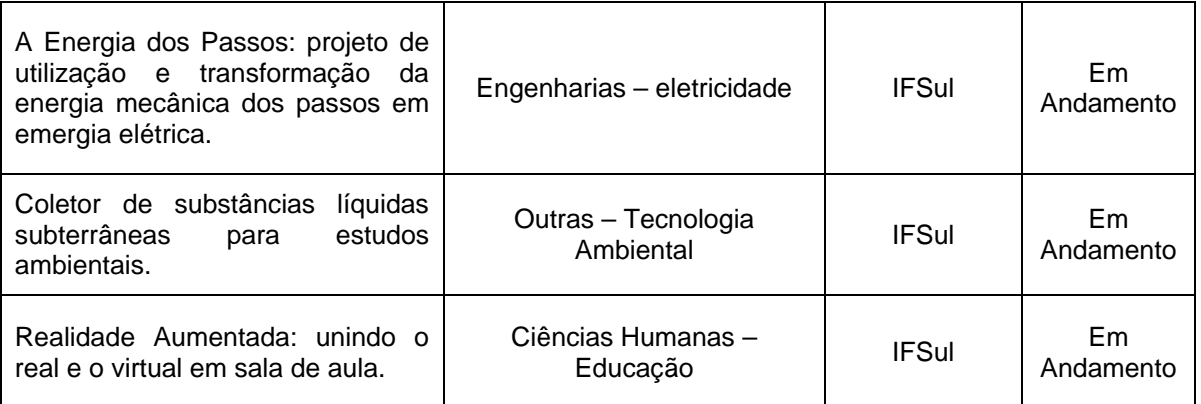

Além dessas ações, o IFSul articulou-se com outras instituições a fim de realizar o registro de patentes junto ao Instituto Nacional de Propriedade Intelectual – INPI. Ao longo do ano de 2009, deu-se andamento aos processos de registro de patente.

Registra-se também a conquista de aluno do curso de Tecnologia em Saneamento Ambiental do *campus* Pelotas do IFSul do prêmio Jovem Pesquisador – área de Engenharia – na 18ª edição do Congresso de Iniciação Científica (CIC) da UFPel, com o trabalho intitulado *Viabilidade Técnica e Econômica do Uso Doméstico de Coletores Solar*.

#### **2.2.3 Extensão**

O eixo de atuação da Pró-reitoria de Extensão (PROEX) em 2009 esteve centrado primeiro na transição da estrutura organizacional, no planejamento, organização e realização de todo o conjunto das atividades necessárias de regulamentação de procedimentos à extensão. Em segundo, voltou-se à divulgação destas ações, buscando, por meio do conhecimento difundido à comunidade do IFSul, a ampliação do universo de atendimento**.** Assim, com o objetivo de fomentar a extensão no Instituto, foram realizadas diversas palestras nos *campi* sobre a Concepção da Extensão nos Institutos Federais.

Dessa forma, a PROEX destaca a participação do IFSul nos seguintes eventos:

- Oficina de Planejamento do Sistema de Informações da Educação Profissional - SIEP promovida pela SETEC/MEC, no período de 09 a 13 de fevereiro de 2009, em Brasília, representando o Fórum de Extensão do Conselho Nacional das Instituições da Rede Federal de Educação, Ciência e Tecnologia (CONIF).
- Seminário Inclusão Produtiva: Integração do Ministério do Desenvolvimento Social e Combate à Fome – MDS, das Universidades Federais e dos Institutos Federais, realizado na

cidade de Belém/PA, nos dias 12 e 13 de março de 2009, cujo tema foi: "As Instituições Federais de Ensino no âmbito do Compromisso pelo Desenvolvimento Social".

- Participação nos Fórum de Pró-reitores de Extensão da Região Sul, nos dia 26 e 27 de março de 2009, onde foi realizada a Reunião do Fórum, no Instituto Federal de Santa Catarina, na cidade de Florianópolis.
- Participação no FORPROEX dos dias 13 e 14 de maio de 2009, em Brasília, no Instituto Federal de Brasília.
- Seminário Técnico intitulado Políticas Institucionais para a Rede Federal de Educação Profissional e Tecnológica, promovido pelo Instituto Federal de Roraima, no *campus* Boa Vista, nos dias 18 e 19 de junho de 2009, representando o Fórum de Pró-reitores de Extensão da Rede Federal de Educação Profissional, Científica e Tecnológica (FORPROEX).
- Fórum de Extensão Tecnológica realizado no Auditório Nereu Ramos na Câmara dos Deputados em Brasília, no dia 07 de julho de 2009, promovido pelo Conselho de Altos Estudos da Câmara dos Deputados.
- Seminário "Os impactos da Educação Profissional em Mato Grosso", realizado no Instituto Federal do Mato Grosso, na cidade de Cuiabá, nos dias 21 e 22 de setembro de 2009, representando o FORPROEX.
- Seminário com a participação de representantes da área de Recursos Humanos das empresas Tractebel, Gerdau e GKN, promovido pelo *campus* Charqueadas, o qual teve como objetivo discutir o Perfil do Técnico, realizado no dia 29 de setembro de 2009.
- 4ª Conferência Brasileira de Arranjos Produtivos Locais realizada na cidade Brasília, no período de 27 a 29 de outubro de 2009, cujo tema foi *APL: Inovação, Desenvolvimento e Sustentabilidade*.

Durante o ano de 2009 a PROEX ressalta a elaboração das diversas regulamentações das atividades de extensão no IFSul, face a essa nova institucionalidade,
destacando-se as minutas do edital de bolsas, regulamento do estágio (elaborado em articulação com a PROEN), regulamento de visitas técnicas, regulamento de prestação de serviços à comunidade, regulamento das atividades de extensão**.**

Outra ação executada foi a adequação da Fundação de Apoio do Centro Federal de Educação Tecnológica de Pelotas (FUNCEFET) às orientações do acórdão 2731/2008 do TCU. O referido acórdão teve como objetivo avaliar, no plano nacional, o relacionamento das Instituições Federais de Ensino Superior (IFES) com suas Fundações de Apoio. As principais Questões de Auditoria estudadas e que originaram o Acórdão referiram-se aos instrumentos de parceria utilizados nesse relacionamento (contratos e convênios), ao controle exercido pelas IFES e pelo Ministério Público, à efetividade dos ressarcimentos às IFES pelo uso de seus recursos, à legalidade das bolsas concedidas quando da participação de servidores nos projetos de parceria, aos mecanismos alternativos para essas bolsas, às rotinas orçamentárias de transferência de recursos para as IFES e destas para as fundações e, por fim, às possibilidades oferecidas pela Lei de Inovação Tecnológica nesse cenário de relacionamento.

Referente aos *campi*, as visitas técnicas dos alunos às empresas/instituições relativas às respectivas áreas de estudo se constituem em importante ação voltada à formação profissional. Os quadros abaixo apresentam as visitas técnicas às empresas realizadas em cada *campus* no ano de 2009.

|                                                | $N^{\circ}$ de | $N^{\circ}$ de | $N^{\circ}$ de | Local de destino |                          |
|------------------------------------------------|----------------|----------------|----------------|------------------|--------------------------|
| Curso                                          | visitas        | alunos         | empresas       | <b>Pelotas</b>   | <b>Outras</b><br>cidades |
| CT de Design de Móveis                         | 17             | 269            | 26             | 09               | 17                       |
| <b>CT de Edificações</b>                       | 30             | 438            | 50             | 28               | 22                       |
| <b>CT de Eletrônica</b>                        | 06             | 156            | 12             | 03               | 09                       |
| <b>CT de Eletrotécnica</b>                     | 04             | 69             | 10             | 01               | 09                       |
| <b>CT de Eletromecânica</b>                    | 03             | 84             | 09             |                  | 09                       |
| CT de Mecânica                                 | 04             | 76             | 11             |                  | 11                       |
| <b>CT de Comunicação Visual</b>                | 16             | 188            | 32             | 10               | 22                       |
| CT de Telecomunicações                         | 07             | 179            | 19             |                  | 19                       |
| <b>CT de Química</b>                           | 13             | 190            | 20             | 06               | 14                       |
| CST de Gestão e Saneamento<br><b>Ambiental</b> | 14             | 136            | 19             | 15               | 04                       |
| CST de Automação Industrial                    | 03             | 32             | 09             |                  | 09                       |

*Quadro 06 – Visitas técnicas realizadas pelos cursos do campus Pelotas.* 

| <b>CST de Sistemas para Internet</b> | 06  | 112  | 06  | -  | 06  |
|--------------------------------------|-----|------|-----|----|-----|
| Pós-graduação em Educação            | 02  | 38   | 02  | 01 | 01  |
| <b>Ensino Médio</b>                  | 12  | 238  | 12  | 03 | 09  |
| <b>TOTAL</b>                         | 137 | 2205 | 237 | 76 | 161 |

*Quadro 07 – Visitas técnicas realizadas pelos cursos do campus Sapucaia do Sul* 

| Curso                                            | $N°$ de visitas | N° de alunos | $N^{\circ}$ de<br>empresas | Local de destino          |
|--------------------------------------------------|-----------------|--------------|----------------------------|---------------------------|
| <b>CT em Plásticos</b>                           | 01              | 21           | 01                         | Porto Alegre              |
| CT em Administração                              | 02              | 46           | 02                         | Porto Alegre              |
| <b>Cursos Superiores de</b><br><b>Tecnologia</b> | 02              | 30           | 02                         | Caxias do Sul e<br>Canoas |
| <b>Ensino Médio</b>                              | 01              | 18           | 01                         | Porto Alegre              |
| CT em Gestão Cultural                            | 02              | 96           | 02                         | Porto Alegre              |
| CT em Informática                                | 03              | 112          | 03                         | Porto Alegre              |
| <b>TOTAL</b>                                     |                 | 323          | 11                         |                           |

*Quadro 08 – Visitas técnicas realizadas pelos cursos do campus Charqueadas* 

| Curso                                       | N° de visitas | $N^{\circ}$ de alunos | $N^{\circ}$ de<br>empresas | Local de destino                            |
|---------------------------------------------|---------------|-----------------------|----------------------------|---------------------------------------------|
| CT em Informática                           | 04            | 112                   | 02                         | Porto Alegre                                |
| <b>CT em Mecatrônica</b>                    | 04            | 110                   | 02                         | Porto Alegre e<br>Novo Hamburgo             |
| CT em Desenho de<br><b>Construção Civil</b> | 03            | 84                    | 03                         | Pelotas, Porto<br>Alegre e Novo<br>Hamburgo |
| <b>CT em Secretaria Escolar</b>             | 02            | 56                    | 02                         | Porto Alegre e<br>Novo Hamburgo             |
| CT em Informática - PROEJA                  | 01            | 28                    | 03                         | Porto Alegre e<br>Lajeado                   |
| TOTAL                                       | 14            | 390                   | 12                         |                                             |

*Quadro 09 - Visitas técnicas realizadas pelos cursos do campus Passo Fundo*

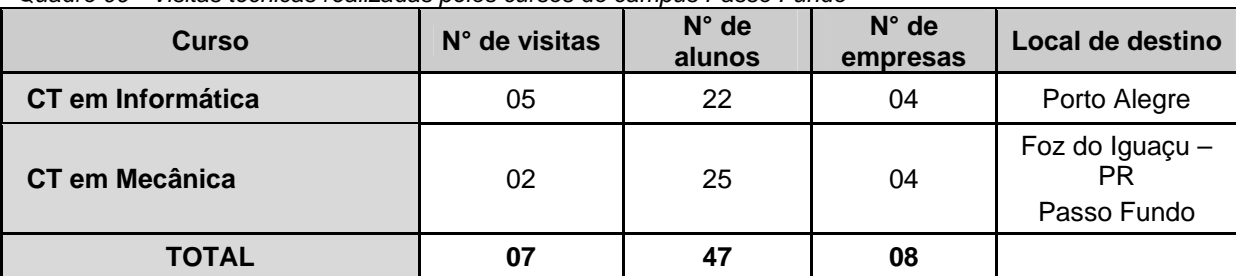

O número de alunos encaminhados a estágios também é um dado relevante da área de extensão. Os quadros abaixo apresentam o quantitativo de alunos de cada *campus* encaminhados para estágios no ano de 2009.

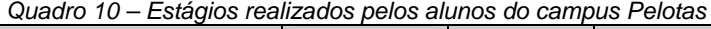

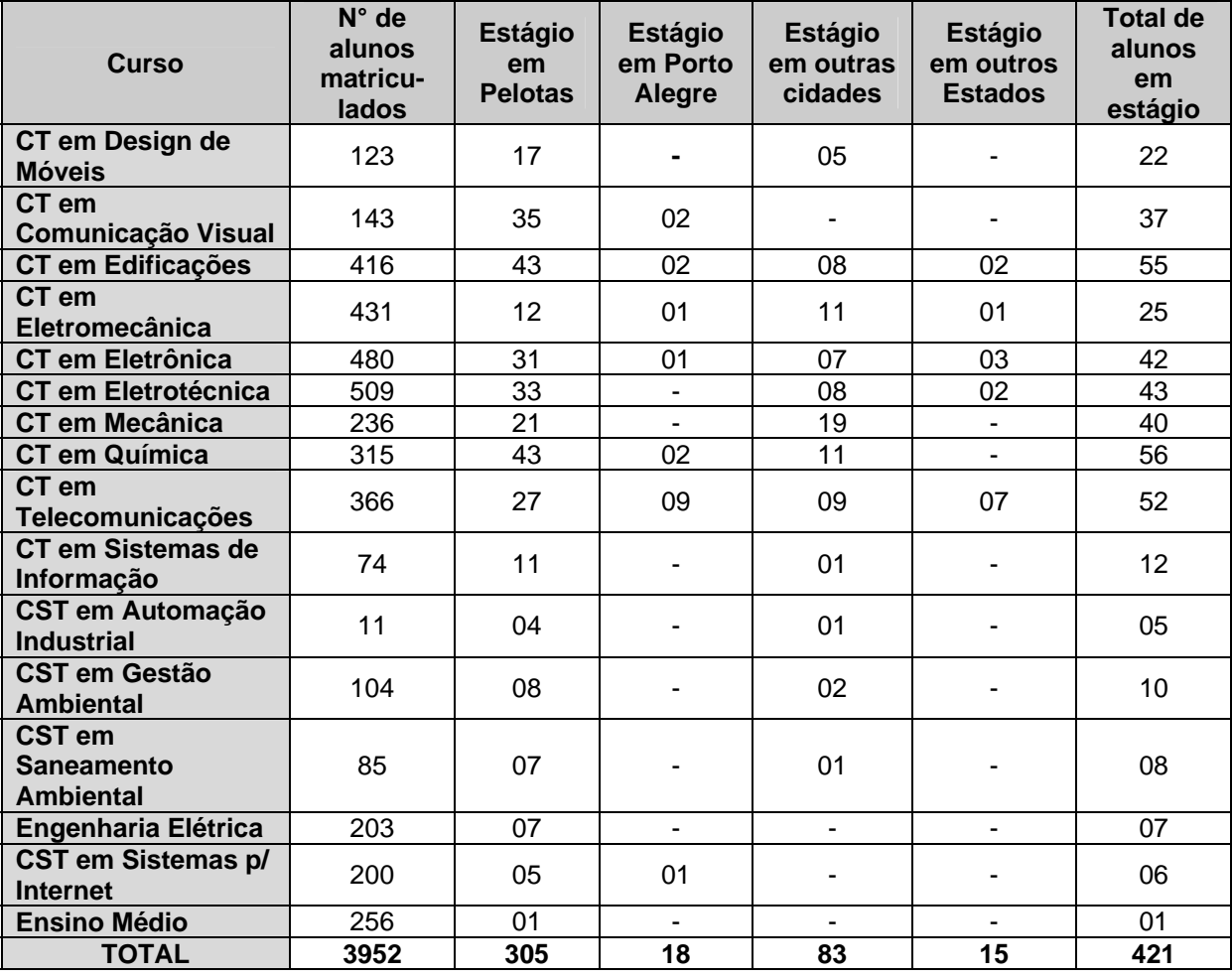

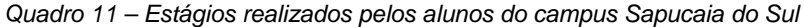

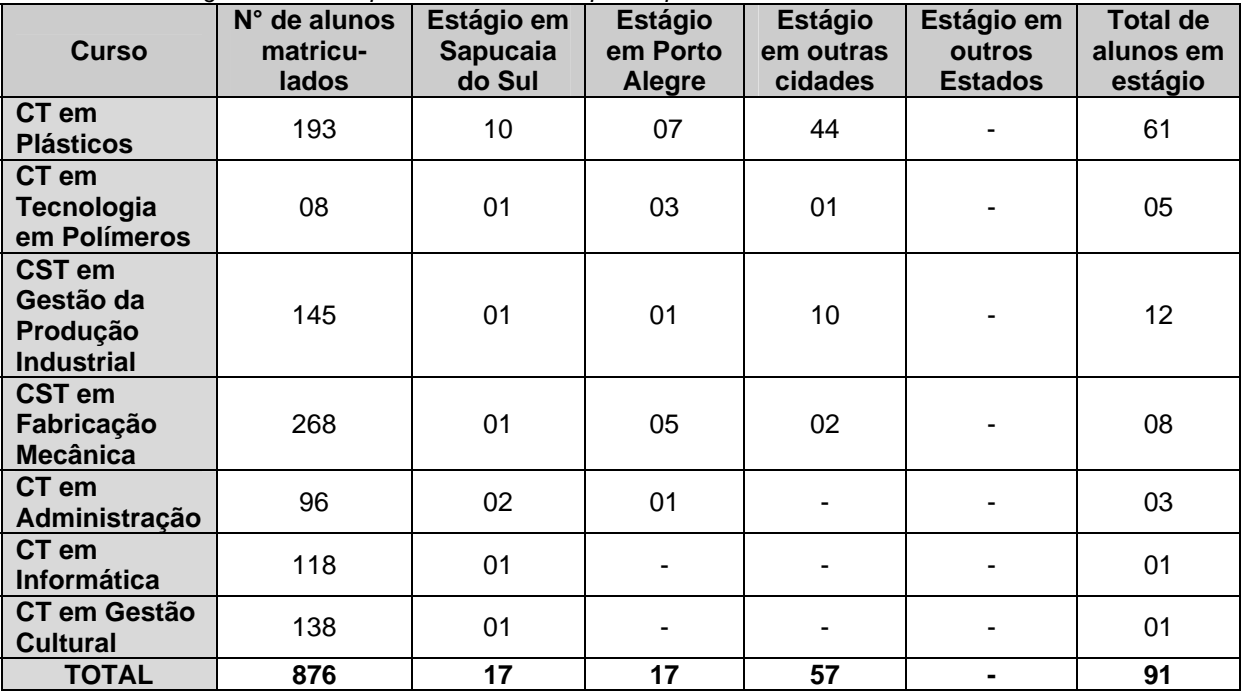

*Quadro 12 – Estágios realizados pelos alunos do campus Charqueadas* 

| <b>Curso</b>                            | $N^{\circ}$ de<br>alunos<br>matricu-<br>lados | Estágio em<br><b>Charqueadas</b> | <b>Estágio</b><br>em Porto<br>Alegre | <b>Estágio</b><br>em outras<br>cidades | <b>Estágio</b><br>em outros<br><b>Estados</b> | <b>Total de</b><br>alunos<br>em<br>estágio |
|-----------------------------------------|-----------------------------------------------|----------------------------------|--------------------------------------|----------------------------------------|-----------------------------------------------|--------------------------------------------|
| CT em<br>Informática -<br><b>PROEJA</b> | 17                                            | 09                               | ٠                                    | ۰                                      | ۰                                             | 09                                         |
| <b>TOTAL</b>                            | 17                                            | 09                               | $\blacksquare$                       | $\blacksquare$                         |                                               | 09                                         |

*Quadro 13 – Estágios realizados pelos alunos do campus Passo Fundo* 

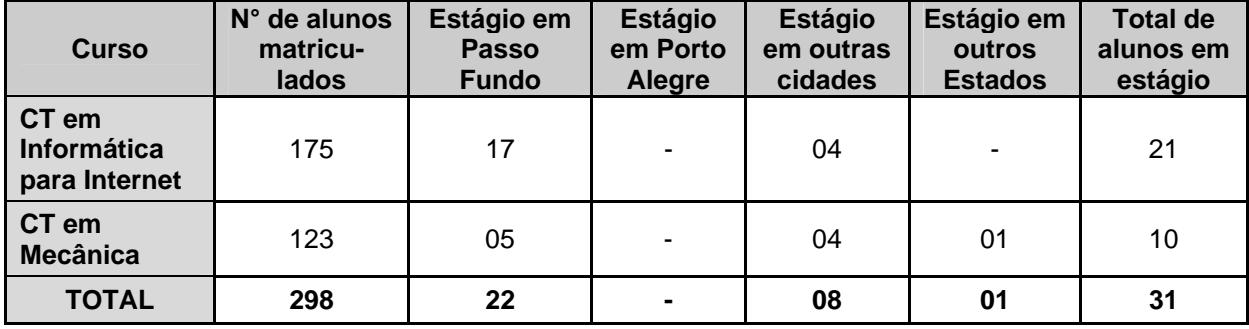

Dentre as atividades de extensão desenvolvidas ao longo do ano no *campus* Pelotas, destacam-se as seguintes:

- Visita a 33 empresas no estado do Rio Grande do Sul pela Coordenação de Serviços de Integração Escola-Empresa, com o objetivo de divulgar os cursos e obter vagas para estagiários e técnicos, assim como possibilitar novas visitas técnicas;
- Aprovação de 461 relatórios de estágio;
- Execução de projeto de inclusão digital para crianças abrigadas em Casas Lares do município de Pelotas;
- Efetivação de convênios e de projetos, oferecendo um total de 2.867 vagas, com 2.414 concluintes, totalizando 18.809 horas de atividades de extensão, assim distribuídas:
	- a) convênio CETAF/CEEE/IFSul/FUNCEFET Iniciação Profissional –226 vagas oferecidas e 226 concluintes;
	- b) convênio PETROBRÁS/ABEMI/IFSul/FUNCEFET Iniciação Profissional – 214 vagas oferecidas e 177 concluintes;
	- c) convênio CGTEE/IFSul/FUNCEFET Iniciação Profissional – 400 vagas oferecidas e 322 concluintes;
- d) cursos oferecidos ao corpo docente/discente/administrativo e comunidade em geral com um total de 654 vagas oferecidas e 351 concluintes;
- e) minicursos oferecidos a comunidade em geral com um total de 553 vagas oferecidas e 553 concluintes;
- f) semanas acadêmicas, palestras e seminários oferecidos à comunidade em geral, com um total de 820 vagas oferecidas e 785 concluintes.

Além disso, o *campus* Pelotas organizou/participou de diversas atividades extracurriculares, seminários, mostras, feiras, dentre as quais se destacam as seguintes:

- Feira das Profissões realizada no Colégio São José, com a divulgação dos cursos do *campus*.
- 5ª edição do Circuito de Corridas de Rua.
- 17ª Feira Nacional do Doce (Fenadoce), com estande em que foram divulgados os cursos do *campus* e os projetos desenvolvidos pelos alunos, bem como a apresentação de grupos musicais e do grupo de teatro.
- Mostra dos Cursos, objetivando a visitação e o contato com os cursos oferecidos pelo *campus.*
- Seminário de Extensão Universitária do RS (SEURS), em Santa Maria-RS.
- Semana Prata da Casa, no qual os servidores podem expor sua produção artística e cultural.
- Ciclo de Palestras Ciência ao Alcance de Todos Física.
- Semanas Acadêmicas dos cursos dos cursos de Tecnologia Ambiental, Tecnologia em Sistemas para Internet, Mecânica, Eletrotécnica, Eletrônica.
- Palestra "O Perfil Profissional do Técnico*",* buscando formas de promover a inserção dos alunos no atual mercado de trabalho.
- Projeto "Ano Internacional da Astronomia 2009: Uma experiência de Educação Científica e Tecnológica no Instituto Federal Sul-riograndense".

O *campus* Pelotas ainda destaca a participação das equipes juvenis masculina e feminina de basquete na fase municipal dos Jogos Escolares do Rio Grande do Sul (Jergs), conquistando o primeiro e segundo lugares, respectivamente. Além disso, enxadristas do *campus* receberam da 5ª Coordenadoria Regional de Educação (CRE) as medalhas referentes ao primeiro lugar na fase regional dos Jergs, categoria juvenil.

O *campus* Sapucaia do Sul registra a participação e a organização nos seguintes eventos:

- 7ª FEBRACE Feira Brasileira de Ciências e Engenharia na Escola Politécnica da USP, São Paulo/SP, com a obtenção do 1º lugar na categoria Ciências Biológicas.
- 60ª INTEL/ISEF Feira Internacional de Ciências e Engenharia na cidade de Reno, Estado de Nevada, EUA, com a apresentação de projeto de alunos.
- ENART 2009 (Encontro Nacional das Regiões Tradicionalistas) do CTG Tropeiros da Amizade, com a obtenção do 1º lugar no pertencente ao *campus.*
- Salão do Jovem Cientista na Universidade Federal do Rio Grande do Sul, com a premiação de projeto de alunos em estudos de física.
- 1ª Semana Temática do Curso Técnico em Administração.
- Jogos Escolares Municipais de Sapucaia do Sul (JEMUSA).
- I FEICOM (Feira Municipal do Conhecimento), com apresentação de trabalho dos alunos;
- Projeto Dia do Desafio, realizado nacionalmente, que tem como objetivo a realização de atividades físicas e mentais, valorizando as trocas sociais estabelecidas no cotidiano de cada um.
- Plantio de árvores no dia do meio ambiente, atividade promovida pela disciplina de Ciências Biológicas junto às turmas de 3º ano do Ensino Médio, promovendo o reflorestamento e a consciência ambiental.
- Campanha de Presentes, atividade promovida pela disciplina de Lazer e Recreação do Curso Técnico de Gestão Cultural,

arrecadando junto à comunidade doação para o Lar das Crianças de Sapucaia do Sul/RS.

- I Gincana do IFSul, atividade promovida por alunos da disciplina de Lazer e Recreação do Curso Técnico de Gestão Cultural, com a participação de toda a comunidade escolar dividida em equipes, realizando provas variadas.
- Final da OAH (Olimpíada de Algoritmos Hosnet), em que alunos do Curso Técnico de Informática disputaram.
- Realização de homenagem póstuma ao Prof. Pedro Kaizer, evento realizado durante aula inaugural do 2º semestre letivo, com a nominação do auditório em reconhecimento ao estimado colega.

No *campus* Charqueadas, a realização de eventos teve como destaque a III Mostra de Ciência e Tecnologia (MOCITEC), que teve como objetivo propiciar aos estudantes do município de Charqueadas, das diversas redes de ensino, do Ensino Fundamental, Ensino Médio e Educação Profissional de Nível Médio, o contato com as Ciências e Tecnologia, através da apresentação de experimentos, de painéis, de pôsteres e da socialização das práticas construídas. Também pode ser destacada a realização/participação em outros eventos:

- Classroom dialogues: I can see what you're saying! (Diálogos em sala de aula: posso ver o que você está dizendo!) – workshop organizado pela área de linguagem e que contou com a presença de professores da área de língua inglesa da região carbonífera.
- Ciclo de Estudos livres e avançados em arte evento continuado, que ocorreu de maio a dezembro de 2009, com o objetivo de promover a arte entre os artistas, professores e estudantes, estimulando o interesse pelo campo da arte.
- Semana do Meio Ambiente do Município de Charqueadas projeto realizado pelo município de Charqueadas, com a mostra de estudantes do *campus*.
- I Seminário Empresas da Região Carbonífera e II Seminário Desvelando Saberes Docentes – teve como objetivo principal integrar a escola com a comunidade, principalmente as escolas e as empresas da região.
- Projeto Uma luz no fim do túnel: Universidade e escola salvando a documentação das minas da Região Carbonífera do Baixo Jacui –

o qual teve como objetivo articular o conhecimento acadêmico produzido sobre a história da mineração e sobre práticas de preservação do patrimônio histórico e a comunidade escolar da região mineradora, contribuindo para a preservação da memória da região carbonífera do Rio Grande do Sul.

- Workshops temáticos: a tecnologia em prol da humanização projeto feito por professores e técnicos administrativos, com a realização de oficinas com diferentes temas.
- Educação em Saúde: Dia Mundial de Combate a AIDS projeto que ocorre todos os anos, tendo como público alvo alunos do *campus* Charqueadas.
- Mostra fotográfica digital: Cidadania e Direitos Humanos conhecendo a realidade social e refletindo sobre direitos e deveres – projeto organizado com o objetivo de divulgar os trabalhos realizados pelos alunos dos primeiros anos dos cursos de mecatrônica e informática.

O *campus* Passo Fundo destaca a realização da Semana Acadêmica e da Segunda Mostra de Cursos, dos dias 26 a 30 de outubro. Além disso, ressalta a realização do I Encontro de Diretores das Escolas Públicas da Região, que contou com a presença de Diretores de escolas municipais, estaduais e particulares de Passo Fundo, os quais conheceram de perto o funcionamento do *campus* local.

O IFSul estrutura seu trabalho na área de extensão mediante programas e projetos capazes de ampliar o raio de ação da Instituição, permitindo que, além da sua tradicional atuação em ensino, possa agir na integração e na interação com a comunidade interna e a sociedade em geral, promovendo atividades de extensão que demonstrem sua responsabilidade social.

A divulgação das atividades desenvolvidas na Instituição, bem como o estreitamento dos laços de cooperação com a sociedade, principalmente com as empresas, vem refletindo diretamente no aumento das oportunidades de estágios, na ampliação de visitas técnicas e a criação de novas parcerias.

# **2.2.4 Estrutura organizacional**

Com a criação do Instituto Federal de Educação, Ciência e Tecnologia Sul-riograndense a partir do Centro Federal de Educação Tecnológica de Pelotas, registra-se que o ano de 2009 foi de intensa reflexão e reorganização da estrutura organizacional com base na Lei n° 11.892/2008 e Estatuto do IFSul, uma vez que há uma equiparação com as universidades. O modelo de instituto federal prevê em sua estrutura a figura de reitor, bem como suas pró-reitorias. Ainda, as Unidades de Ensino passaram a denominar-se *camp*i. Em 2009, o organograma institucional passou por diversas alterações, o que deve continuar em 2010, com base na liberação gradativa de cargos e funções por parte do MEC.

Entre essas mudanças, foi criada a Pró-reitoria de Desenvolvimento Institucional (PRDI), órgão com o objetivo de planejar, superintender, coordenar, fomentar e acompanhar as atividades e as políticas de desenvolvimento e a articulação entre as Pró-Reitorias e os campi.

Assim, as alterações na estrutura e nas competências a partir da transformação para Instituto Federal exigiu um complexo repensar do fazer institucional, o qual foi objetivo principal da PRDI em 2009, com o destaque para as seguintes atividades realizadas:

- Coordenação da elaboração do Estatuto.
- Coordenação das alterações no Organograma.
- Coordenação da elaboração do PDI.
- Coordenação de elaboração do Regimento Interno, com previsão de término no primeiro semestre de 2010.
- Coordenação da verificação do Plano de Ação 2008.
- Coordenação da elaboração do Plano de Ação 2009.
- Promoção e coordenação do I Seminário de Integração entre as bibliotecas do IFSul.
- Promoção e coordenação do I Seminário de Integração entre os *campi* do IFSul.

### **2.2.5 Relações Internacionais**

Dentro da nova estrutura organizacional, o IFSul passou a contar com uma assessoria para assuntos internacionais, denominada Assessoria de Relações Internacionais (ARINT), visando atender às demandas de ação internacional vinculadas às políticas de desenvolvimento da instituição e da SETEC/MEC. As ações da assessoria também visam promover a Instituição no cenário nacional e internacional, como instituição de referência em educação profissional, através do envolvimento de todas as instâncias do Instituto.

Entre as principais participações da ARINT em eventos, destacam-se:

1. Reunião e Grupo de Trabalho em Educação da VI Reunião de Alto Nível da Nova Agenda de Cooperação e Desenvolvimento de Fronteiras Brasil Uruguai, ocorrida em Porto Alegre, RS em julho de 2009.

- 2. Reunião do Conselho Diretivo da Associação De Universidades Latino Americanas e Caribe para Integração (AUALCPI) dias 05 a 08 de maio de 2009 em Bogotá, Colômbia, onde foi escolhida, através de eleição, a Assessoria Internacional do IFSul para compor o Conselho Diretivo.
- 3. Primeira e segunda reunião dos Assessores Internacionais dos Institutos Federais, promovida pela SETEC/MEC para apresentação dos projetos internacionais da rede federal de educação profissional e tecnológica. Eleição de representante da Assessoria Internacional do IFSul como vice-presidente do Conselho Diretivo do Fórum de Assessores Internacionais dos Institutos Federais.
- 4. Participação da Assessoria Internacional na reunião do Conselho Diretivo da AUALCPI dias 09 a 11 de novembro de 2009 em Buenos Aires, Argentina.
- 5. Participação do IFSul/Assessoria Internacional no Seminário Franco Brasileiro - A Excelência no Ensino Técnico-Profissional, dias 18 a 20 de novembro de 2009 em Brasília, DF com os Ministérios de Educação brasileiro e francês.

Referente à mobilidade acadêmica no âmbito internacional, registram-se as seguintes realizações:

- 1. Aceite de um aluno do Curso de Automação Industrial para estudos/estágio na Université de Compiègne, França, no período de 2009/2010.
- 2. Envio de um professor para a Trier Fachocschule, na Alemanha, para iniciar tratativas de projeto interinstitucional na área ambiental.
- 3. Envio de um professor da área de robótica para a Alamo Colleges em novembro de 2009 através do Programa Brasil – EUA para o Fortalecimento da Educação Profissional e Tecnológica.

4. Recepção de um estudante do IFSul em retorno de intercâmbio nos EUA, selecionado através do programa de bolsas da Fulbright para tecnólogos.

Os projetos interinstitucionais de âmbito internacional com o envolvimento do IFSul foram os seguintes:

- 1. Coordenação geral dos projetos Meio Ambiente e Mineração/Impacto Ambiental da Agência Brasileira de Cooperação (ABC), SETEC/MEC, Instituto Federal de Minas Gerais e CETP – Universidade do Trabalho do Uruguai.
- 2. Reunião de avaliação dos projetos ABC/IFSul/IFMG/CETP com a Universidade do Trabalho do Uruguai nas áreas de Meio Ambiente e Mineração em Ouro Preto, dias 13 a 15 de julho de 2009.
- 3. Projeto das Escolas Binacionais em Santana do Livramento, RS.
- 4. Coordenação do projeto Brasil EUA para o Fortalecimento da Educação Profissional e Tecnológica nas áreas de solda, robótica e sucesso do estudante em parceria com a Alamo Colleges, SETEC/MEC/Embaixada Norte Americana.
- 5. Coordenação de grupo de trabalho para proposta de projeto com Academia de Montpellier, através da parceria estabelecida pelo Protocolo entre o Governo da República do Brasil e o Governo da República Francesa sobre Cooperação no Domínio do Ensino Profissional.
- 6. Realização de reunião com representante da Trier Fachhoschule, e docente da área ambiental do IFSul em março de 2009 em São Paulo, SP para tratar de projeto interinstitucional/convênio.
- 7. Criação de grupos de trabalho para atuação e desenvolvimento de atividades nos projetos com a França, EUA, Uruguai e Alemanha.

Visando o intercâmbio de estudantes e de experiências com instituições internacionais, dois convênios foram firmados pelo IFSul em 2009, o primeiro com o Alamo Colleges, San Antonio, Texas, EUA e o segundo com a Universidade de Ciências Aplicáveis de Trier, Fachhoschule Trier, Alemanha, c*ampus* de Birkenfeld.

Pelo exposto, verifica-se que o IFSul tem a consciência da importância da internacionalização da instituição e o trabalho em rede, realizando ações que servem de apoio às de ensino, pesquisa e extensão, sintonizadas com o princípio da educação como um bem público que visa buscar o desenvolvimento através da solidariedade entre os povos.

### **2.2.6 Assistência ao educando**

Dentre as atividades voltadas à assistência ao educando, destacam-se as seguintes:

- a) Serviço de nutrição: realizado no *campus* Pelotas, prestou 35 atendimentos dietoterápicos e 20.308 refeições gratuitas (beneficiando 441 alunos)
- b) Serviço de psicologia: foram atendidos 138 alunos no *campus* Pelotas e 139 alunos no *campus* Sapucaia do Sul.
- c) Programa de bolsa de trabalho: oferecido como forma de permitir a permanência do estudante com dificuldade socioeconômica. Foram atendidos 156 alunos no *campus* Pelotas, 33 alunos no *campus* Sapucaia do Sul, 09 alunos no *campus* Charqueadas e cinco alunos no *campus* Passo Fundo.
- d) Programa de doação e/ou empréstimo de material escolar: realizado no *campus* Pelotas, é oferecido como forma de disponibilizar material escolar aos alunos carentes, e prestou atendimento a 78 alunos.
- e) Programa de auxílio financeiro: realizado no *campus* Pelotas, visa disponibilizar, aos alunos carentes, ajuda a diversas necessidades, como vale-transporte, atendendo 12 alunos.
- f) Isenção de taxa de inscrição para os processos seletivos: realizada para os alunos carentes. *campus* Pelotas – 593 isenções; *campus* Sapucaia do Sul – 47 isenções; *campus* Charqueadas – nove isenções; *campus* Passo Fundo – 23 isenções.

g) Serviço médico, odontológico e de enfermagem: as quantidades de atendimento dos serviços prestados são apresentadas no Quadro 14.

| Público-Alvo                        |                                           | <b>Atendimento 2009</b> |            |      |  |  |  |  |
|-------------------------------------|-------------------------------------------|-------------------------|------------|------|--|--|--|--|
|                                     |                                           | <b>Médico</b>           | Enfermagem |      |  |  |  |  |
|                                     | <b>Alunos</b>                             | 1.102                   | 471        | 848  |  |  |  |  |
| <b>Campus</b><br><b>Pelotas</b>     | <b>Docentes</b>                           | 262                     | 37         | 151  |  |  |  |  |
|                                     | <b>Técnicos</b><br><b>Administrativos</b> | 733                     | 197        | 871  |  |  |  |  |
| <b>Campus</b>                       | <b>Alunos</b>                             | 189                     | --         | 425  |  |  |  |  |
| Sapucaia do                         | <b>Docentes</b>                           | 115                     | --         | 54   |  |  |  |  |
| Sul                                 | <b>Técnicos</b><br><b>Administrativos</b> | 124                     | --         | 26   |  |  |  |  |
|                                     | <b>Alunos</b>                             | --                      | --         | 400  |  |  |  |  |
| <b>Campus</b><br><b>Charqueadas</b> | <b>Docentes</b>                           | --                      | --         | 62   |  |  |  |  |
|                                     | <b>Técnicos</b><br><b>Administrativos</b> |                         | --         | 50   |  |  |  |  |
|                                     | <b>Alunos</b>                             | --                      | --         | 145  |  |  |  |  |
| <b>Campus</b><br><b>Passo Fundo</b> | <b>Docentes</b>                           | --                      | --         | 121  |  |  |  |  |
|                                     | <b>Técnicos</b><br><b>Administrativos</b> | --                      | --         | 72   |  |  |  |  |
|                                     | <b>TOTAL</b>                              | 2525                    | 705        | 3225 |  |  |  |  |

*Quadro 14 – Quantidade de atendimentos médicos, odontológicos e de enfermagem* 

Outra importante assistência ao educando foi prestada mediante o auxílio financeiro aos estudantes do PROEJA, no valor de R\$ 100,00 por mês, a partir da descentralização de créditos pelo governo. O Quadro 15 apresenta o quantitativo de auxílio financeiro prestado aos alunos do PROEJA.

*Quadro 15 – Quantitativo de auxílio financeiro prestado aos alunos do PROEJA* 

| <b>Mês</b>       | <b>Campus Pelotas</b> | <b>Campus</b><br>Sapucaia do Sul | <b>Campus</b><br><b>Charqueadas</b> | <b>Total</b> |
|------------------|-----------------------|----------------------------------|-------------------------------------|--------------|
| Janeiro          |                       |                                  | ----                                |              |
| <b>Fevereiro</b> | ----                  | ----                             | ----                                | ----         |
| <b>Março</b>     | 36                    | 83                               | 42                                  | 161          |
| <b>Abril</b>     | 36                    | 85                               | 39                                  | 160          |
| <b>Maio</b>      | 36                    | 87                               | 39                                  | 162          |
| Junho            | 35                    | 89                               | 34                                  | 158          |
| Julho            | 36                    | 89                               | 34                                  | 159          |
| <b>Agosto</b>    | 36                    | 89                               | 20                                  | 145          |
| <b>Setembro</b>  | 31                    | 77                               | 20                                  | 128          |
| <b>Outubro</b>   | 32                    | 80                               | 19                                  | 131          |
| <b>Novembro</b>  | 32                    | 75                               | 19                                  | 126          |
| <b>Dezembro</b>  | ----                  | ----                             | ----                                | ----         |
| <b>TOTAL</b>     | 310                   | 754                              | 266                                 | 1330         |

## **2.2.7 Infraestrutura**

16.

Os investimentos em infra-estrutura têm como origem as ações da Pró-reitoria de Administração e de Planejamento (PROAP), em articulação com as demais áreas da Instituição. Os destaques das realizações voltadas à infraestrutura da Instituição são apresentados com base nos seguintes itens: obras e reformas, equipamentos e sistemas de informática, veículos, equipamentos de tecnologia e livros.

## **2.2.7.1 Projetos, obras e reformas**

Os projetos, obras e reformas realizadas em 2009 são apresentadas no Quadro

| Local                 | <b>Reformas/Obras</b>                                                                                                    |
|-----------------------|----------------------------------------------------------------------------------------------------|
| <b>Reitoria</b>       | Estudos e desenvolvimento do leiaute para instalação, no prédio<br>$\bullet$<br>provisório, da Reitoria. Acompanhamento e fiscalização da execução<br>dos serviços.                                                                                                    |
|                       | Estudos e desenvolvimento do projeto de identificação visual para o<br>$\bullet$<br>prédio provisório da Reitoria. Acompanhamento e fiscalização da<br>execução dos serviços.                                                                                                    |
|                       | Estudos e desenvolvimento do projeto de Prevenção de Incêndio<br>$\bullet$<br>para adequar o prédio provisório da Reitoria. Encaminhamento e<br>acompanhamento do processo licitatório. Fiscalização da execução<br>dos serviços.                                                                                                    |
|                       | Estudos e desenvolvimento do projeto de colocação de Cortinas<br>$\bullet$<br>prédio provisório da<br>Reitoria.<br>Verticais nos ambientes<br>do<br>Encaminhamento e acompanhamento do processo<br>licitatório.<br>Fiscalização da execução dos serviços.                                                                                                    |
|                       | Estudos e desenvolvimento do projeto para colocação de cobertura<br>$\bullet$<br>no estacionamento interno do prédio provisório da Reitoria.                                                                                                    |
|                       | Pesquisa, verificação, análise e parecer de imóveis visando<br>aquisição, para instalação definitiva da Reitoria.                                                                                                    |
| <b>Campus Pelotas</b> | Acompanhamento e fiscalização da obra de construção da Cobertura<br>$\bullet$<br>das Canchas Poliesportivas, compreendendo serviços de remoções,<br>fundações em concreto armado, estrutura metálica, instalações<br>elétricas, instalações de redes pluviais, cobertura com telha de aço<br>galvanizado e alumínio e pintura.                                                                             |
|                       | Acompanhamento e fiscalização das Reformas e Adaptações das<br>$\bullet$<br>Salas 126 A, 124 B, 126 B, 130 B, 156 B, 134 C a 150 C do Bloco 1,<br>Sanitários dos Blocos 1 e 2. Os serviços contemplaram remoções,<br>demolições, execução de alvenarias, colocação de divisórias,<br>instalações elétricas, hidráulicas, de telefonia e rede lógica<br>revestimentos, pavimentações, esquadrias e pintura. |

*Quadro 16 – Projetos, obras e reformas realizadas* 

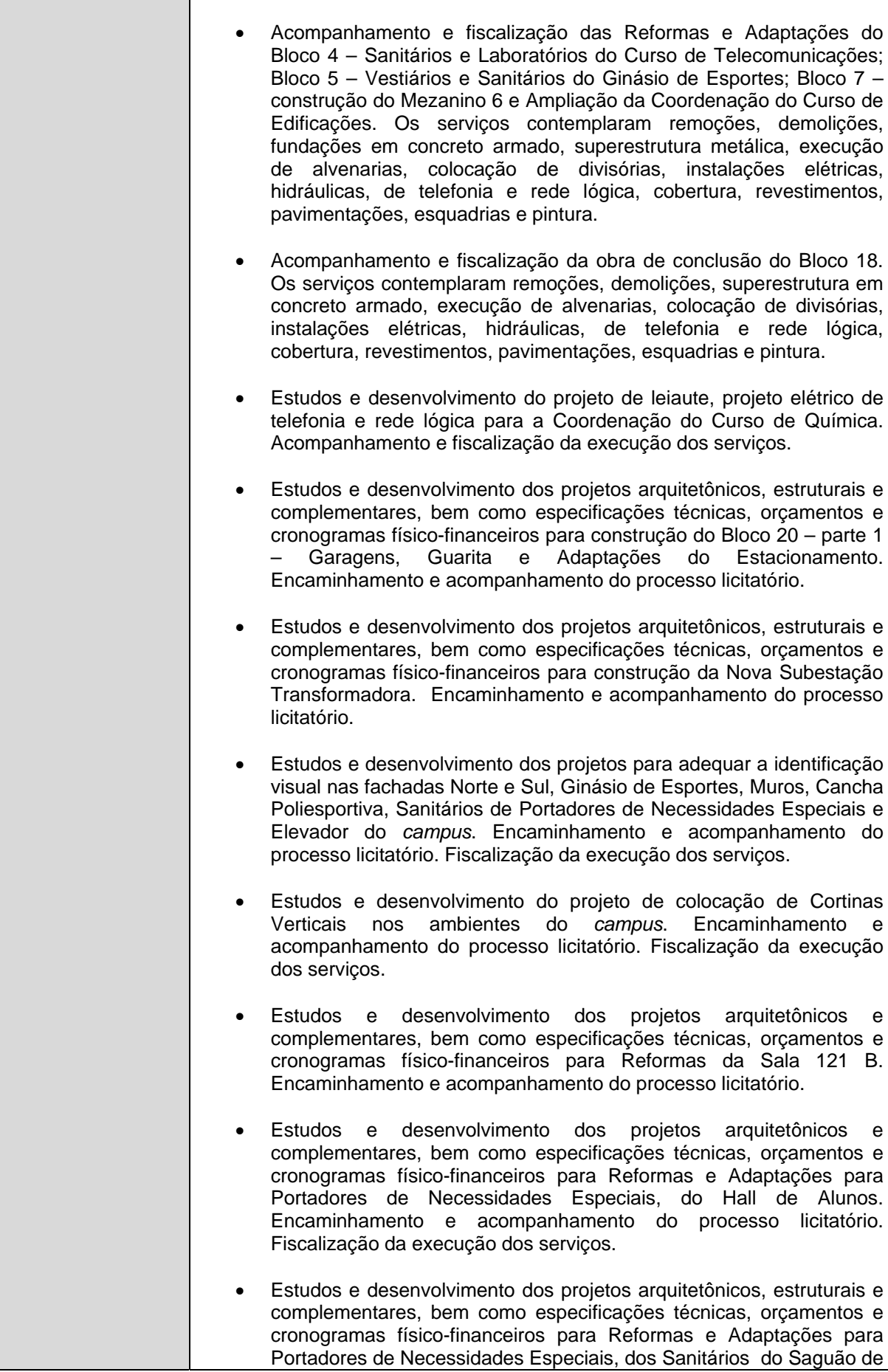

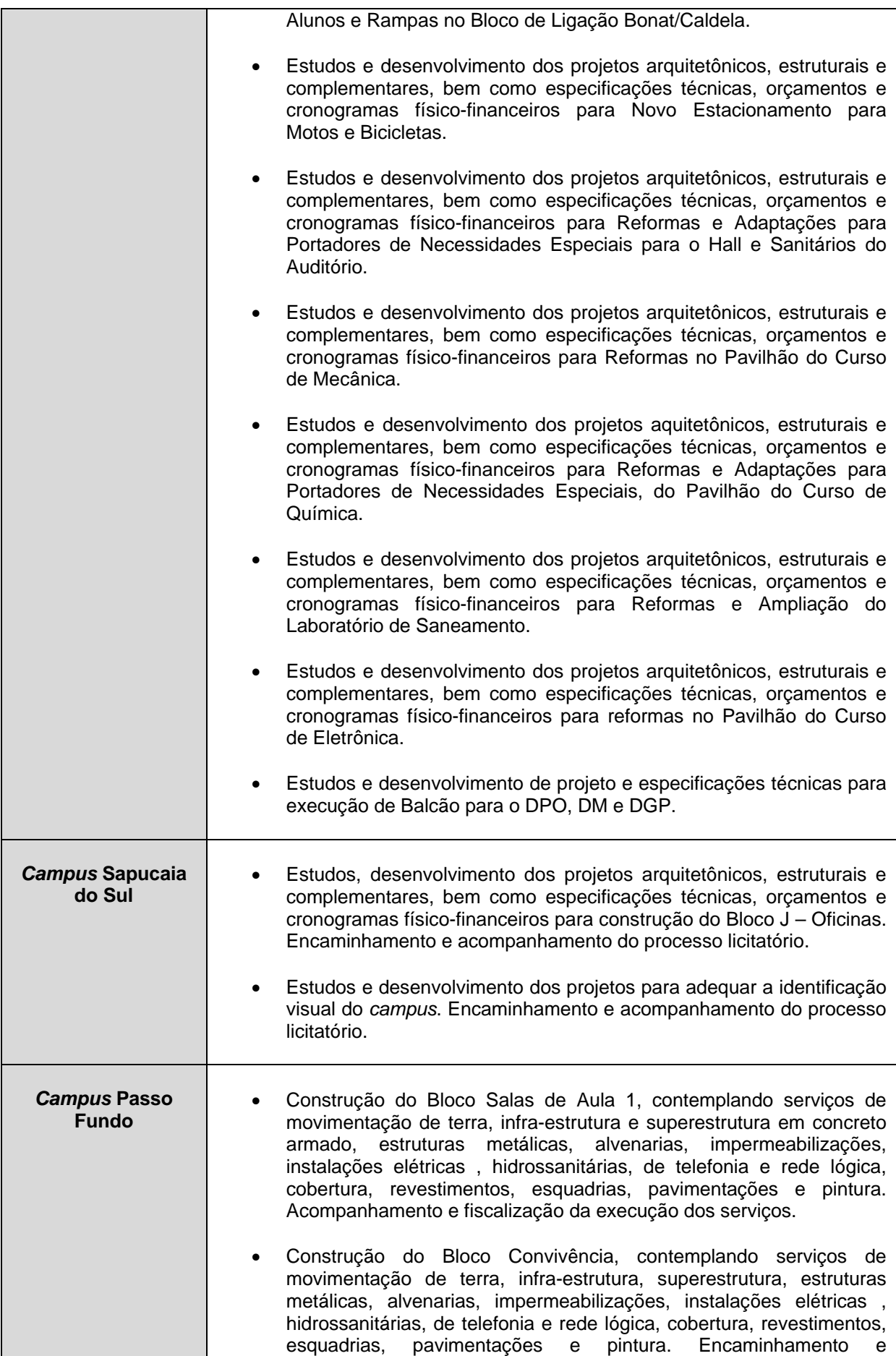

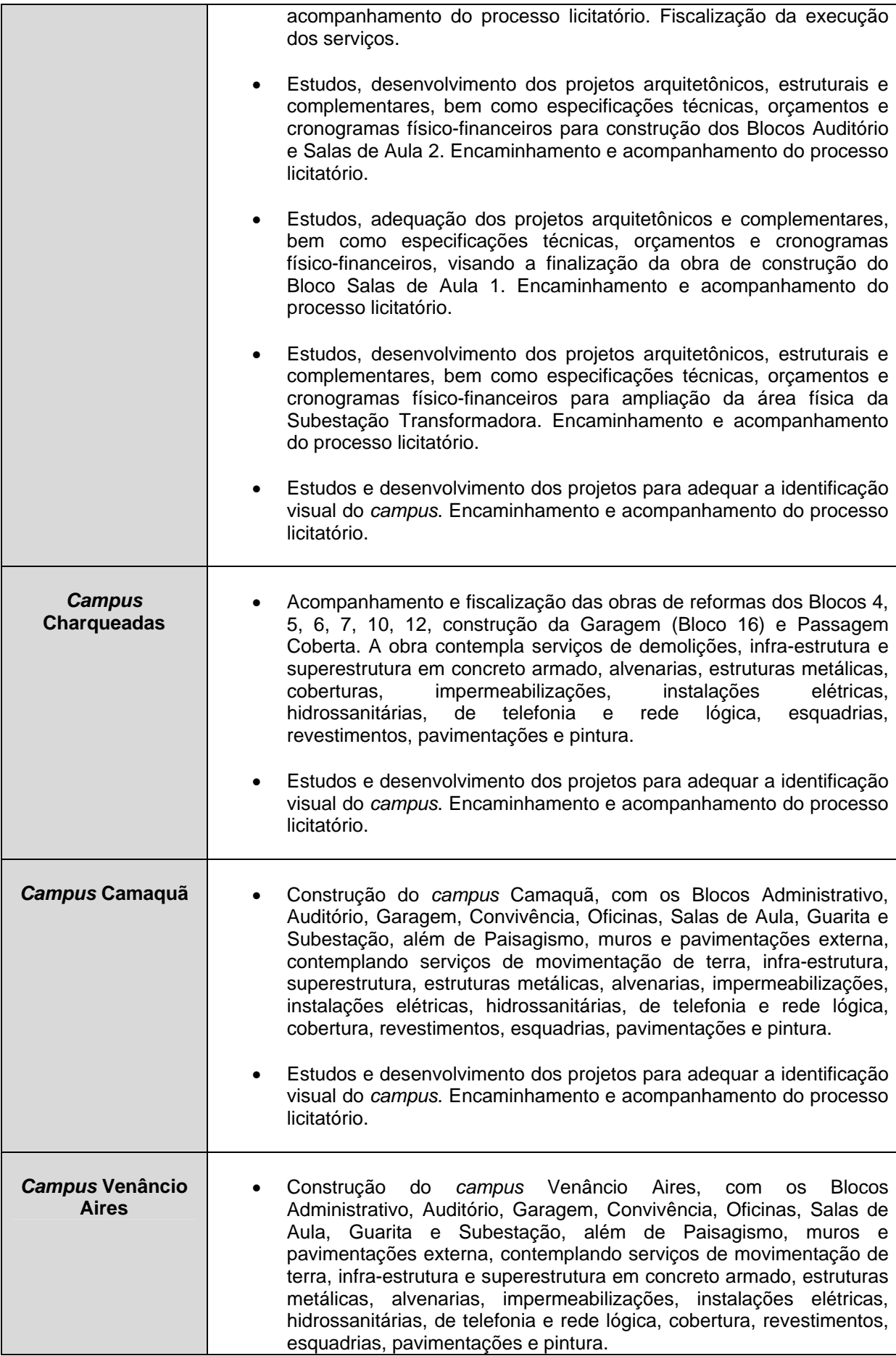

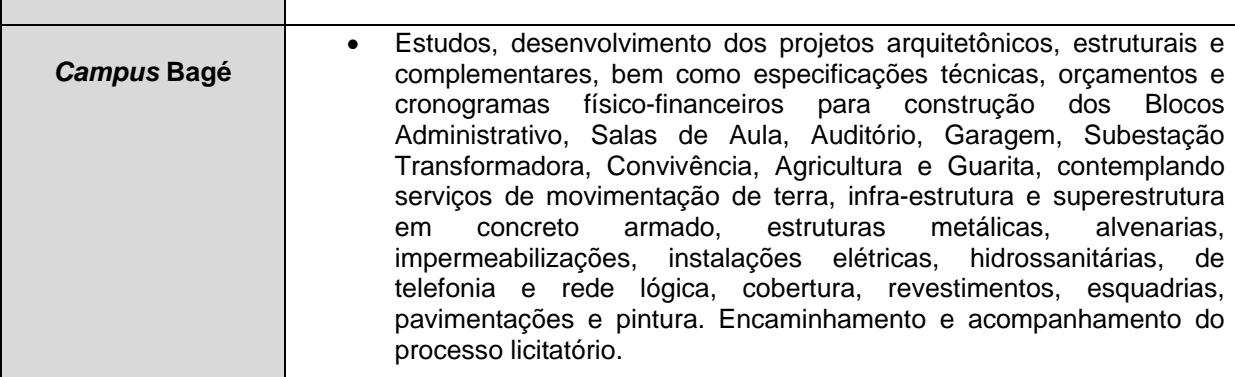

A realização das reformas e obras elencadas foi extremamente importante para a Instituição. Considerando que o *campus* Pelotas possui muitos prédios antigos, as ações voltadas às reformas são fundamentais para a conservação e adaptação da estrutura às atuais necessidades. Também é possível perceber forte atuação institucional tanto na melhoria da infra-estrutura dos *campi* da I Fase do Plano de Expansão como na implantação dos *campi* da II Fase.

Ressaltam-se ainda as reformas e obras voltadas à adaptação de áreas do *campus* Pelotas às pessoas portadoras de necessidades especiais como um compromisso social da atual gestão do IFSul.

## **2.2.7.2 Equipamentos e sistemas de informática**

No ano de 2009, a Diretoria de Tecnologia de Informação e Comunicação (DTIC) da PROAP foi a responsável pelas ações da área de informática na Reitoria e no *campus* Pelotas. Assim, registra-se que para o atendimento do *campus* Pelotas e da Reitoria, foram adquiridos 284 computadores, 45 notebooks, 60 monitores LCD, cinco impressoras de grande porte, 24 switchs de 24 portas, 44 Access Point, oito kits de videoconferência, 50 telefones VOIP, oito TVs 42", 37 projetores multimídia, 34 modems 3G, dez quadros branco eletrônicos e um no-break de 15KVA. A aquisição deste e outros equipamentos refletiram diretamente na melhoria dos serviços de acesso à *Internet* e à *Intranet*, e dos trabalhos administrativos, principalmente quanto à agilidade das rotinas, bem como do processo de ensino e de aprendizagem, atingindo a modernização de mais de 80% dos laboratórios dos cursos.

No *campus* Pelotas foram atendidas mais de 2.000 ordens de serviços na área de informática, instalados mais de 3Km de cabeamento de rede e tubulação, ampliada a cobertura de rede sem fio para 80% da instituição, adquiridos equipamentos de videoconferência para a Reitoria e os *campi* e implantada telefonia VOIP na Reitoria e nos *campi* do IFSul.

Na área de sistemas de gestão foram registradas as seguintes realizações: atendimento a mais de 1.000 chamados de suporte; implantação do novo Portal do IFSul; alteração da identidade visual da *Intranet* de CEFET-RS para IFSul; desenvolvimento de módulo para solicitação de emissão de crachás e carteiras funcionais pela DGP através da *Intranet*; início de implantação do Sistema Integrado de Gestão Acadêmica da Educação Profissional – Módulo Administrativo; definição, juntamente com a Reitoria e com a Direção do *campus* Pelotas, do fluxo de responsabilidades do sistema de gestão acadêmica e criados novos módulos nos sistemas de gestão administrativas.

No *campus* Charqueadas, o destaque foi a execução da expansão do cabeamento de fibra ótica, contemplando os prédios 06 (Sala dos Professores Coordenadores e Sala de Desenho), 07 (Manutenção Geral, Setor de Tecnologia da Informação e Coordenação da área física do Ensino), 05 (Sala dos servidores e laboratório de informática 04 e 05) e 03 (Biblioteca).

Os principais avanços do Centro de Informática do *campus* Passo Fundo, relativos à aquisição de equipamentos, foram as seguintes: *nobreak* para os servidores do Centro de Informática e demais equipamentos de interconexão, estações de trabalho para os novos laboratórios de informática, servidor para estrutura de *backup* das informações do *campus*. Quanto aos serviços de informática prestados pelo *campus*, destaca-se o planejamento de expansão da rede para atender aos novos prédios.

O *campus* Sapucaia do Sul registra a aquisição de 40 novos microcomputadores e um novo servidor de arquivos.

# **2.2.7.3 Veículos**

Foram adquiridos três automóveis para a Reitoria, dois automóveis para o *campus* Pelotas, dois automóveis e um microônibus para o *campus* Charqueadas, um automóvel e um microônibus para o *campus* Venâncio Aires. A aquisição desses bens tiveram impacto positivo para as atividades da Instituição, visando suprir as necessidades de veículos capazes de proporcionar o desenvolvimento das atividades do IFSul distribuídas pelo Estado do Rio Grande do Sul.

#### **2.2.7.4 Equipamentos de tecnologia**

Parte significativa dos recursos de investimento de 2009 foi destinada à aquisição de equipamentos de tecnologia para os diversos cursos da Instituição, conforme planejamento realizado junto à PROAP. Assim, registra-se que parcela significativa dos R\$ 1.032.998,47 relativos aos recursos de capital originários do IFSul e dos R\$ 7.686.483,07 relativos aos recursos de capital de descentralizações de créditos foram investidos na aquisição de equipamentos de tecnologia, visando à melhoria das condições para o processo de ensino e de aprendizagem, com a aproximação de professores e estudantes às tecnologias mais modernas de cada área. Nos recursos recebidos por movimentação se encontram os investimentos em equipamentos de tecnologia destinados à implantação dos *campi* Camaquã e Venâncio Aires.

## **2.2.7.5 Livros**

Em 2009 a biblioteca do *campus* Pelotas recebeu o acréscimo de 300 títulos e 667 exemplares, a biblioteca do *campus* Charqueadas recebeu o acréscimo de 699 títulos e 879 exemplares, a biblioteca do *campus* Passo Fundo recebeu o acréscimo de 213 títulos e 641 exemplares e a biblioteca do *campus* Sapucaia do Sul recebeu o acréscimo de 486 títulos e 940 exemplares. Os investimentos em bibliografia têm sido uma constante ao longo dos anos, registrando a crença desta gestão no reconhecimento da força de uma instituição de ensino a partir das condições de suas bibliotecas, reconhecidas como fonte de estímulo à pesquisa e ao desenvolvimento do gosto pela leitura.

#### **2.2.8 Núcleo Regional de Observação – Sul**

O Observatório Nacional do Trabalho e da Educação Profissional e Tecnológica realiza estudos sobre o mercado de trabalho formal, egressos e APLs, contemplando estatísticas, análises e informações sobre: políticas e diretrizes de desenvolvimento; vocações e potencialidades locais e regionais; mundo do trabalho e emprego; demandas por profissionais e cursos; empreendedorismo e cooperativismo; oferta de educação, caracterização e transformações da educação profissional e tecnológica; egressos. Assim, as principais ações realizadas em 2009 foram as seguintes:

- Elaboração de um boletim técnico com o objetivo de fazer uma análise da adequação da oferta da Educação Profissional Científica e Tecnológica à nova dinâmica de trabalho nas 7 mesorregiões do Rio Grande do Sul, estruturada em três vertentes: Setorial – Ocupacional e Educacional (Análise da Adequação da Oferta da educação profissional e tecnológica à nova dinâmica do mercado de trabalho nas Mesorregiões do Estado do Rio grande do Sul).
- Pesquisa na base de dados do Ministério do Trabalho e Emprego (MTE) e relatórios de gestão, com o objetivo de subsidiar a

estruturação dos novos *campi* e a adequação dos cursos já existentes.

- Desenvolvimento de estratégias de implantação e implementação do Sistema Educação e Trabalho.
- Desenvolvimento de uma metodologia com o objetivo de propor e adotar estratégias para disponibilização e uso do Sistema Educação e Trabalho para as Instituições da Rede Federal da Educação Profissional e Tecnológica a fim de sensibilizar os atores sociais envolvidos de sua importância e criar condições para que se apropriem dessa ferramenta obtendo assim, uniformidade nas ações de execução.
- Levantamento e Análise de Arranjos Produtivos Locais organizados na área de influência do IF Sul-rio-grandense, com a elaboração de relatório final.
- Divulgação do Observatório Nacional do Mundo do Trabalho e no Instituto Federal do Rio Grande do Sul, no Instituto Federal de Santa Catarina, no Serviço Nacional de Aprendizagem Industrial e no Serviço Nacional de Aprendizagem Comercial.
- Construção de um Manual de Replicação da Metodologia utilizada na elaboração do Boletim Técnico. Foi elaborado um manual para ser reproduzido como vídeo-aula. Os modelos de coleta de dados da Relação Anual de Informações Sociais RAIS/MTE foram adaptados de acordo com as alterações ocorridas na base de dados MTE.
- Participação na Oficina de Planejamento 2009 do SIEP. Ocorrido em Brasília – de 09 a 13 de fevereiro de 2009 – Apresentação do Portal de Egressos Observatório e discussão sobre APLs. Discussão de propostas de novas metodologias para o Boletim Técnico.
- Participação no Workshop: A contribuição das bases de dados e estatísticas do MTE, RAIS e Cadastro Geral de Empregados e Desempregados (CAGED), nos estudos sobre o mercado de trabalho. Ocorrido no Rio de Janeiro/RJ, em 01 de setembro de 2009. Reunião dos pesquisadores que estudam o mercado de

trabalho em nível regional e nacional, usuários das bases de dados do MTE/RAIS/CAGED e gestores do MTE e equipes de desenvolvimento, atendimento e produção para troca de experiências e compartilhamento da utilização das informações.

- Oficina de Consultoria dos Arranjos Potenciais estudados. Ocorrido no IFSul, de 24 a 26 de junho de 2009.
- Apresentação no Fórum do IFSul denominado: A participação dos Institutos Federais no desenvolvimento Local e Regional. Ocorrido no IF Sul-rio-grandense – Pelotas/RS – dias 20 e 21 de maio de 2009.
- Treinamento para utilização da base de dados IBGE Instituto Brasileiro de Geografia e Estatística.

# 2.3 Programas

As informações identificadoras da Unidade Orçamentária (UO) que detêm as programações orçamentárias são apresentadas no quadro abaixo. No IFSul, o planejamento e execução orçamentária é competência da Pró-reitoria de Administração e de Planejamento.

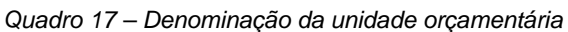

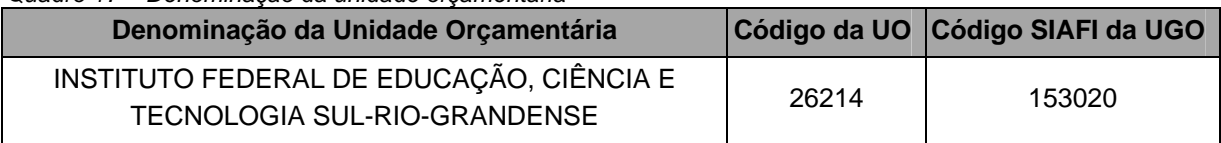

As programações de despesas correntes e de capital relativo ao orçamento de 2009 podem ser verificadas no Quadros 18 e 19, respectivamente. O Quadro 20 apresenta o resumo da programação de despesas e reserva de contingência. Os dados referentes à programação proposta pela UO são originários do Sistema Integrado de Planejamento, Orçamento e Finanças do Ministério da Educação (SIMEC), no qual a Pró-reitoria de Administração e de Planejamento (PROAP) lança a proposta orçamentária anual. Os dados relativos ao Projeto de Lei Orçamentária Anual (PLOA) e à Lei Orçamentária Anual (LOA) de 2009 encontram-se registrados nesta última (Lei nº 11.897, de 30 de dezembro de 2008).

| <b>Origem dos Créditos</b><br><b>Orçamentários</b> |                          | $2 - Juros$<br>1 - Pessoal e Encargos<br>e Encar-<br><b>Sociais</b><br>gos da<br><b>Dívida</b><br><b>Exercícios</b> |            |            |  | 3- Outras Despesas<br><b>Correntes</b> |            |            |
|----------------------------------------------------|--------------------------|----------------------------------------------------------------------------------------------------|------------|------------|--|----------------------------------------|------------|------------|
|                                                    |                          |                                                                                                    | 2008       | 2009       |  | 2008 2009                              | 2008       | 2009       |
|                                                    | Dotação proposta pela UO |                                                                                                    | 48.465.785 | 50.735.100 |  |                                        | 11.371.569 | 12.213.340 |
|                                                    | $\delta$<br><b>PLOA</b>  |                                                                                                    | 48.888.088 | 50.888.417 |  |                                        | 10.549.569 | 12.200.190 |
| <b>LOA</b>                                         |                          | 48.888.088                                                                                                    | 50.888.417 |            |  | 10.549.569                             | 11.516.328 |            |
| <b>Suplementares</b>                               |                          |                                                                                                    | 11.593.071 | 26.531.929 |  |                                        | 236.102    | 1.218.894  |
|                                                    | <b>Especiais</b>         | <b>Abertos</b>                                                                                                    |            |            |  |                                        |            |            |
| CRÉDITOS                                           |                          | <b>Reabertos</b>                                                                                                    |            |            |  |                                        |            |            |
|                                                    | <b>Extraordinários</b>   | <b>Abertos</b>                                                                                                    |            |            |  |                                        |            |            |
|                                                    |                          | <b>Reabertos</b>                                                                                                    |            |            |  |                                        |            |            |
| <b>Créditos Cancelados</b>                         |                          |                                                                                                    | 3.583      |            |  |                                        | 67.622     |            |
| <b>Outras Operações</b>                            |                          |                                                                                                    |            |            |  |                                        |            |            |
|                                                    | <b>Total</b>             |                                                                                                    | 60.481.159 | 77.416.763 |  |                                        | 10.785.671 | 12.667.600 |

*Quadro 18 – Programação das despesas correntes* 

*Quadro 19 – Programação das despesas de capital* 

| <b>Origem dos Créditos</b> |                               | 4 - Investimentos |           | 5-Inversões<br><b>Financeiras</b> |                   | <b>6- Outras Despesas</b><br>de Capital |      |      |
|----------------------------|-------------------------------|-------------------|-----------|-----------------------------------|-------------------|-----------------------------------------|------|------|
|                            | <b>Orçamentários</b>          |                   |           |                                   | <b>Exercícios</b> |                                         |      |      |
|                            |                               |                   | 2008      | 2009                              | 2008              | 2009                                    | 2008 | 2009 |
|                            | Dotação proposta pela UO      |                   | 1.950.000 | 2.200.000                         |                   |                                         |      |      |
|                            | $\overline{5}$<br><b>PLOA</b> |                   | 1.950.000 | 2.200.000                         | ۰                 |                                         |      |      |
|                            | <b>LOA</b>                    |                   | 1.950.000 | 2.200.000                         |                   |                                         |      |      |
|                            | <b>Suplementares</b>          |                   |           |                                   | ۰                 |                                         |      |      |
|                            | <b>Especiais</b>              | <b>Abertos</b>    |           |                                   | ۰                 |                                         |      |      |
|                            |                               | <b>Reabertos</b>  |           |                                   | ۰                 |                                         |      |      |
| <b>CRÉDITOS</b>            | <b>Extraordinários</b>        | <b>Abertos</b>    |           |                                   | ۰                 |                                         |      |      |
|                            |                               | <b>Reabertos</b>  |           |                                   |                   |                                         |      |      |
| <b>Créditos Cancelados</b> |                               |                   |           |                                   |                   |                                         |      |      |
| <b>Outras Operações</b>    |                               |                   |           |                                   |                   |                                         |      |      |
|                            | <b>Total</b>                  |                   | 1.950.000 | 2.200.000                         |                   |                                         |      |      |

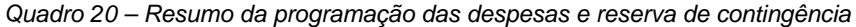

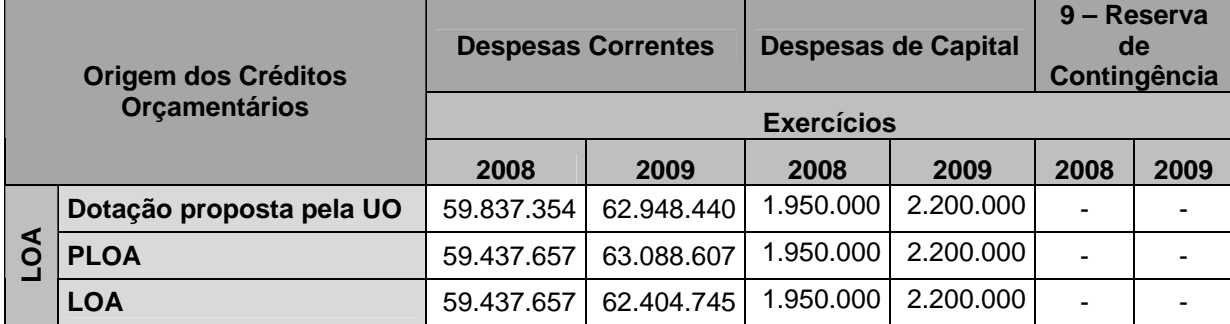

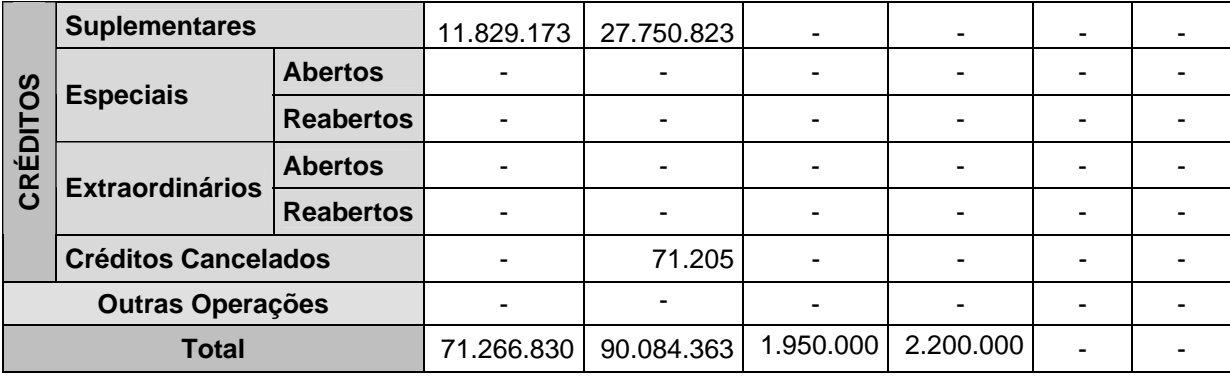

Referente às dotações propostas pela UO, PLOA e LOA, registra-se a compatibilidade dos limites orçamentários estabelecidos pelos órgãos envolvidos na gestão do sistema orçamentário em relação às necessidades de crédito da Instituição para o cumprimento da sua programação de trabalho. Os créditos de pessoal têm sido condizentes com a implantação da nova carreira dos servidores docentes e técnico-administrativos, ao mesmo tempo em que o crescimento das despesas correntes evidencia melhores condições para a manutenção da Instituição e para os investimentos voltados ao seu crescimento.

Conforme análise dos quadros acima, a dotação orçamentária aprovada pelo Congresso Nacional apresenta uma diminuição em relação ao PLOA. Dessa forma, registrase que créditos relativos às despesas correntes, totalizando R\$ 683.862,00, foram creditados na conta única da Instituição no mês de maio. Assim, o IFSul obteve a integralidade de sua programação orçamentária. Além disso, obteve suplementações decorrentes principalmente das variações de despesas com pessoal e encargos sociais, resultantes da variação do quadro de servidores e dos reajustes na remuneração dos servidores, por exemplo.

Não há registros relativos a alterações relevantes ocorridas nas dotações do exercício 2009 em relação às dotações do exercício anterior. O aumento anual do orçamento do IFSul acompanha o crescimento resultante da Expansão da Rede Federal de Educação Profissional e Tecnológica.

O orçamento apresentado nos quadros anteriores está baseado na execução de programas e de ações do Ministério da Educação, entre os quais se destacam:

> 1. Programa 0089 – Previdência de Inativos e Pensionistas da União. Este programa é materializado pela Ação 0181 – Pagamento de Aposentadorias e Pensões – Servidores Civis. A importância desta ação reside à garantia do pagamento devido aos servidores civis inativos do Poder Executivo ou aos seus pensionistas, em cumprimento às disposições contidas em regime previdenciário.

- 2. Programa 1062 Desenvolvimento da Educação Profissional e Tecnológica, voltado à ampliação da oferta da educação profissional nos cursos de níveis técnico e tecnológico, com melhoria da qualidade. Esse programa é materializado pelas Ações 09HB – Contribuição da União, de suas Autarquias e Fundações para o Custeio do Regime de Previdência dos Servidores Públicos Federais – e 2992 – Funcionamento da Educação Profissional. A importância de tais ações reside na manutenção das atividades desenvolvidas pela Instituição e na criação de possibilidades de ampliação da oferta da educação profissional nos cursos de níveis técnico e tecnológico.
- 3. Programa 0750 Apoio Administrativo, voltado a prover os órgãos da União dos meios administrativos para a implementação e gestão de seus programas finalísticos. Esse programa é materializado pelas Ações 2004 – Assistência Médica e Odontológica aos Servidores, Empregados e seus Dependentes, 2010 – Assistência Pré-Escolar aos Dependentes dos Servidores e Empregados, 2011 – Auxílio-Transporte aos Servidores e Empregados, e 2012 – Auxílio-Alimentação aos Servidores e Empregados. A importância dessas ações reside em assegurar meios administrativos para a implementação e gestão do programa voltado ao desenvolvimento da educação profissional e tecnológica.
- 4. Programa 0901 Operações Especiais: Cumprimento de Sentenças Judiciais. Esse programa é materializado pela Ação 0005 – Cumprimento de Sentença Judicial Transitada em Julgado (Precatórios) devida pela União, Autarquias e Fundações Públicas. A importância desta ação reside em assegurar meios administrativos para o cumprimento de sentenças judiciais transitadas em julgado, devidas pela Instituição.

O Quadro 21, denominado Movimentação Orçamentária por Grupo de Despesa, compreende o conjunto dos créditos orçamentários concedidos ou recebidos de Unidade Gestora não associada ao IFsul.

*Quadro 21 – Movimentação orçamentária por grupo de despesa – descentralização de créditos* 

| <b>Despesas Correntes</b>                 |            |                                                    |                            |                                             |                                                    |                                                     |  |
|-------------------------------------------|------------|----------------------------------------------------|----------------------------|---------------------------------------------|----------------------------------------------------|-----------------------------------------------------|--|
| Natureza da<br>Movimentação de<br>Crédito |            | UG<br>conce-<br>dente<br>ou rece-<br>bedora        | Classificação da ação      | 1 - Pessoal<br>e Encargos<br><b>Sociais</b> | $2 - Juros$<br>e Encar-<br>gos da<br><b>Dívida</b> | $3 - Outras$<br><b>Despesas</b><br><b>Correntes</b> |  |
|                                           | Concedidos |                                                    |                            |                                             |                                                    |                                                     |  |
|                                           |            | 153020                                             | 12.363.1062.20AW.0001      |                                             | -                                                  | 19.640,00                                           |  |
|                                           |            | 153020                                             | 12.363.1062.6358.0001      |                                             |                                                    | 116.012,94                                          |  |
| Interna                                   |            | 153020                                             | 12.128.1061.8429.0001      |                                             | $\qquad \qquad \blacksquare$                       | 518.730,81                                          |  |
|                                           | Recebidos  | 153020                                             | 12.573.1448.8602.0001      | $\blacksquare$                              | $\blacksquare$                                     | 209.907,23                                          |  |
|                                           |            | 153020                                             | 12.363.1062.6380.0001      |                                             | ä,                                                 | 398.853,84                                          |  |
|                                           |            | 153020                                             | 12.363.1062.8650.0001      | $\blacksquare$                              | $\overline{\phantom{a}}$                           | 2.096.976,53                                        |  |
|                                           |            | 153020                                             | 24.128.1008.6867.0001      |                                             | $\blacksquare$                                     | 145.645,50                                          |  |
| Externa                                   | Concedidos |                                                    |                            | $\blacksquare$                              | $\blacksquare$                                     |                                                     |  |
|                                           | Recebidos  | $\blacksquare$                                     |                            |                                             | $\blacksquare$                                     |                                                     |  |
|                                           |            |                                                    | <b>Despesas de Capital</b> |                                             |                                                    |                                                     |  |
| Natureza da<br>Movimentação de<br>Crédito |            | <b>UG</b><br>conce-<br>dente<br>ou rece-<br>bedora | Classificação da ação      | 4 - Investi-<br>mentos                      | 5- Inver-<br>sões<br>Finan-<br>ceiras              | $6 - Outras$<br><b>Despesas</b><br>de Capital       |  |
|                                           | Concedidos |                                                    |                            |                                             |                                                    |                                                     |  |
|                                           |            | 153020                                             | 12.363.1062.6358.0001      | 183.456,24                                  | ۰                                                  |                                                     |  |
| Interna                                   |            | 153020                                             | 12.128.1061.8429.0001      | 461.653,70                                  | $\blacksquare$                                     | ٠                                                   |  |
|                                           | Recebidos  | 153020                                             | 12.363.1062.6380.0001      | 172.708,60                                  | ۰                                                  |                                                     |  |
|                                           |            | 153020                                             | 12.363.1062.8650.0001      | 1.785.152,85                                | ۰                                                  | $\blacksquare$                                      |  |
|                                           |            | 153020                                             | 12.363.1062.1H10.0001      | 8.394.133,32                                | ٠                                                  |                                                     |  |
| Externa                                   | Concedidos | $\blacksquare$                                     |                            |                                             | $\blacksquare$                                     | $\blacksquare$                                      |  |
|                                           | Recebidos  | $\blacksquare$                                     |                            |                                             | -                                                  | $\blacksquare$                                      |  |

Os créditos recebidos mediante movimentação interna foram fundamentais para o atendimento de demandas específicas do IFSul, baseadas na aprovação de planos de trabalho da Instituição em consonância com as políticas governamentais para a educação. O Quadro 22 permite uma análise das justificativas das descentralizações de crédito recebidas pela Instituição.

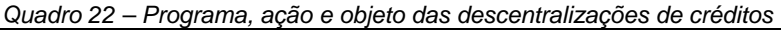

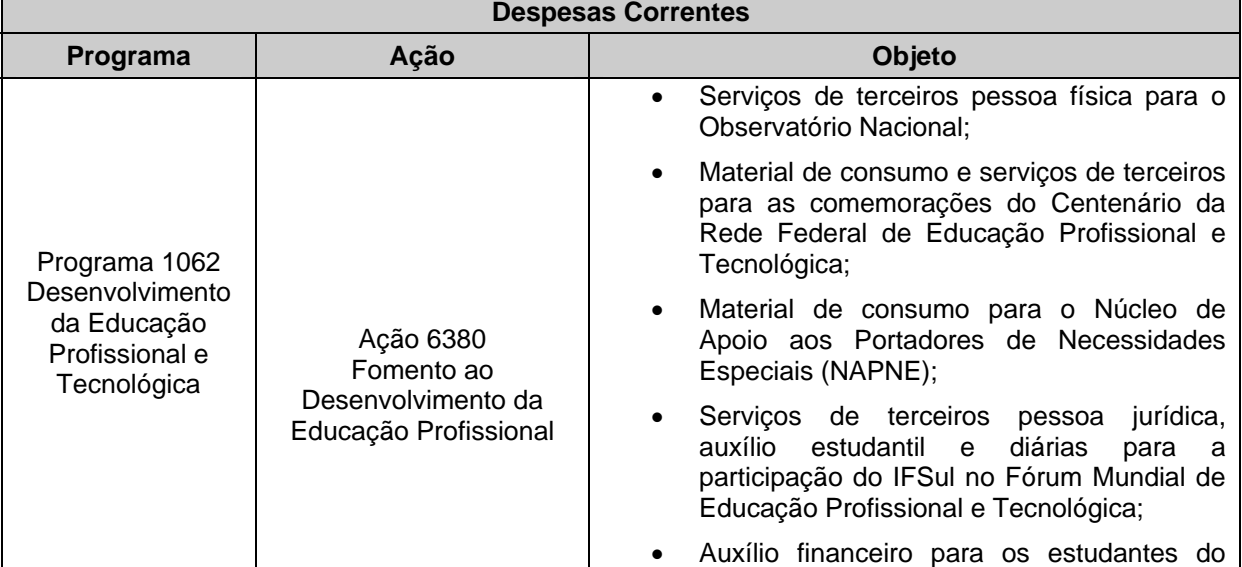

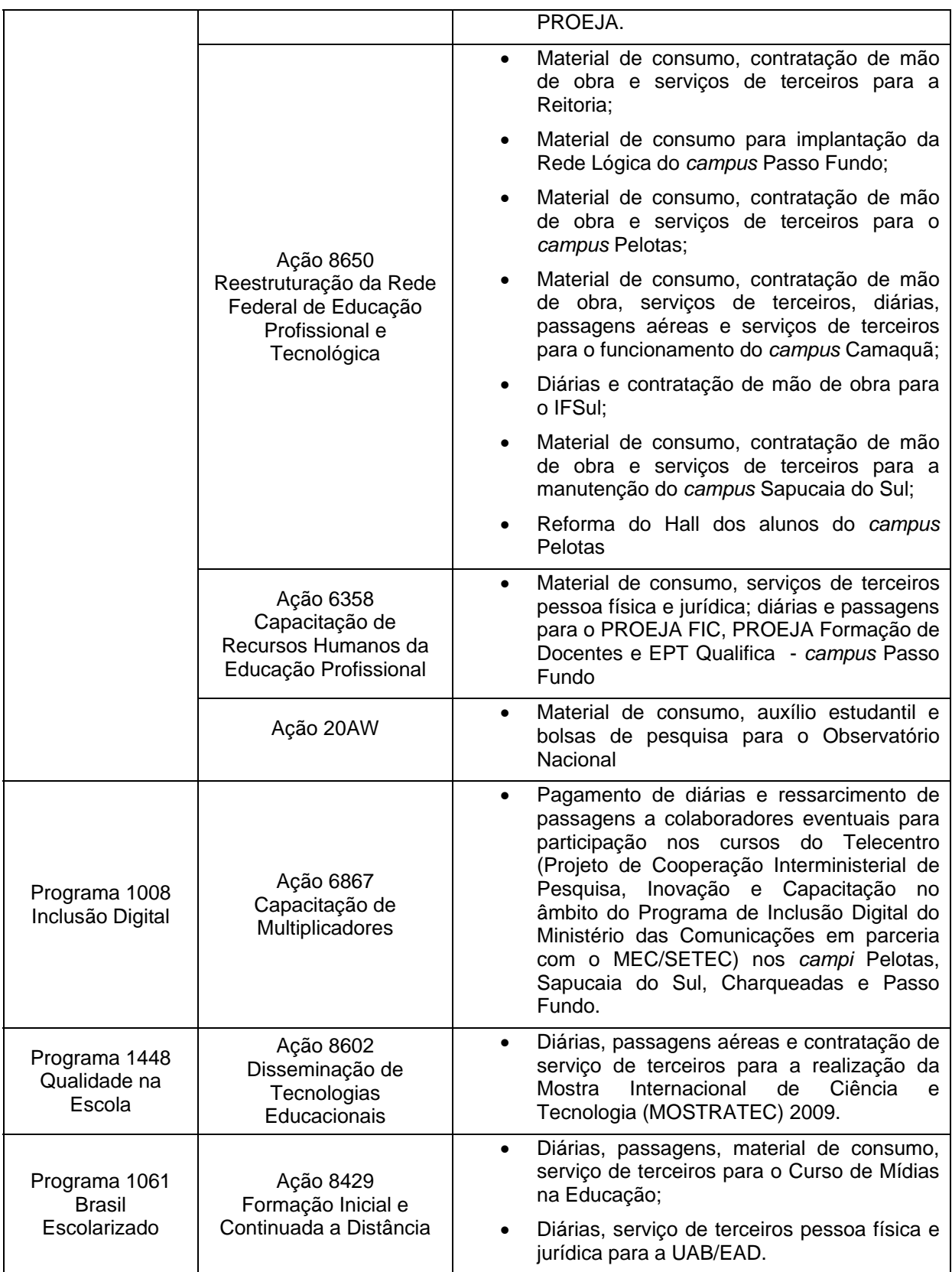

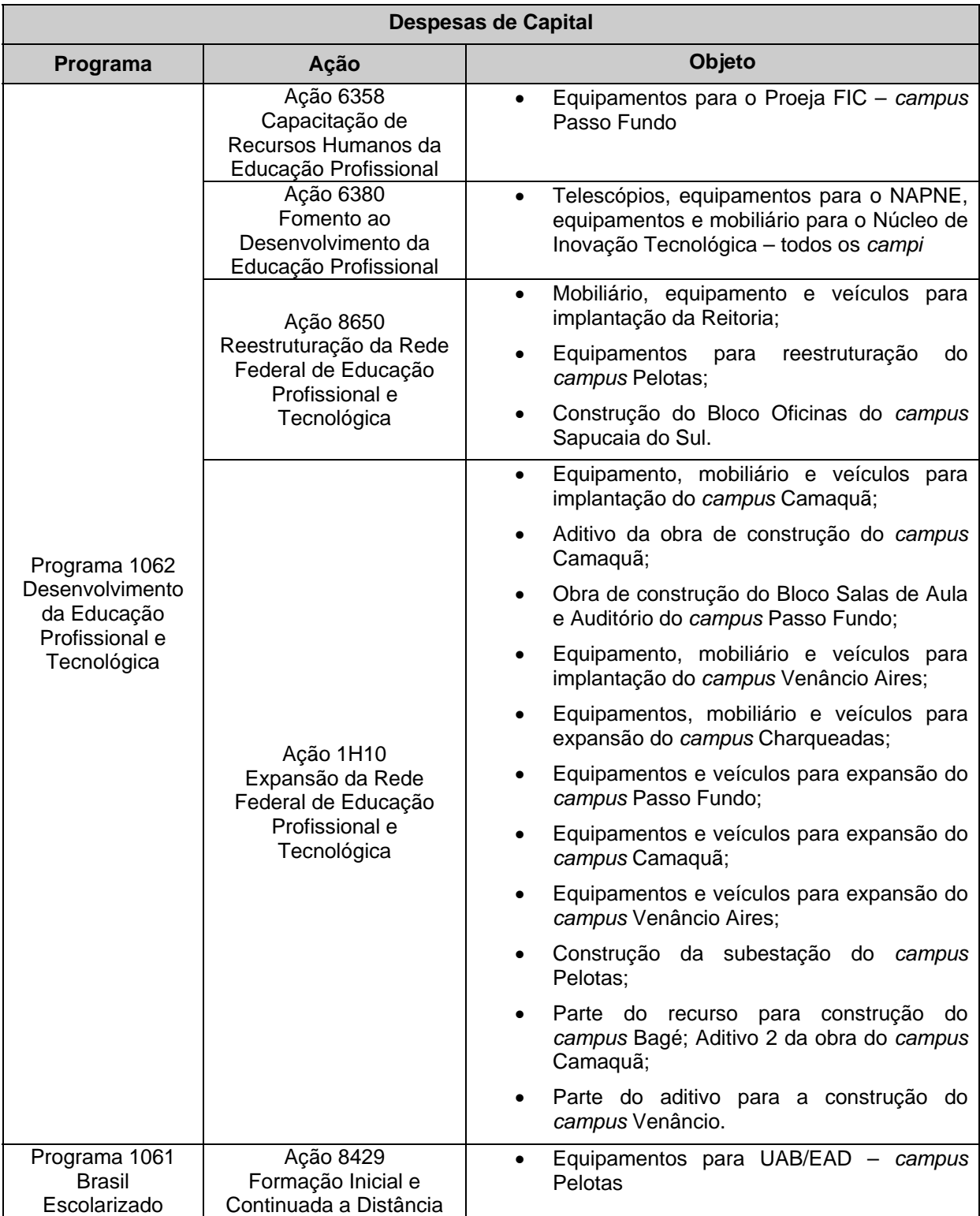

Os quadros acima demonstram que o grande montante de recursos advém da efetivação do Plano de expansão da Rede Federal de Educação Profissional e Tecnológica, principalmente com a implantação dos *campi* Camaquã e Venâncio Aires, além da Reitoria. Outros recursos importantes foram captados para investimentos nos *campi* Pelotas, Sapucaia do Sul, Charqueadas e Passo Fundo, abrangendo principalmente a realização de obras e a aquisição de equipamentos. Os recursos de custeio proporcionaram a

manutenção de projetos específicos, como a manutenção do Observatório Nacional, a realização de reforma no c*ampus* Pelotas, a concessão de diárias e de passagens para os cursos com deslocamento de professores (com destaque à educação a distância), a capacitação de servidores e a contratação de terceiros, tanto do tipo pessoa física como jurídica. Dado os objetos das descentralizações, evidencia-se que essas realizações tiveram impacto positivo para a Instituição, apontando ações diretamente voltadas ao crescimento institucional e à melhoria das condições do processo de ensino e de aprendizagem.

## **2.3.1 Execução orçamentária**

O Quadro 23 apresenta as informações relativas às despesas por modalidade de contratação. Ressalta-se que as informações estão registradas pelos valores totais, ou seja, envolve tanto a execução orçamentária de créditos originários do IFSul, bem como aqueles recebidos mediante movimentação. O motivo da totalização dos dados fundamenta-se na falta de informação do Sistema Integrado de Administração Financeira do Governo Federal (SIAFI) para o atendimento do solicitado.

| Quadro 20 - Dosposas por modalidade de lichação | Despesa Empenhada |               | Despesa Liquidada |               |  |  |  |  |
|-------------------------------------------------|-------------------|---------------|-------------------|---------------|--|--|--|--|
| Modalidade de<br>Contratação                    | <b>Exercícios</b> |               |                   |               |  |  |  |  |
|                                                 | 2008<br>2009      |               | 2008              | 2009          |  |  |  |  |
| Licitação                                       | 18.856.989,49     | 20.199.085.02 | 18.856.989,49     | 20.199.085,02 |  |  |  |  |
| Convite                                         | 278.424,08        | 544.228,08    | 278.424,08        | 544.228,08    |  |  |  |  |
| <b>Tomada de Preços</b>                         | 2.345.030,13      | 3.561.339,91  | 2.345.030,13      | 3.561.339,91  |  |  |  |  |
| Concorrência                                    | 8.300.950,01      | 975.304,16    | 8.300.950,01      | 975.304,16    |  |  |  |  |
| Pregão                                          | 7.932.585,27      | 15.118.212,87 | 7.932.585,27      | 15.118.212,87 |  |  |  |  |
| Concurso                                        |                   |               |                   |               |  |  |  |  |
| <b>Consulta</b>                                 |                   |               |                   |               |  |  |  |  |
| <b>Contratações Diretas</b>                     | 1.318.840,77      | 1.947.212,72  | 1.318.840,77      | 1.947.212,72  |  |  |  |  |
| <b>Dispensa</b>                                 | 1.222.753,68      | 1.641.102,92  | 1.222.753,68      | 1.641.102,92  |  |  |  |  |
| Inexigibilidade                                 | 96.087,09         | 306.109,80    | 96.087,09         | 306.109,80    |  |  |  |  |
| Regime de Execução                              |                   |               |                   |               |  |  |  |  |
| <b>Especial</b>                                 | 70.839,38         | 48.410,18     | 70.839,38         | 48.410,18     |  |  |  |  |
| <b>Suprimento de Fundos</b>                     | 70.839,38         | 48.410,18     | 70.839,38         | 48.410,18     |  |  |  |  |
| <b>Pagamento de Pessoal</b>                     | 60.359.670,46     | 77.445.438,14 | 60.359.670,46     | 77.445.438,14 |  |  |  |  |
| Pagamento em Folha                              | 60.129.286,52     | 76.800.295,31 | 60.129.286,52     | 76.800.295,31 |  |  |  |  |
| <b>Diárias</b>                                  | 230.383,94        | 645.142,83    | 230.383,94        | 645.142,83    |  |  |  |  |
| <b>Outros</b>                                   | 4.114.231,36      | 5.647.446.03  | 4.114.231.36      | 5.647.446.03  |  |  |  |  |

*Quadro 23 – Despesas por modalidade de licitação* 

A análise do quadro acima permite verificar o aumento de recursos empenhados na modalidade Convite, que resultaram de Pregões frustrados por falta de fornecedores e da realização de reformas de pequeno porte. As Tomadas de Preços referem-se às obras/reformas de maior vulto realizadas nos *campi*. A diminuição do empenho na modalidade Concorrência ocorreu por ter sido empenhada apenas parte dos recursos para a construção dos *campi* Bagé e por em 2008 terem sido empenhados todos os recursos para a construção dos *campi* Camaquã e Venâncio Aires. Os recursos empenhados mediante Pregões referem-se às contratações de serviços e às aquisições de material de consumo e de equipamentos. O aumento de recursos dessa modalidade ocorreu principalmente em função dos investimentos na expansão do IFSul (R\$ 4.400.000,00 em equipamentos apenas para a implantação dos *campi* Camaquã e Venâncio Aires e R\$ 1.400.000,00 em equipamentos para os *campi* Charqueadas e Passo Fundo, por exemplo). Dessa forma, o Pregão Eletrônico sedimentou-se como o principal modelo de licitação do IFSul, representando a busca da economia nos processo de compras/contratações.

O Quadro 24 apresenta as despesas correntes por grupo e elemento de despesa, relativo aos créditos originários do IFSul, enquanto o Quadro 25 realiza a mesma apresentação quanto às despesas de capital.

| <b>Grupos</b>                                      | Despesa Empenhada |               | Despesa Liquidada |                                                   | RP não processados       |                          | <b>Valores Pagos</b> |               |  |  |
|----------------------------------------------------|-------------------|---------------|-------------------|---------------------------------------------------|--------------------------|--------------------------|----------------------|---------------|--|--|
| de                                                 | <b>Exercícios</b> |               |                   |                                                   |                          |                          |                      |               |  |  |
| <b>Despesa</b>                                     | 2008              | 2009          | 2008              | 2009                                              | 2008<br>2009             |                          | 2008                 | 2009          |  |  |
| $1 - Des-$<br>pesas de<br><b>Pessoal</b>           | 60.129.286,52     | 76.800.295,31 | 60.129.286,52     | 76.800.295,31                                     |                          |                          | 60.129.286,52        | 76.800.295,31 |  |  |
| 31900100                                           | 13.396.920,57     | 16.462.663,59 | 13.396.920,57     | $\overline{a}$<br>$\blacksquare$<br>16.462.663,59 |                          | 13.396.920,57            | 16.462.663,59        |               |  |  |
| 31900300                                           | 2.189.965,49      | 2.358.939,51  | 2.189.965,49      | 2.358.939,51                                      | $\frac{1}{2}$            | ÷,                       | 2.189.965,49         | 2.358.939,51  |  |  |
| 31900400                                           | 2.401.851,15      | 3.986.376,99  | 2.401.851,15      | 3.986.376,99                                      | $\blacksquare$           | ÷,                       | 2.401.851,15         | 3.986.376,99  |  |  |
| 31900800                                           | 6.571,25          | 19.345,65     | 6.571,25          | 19.345,65                                         | $\blacksquare$           | $\overline{a}$           | 6.571,25             | 19.345,65     |  |  |
| 31901100                                           | 32.963.548,10     | 42.792.258,42 | 32.963.548,10     | 42.792.258,42                                     | $\blacksquare$           | $\overline{\phantom{a}}$ | 32.963.548,10        | 42.792.258,42 |  |  |
| 31901600                                           | 115.301,94        | 204.084,11    | 115.301,94        | 204.084,11                                        | $\blacksquare$           | ÷,                       | 115.301,94           | 204.084,11    |  |  |
| 31909100                                           | 1.559.951,15      | 1.657.954,37  | 1.559.951,15      | 1.657.954,37                                      | $\frac{1}{2}$            | ÷,                       | 1.559.951,15         | 1.657.954,37  |  |  |
| 31909200                                           | 422.749,71        | 38.279,73     | 422.749,71        | 38.279,73                                         | $\overline{\phantom{a}}$ | $\blacksquare$           | 422.749,71           | 38.279,73     |  |  |
| 31911300                                           | 7.072.427,16      | 9.280.392,94  | 7.072.427,16      | 9.280.392,94                                      | $\overline{\phantom{a}}$ | ÷,                       | 7.072.427,16         | 9.280.392,94  |  |  |
| $2 - Juros$<br>e Encar-<br>gos da<br><b>Dívida</b> | Σ                 | Σ             | Σ                 | Σ                                                 | Σ                        | Σ                        | Σ                    | Σ             |  |  |
|                                                    |                   |               |                   |                                                   |                          |                          |                      |               |  |  |
| 3- Outras<br>Despe-<br>sas Cor-<br>rentes          | 10.552.833,96     | 11.781.887,23 | 9.780.041,97      | 11.313.615,25                                     | 772.791,99               | 468.271,98               | 9.897.043,95         | 11.155.336,80 |  |  |
| 33804100                                           |                   | 1.500,00      |                   |                                                   | $\overline{a}$           | 1.500,00                 |                      |               |  |  |
| 33900800                                           | 85.145,00         | 99.734,04     | 85.145,00         | 99.734,04                                         | $\overline{\phantom{a}}$ |                          | 85.145,00            | 99.734,04     |  |  |
| 33901400                                           | 219.363,47        | 245.119,75    | 219.363,47        | 235.986,97                                        | $\overline{a}$           | 9.132,78                 | 219.363,47           | 222.468,60    |  |  |
| 33901800                                           | 814.824,07        | 909.796,80    | 812.945,58        | 908.284,16                                        | 1.878,49                 | 1.512,64                 | 812.608,14           | 906.898,16    |  |  |
| 33902000                                           | 9.670,00          | 50.400,00     | 9.670,00          | 50.400,00                                         |                          | $\overline{a}$           |                      | 50.400,00     |  |  |
| 33903000                                           | 1.319.414,55      | 1.100.672,41  | 1.211.553,24      | 931.029,80                                        | 107.861,31               | 169.642,61               | 1.211.553,24         | 924.325,77    |  |  |
| 33903300                                           | 170.656,47        | 373.246,89    | 162.557,40        | 361.960,68                                        | 8.099,07                 | 11.286,21                | 160.520,21           | 359.395,74    |  |  |
| 33903600                                           | 95.159,40         | 584.494,07    | 95.159,40         | 562.878,49                                        |                          | 21.615,58                | 95.159,40            | 540.995,57    |  |  |

*Quadro 24 – Despesas correntes por grupo e elemento de despesa – créditos originários* 

| 33903700 | 2.996.074.00 | 3.219.738.83 | 2.974.402.33 | 3.184.820,17 | 21.671.67  | 34.918.66  | 2.852.682.35 | 3.181.463.64 |
|----------|--------------|--------------|--------------|--------------|------------|------------|--------------|--------------|
| 33903900 | 1.892.085,45 | 1.762.022,26 | 1.313.269,24 | 1.603.320,27 | 578.816.21 | 158.701.99 | 1.564.460.07 | 1.519.009,60 |
| 33904600 | 1.131.117,81 | 1.228.086,94 | 1.131.117,81 | 1.228.086,94 |            |            | 1.131.117,81 | 1.228.086,94 |
| 33904700 | 2.090.00     | 13.953.12    | 2.090.00     | 13.953,12    |            |            | 2.090.00     | 13.953,12    |
| 33904900 | 654.515,62   | 661.289.66   | 654.515.62   | 661.289.66   |            |            | 654.515,62   | 661.289.66   |
| 33909300 | 876.664.13   | 1.130.194,33 | 876.664.13   | 1.128.729,68 |            | 1.464,65   | 876.664.13   | 1.128.649,68 |
| 33913900 | 283.389.99   | 376.097.25   | 229.599.86   | 320.997.79   | 53.790.13  | 55.099.46  | 229.175.62   | 309.154.79   |
| 33914700 | 2.664.00     | 25.540,88    | 1.988,89     | 22.143.48    | 675,11     | 3.397,40   | 1.988,89     | 9.511,49     |

*Quadro 25 – Despesas de capital por grupo e elemento de despesa – créditos originários* 

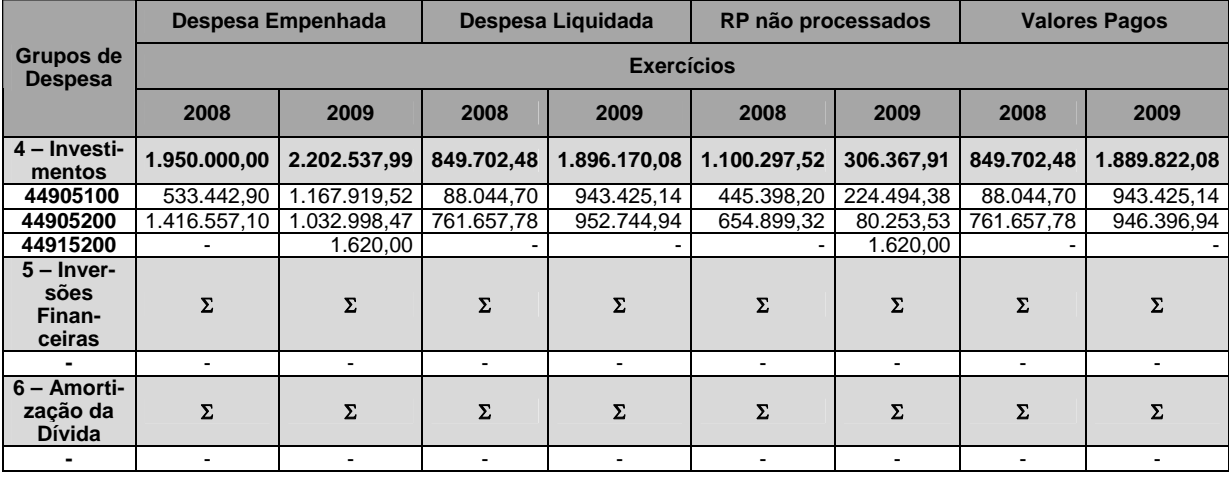

Em 2009 não houve alterações na programação orçamentária do IFSul em razão de novas atribuições ou por motivo de cancelamento e/ou modificação de ação realizada no exercício anterior. As principais alterações ocorreram nos montantes despendidos no Grupo 1 – Despesas com Pessoal, em função de reajustes e variação no quadro de servidores.

Não houve contingenciamento de créditos orçamentários e despesas financeiras no exercício. Também não houve eventos a serem registrados quanto à execução destes créditos, uma vez que se referem a despesas com pessoal e com a manutenção da instituição, com o planejamento da execução deste último sendo definido antes do início do exercício financeiro. Nesse contexto, destaca-se a manutenção do refeitório do *campus* Pelotas apenas com recursos públicos como mais um desafio vencido em 2009, evidenciando uma importante solução para um antigo problema.

O Quadro 26 apresenta as despesas correntes por grupo e elemento de despesa, relativo aos créditos de movimentação do IFSul, enquanto o Quadro 27 realiza a mesma apresentação quanto às despesas de capital.

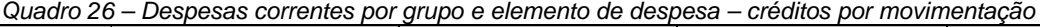

| <b>Grupos</b><br>de<br><b>Despesa</b>              | Despesa Empenhada |                | Despesa Liquidada |                | RP não processados       |                | <b>Valores Pagos</b> |              |  |  |
|----------------------------------------------------|-------------------|----------------|-------------------|----------------|--------------------------|----------------|----------------------|--------------|--|--|
|                                                    | <b>Exercícios</b> |                |                   |                |                          |                |                      |              |  |  |
|                                                    | 2008              | 2009           | 2008              | 2009           | 2008                     | 2009           | 2008                 | 2009         |  |  |
| $1 -$<br>Despe-<br>sas de<br><b>Pessoal</b>        | Σ                 | Σ              | Σ                 | Σ              | Σ                        | Σ              | Σ                    | Σ            |  |  |
|                                                    |                   | ۰              |                   |                | $\blacksquare$           | $\blacksquare$ | $\blacksquare$       |              |  |  |
| $2 - Juros$<br>e Encar-<br>gos da<br><b>Dívida</b> | Σ<br>Σ            |                | Σ                 | Σ              | Σ                        | $\Sigma$       | Σ                    | Σ            |  |  |
|                                                    |                   | $\blacksquare$ | $\mathbf{r}$      | $\blacksquare$ | $\blacksquare$           | $\blacksquare$ |                      |              |  |  |
| 3- Outras<br><b>Despesas</b><br><b>Correntes</b>   | 1.013.629,03      | 3.505.766,85   | 645.781,26        | 2.445.972,27   | 367.847,77               | 1.059.794,58   | 640.007,71           | 2.485.894,76 |  |  |
| 33901400                                           | 11.020,47         | 400.023,08     | 11.020,47         | 389.549,65     |                          | 10.473,43      | 11.020,47            | 400.023,08   |  |  |
| 33901800                                           | 162.156,00        | 279.900,00     | 157.756,00        | 278.514,00     | 4.400,00                 | 1.386,00       | 157.756,00           | 279.900,00   |  |  |
| 33902000                                           | 40.400,00         | 28.000,00      | 29.850,00         | 28.000,00      | 10.550,00                |                | 29.850,00            | 28.000,00    |  |  |
| 33903000                                           | 637.455,84        | 658.424,89     | 284.558,07        | 282.650,68     | 352.897,77               | 375.774,21     | 284.558,07           | 283.450,68   |  |  |
| 33903300                                           | 19.278,52         | 112.259,45     | 19.278,52         | 77.662,63      |                          | 34.596,82      | 13.504.97            | 80.227,57    |  |  |
| 33903600                                           | 10.340,16         | 427.605,30     | 10.340,16         | 264.621,94     | $\overline{a}$           | 162.983,36     | 10.340,16            | 222.300,66   |  |  |
| 33903700                                           |                   | 760.890,69     |                   | 594.515,07     | $\overline{a}$           | 166.375,62     |                      | 594.515,07   |  |  |
| 33903900                                           | 130.910,00        | 794.331,48     | 130.910,00        | 519.084,14     | $\overline{\phantom{a}}$ | 275.247,34     | 130.910,00           | 586.127,38   |  |  |
| 33904700                                           | 2.068,04          | 13.812,00      | 2.068,04          | 8.131,85       | $\overline{a}$           | 5.680,15       | 2.068,04             | 8.028,01     |  |  |
| 33909300                                           |                   | 28.085,00      |                   | 807,35         | L,                       | 27.277,65      |                      | 887,35       |  |  |
| 33914700                                           | $\blacksquare$    | 2.434,96       | $\blacksquare$    | 2.434,96       | $\blacksquare$           |                |                      | 2.434,96     |  |  |

*Quadro 27 – Despesas de capital por grupo e elemento de despesa – créditos por movimentação* 

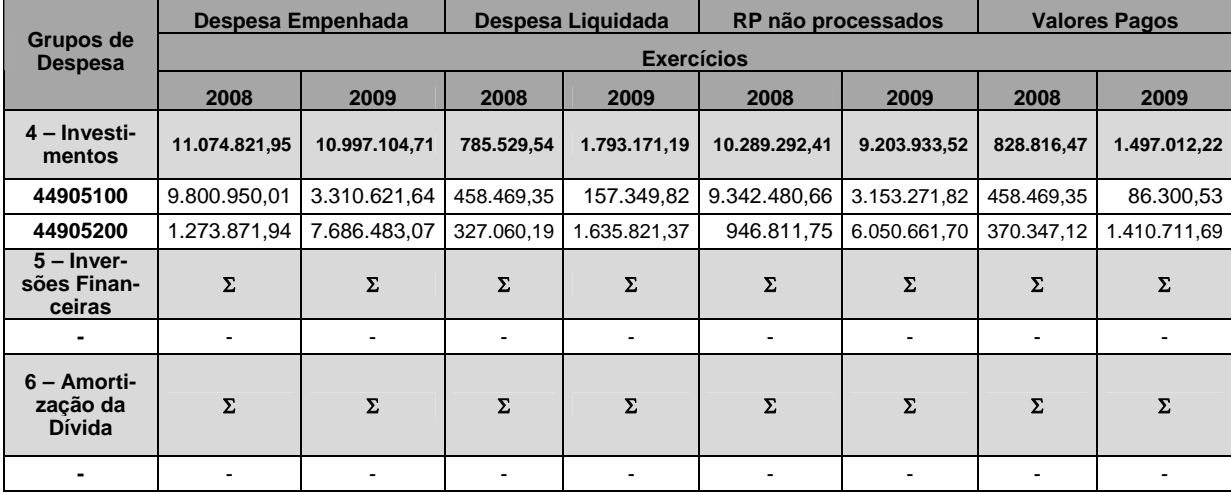

O volume de recursos referentes aos créditos descentralizados para despesas correntes aumentaram em 2009. As justificativas para tanto podem ser identificadas no Quadro 22. O volume de recursos de capital empenhados é próximo ao de 2008, com a seguinte ressalva: no ano passado a maior parte das despesas referia-se às obras de implantação dos *campi* Camaquã e Venâncio Aires (elemento de despesa 44905100), enquanto este ano a maioria das despesas envolveu a aquisição de equipamentos para estes *campi* (elemento de despesa 44905200).

Não houve contingenciamento de créditos orçamentários e despesas financeiras no exercício. Como evento positivo que facilitou a execução dos créditos, ressalta-se a descentralização dos recursos por parte da SETEC em prazo condizente com o planejamento para a execução dos mesmos.

A execução física das ações governamentais a cargo do IFSul e monitoradas pelo SIMEC são apresentadas no Quadro 28. A coordenação das ações do IFSul é competência da Pró-reitoria de Administração e de Planejamento.

| Função            | Subfunção | Programa | Acão | <b>Tipo</b><br>da<br>Ação | <b>Prioridade</b> | <b>Unidade de</b><br><b>Medida</b> | <b>Meta</b><br>prevista | <b>Meta</b><br>realizada | Meta a<br>ser<br>realizada<br>em 2010 |
|-------------------|-----------|----------|------|---------------------------|-------------------|------------------------------------|-------------------------|--------------------------|---------------------------------------|
| 09                | 272       | 0089     | 0181 | <b>OP</b>                 | 3                 | Pessoa<br>beneficiada              | 350                     | 363                      | 348                                   |
| 12                | 122       | 1062     | 09HB | A                         | 3                 |                                    |                         | $\overline{\phantom{a}}$ |                                       |
| $12 \overline{ }$ | 363       | 1062     | 2992 | A                         | 3                 | Aluno<br>matriculado               | 6.501                   | 6.054                    | 6.600                                 |
| 12                | 301       | 0750     | 2004 | A                         | 3                 | Pessoa<br>beneficiada              | 3.433                   | 1.471                    | 1.769                                 |
| 12 <sup>2</sup>   | 365       | 0750     | 2010 | A                         | 3                 | Criança<br>atendida                | 88                      | 122                      | 112                                   |
| $12 \overline{ }$ | 331       | 0750     | 2011 | A                         | 3                 | Servidor<br>beneficiado            | 571                     | 614                      | 564                                   |
| 12 <sup>2</sup>   | 306       | 0750     | 2012 | A                         | 3                 | Servidor<br>beneficiado            | 719                     | 831                      | 828                                   |
| 28                | 846       | 0901     | 0005 | <b>OP</b>                 | 3                 |                                    |                         |                          |                                       |

*Quadro 28 – Execução física das ações* 

A meta física da ação 0181 – Pagamento de Aposentadorias e Pensões - Servidores Civis –, não cumulativa, era o pagamento de 350 aposentadorias e pensões, sendo atingido o máximo de 363. As informações lançadas no SIMEC pelo Coordenador da Ação foram mensalmente informadas pela Diretoria de Gestão de Pessoas. Ressalta-se que os recursos são acompanhados e gerenciados pela Subsecretaria de Planejamento e Orçamento – SPO/MEC, que determinou a suplementação do crédito necessário em função do aumento do quantitativo de servidores aposentados e de pensionistas da Instituição. Assim, foram garantidos o pagamento devido aos servidores civis inativos do IFSul e aos seus pensionistas.

A ação 09HB – Contribuição da União, de suas Autarquias e Fundações para o Custeio do Regime de Previdência dos Servidores Públicos Federais tem os recursos acompanhados e gerenciados pela SPO/MEC, tendo sido garantindo a plena execução ação.

O indicador da ação 2992 – Funcionamento da Educação Profissional – é aluno matriculado (em unidade). A meta não cumulativa prevista para 2009 foi de 6.501 alunos matriculados, tendo sido alcançado a quantidade de 6.054 alunos. As informações lançadas no SIMEC pelo Coordenador da Ação foram mensalmente informadas pela Pesquisadora Institucional. Ressalta-se que os recursos com despesa com pessoal são acompanhados pela SPO/MEC, que determinou a suplementação do crédito necessário principalmente em função do aumento do quantitativo de servidores da Instituição e do plano de carreira dos servidores docentes e técnico-administrativos. A meta não foi atingida em função do atraso nas obras que permitiriam a inauguração dos *campi* Camaquã e Venâncio Aires, no segundo semestre de 2009.

A meta prevista para a ação 2004 – Assistência Médica e Odontológica aos Servidores, Empregados e seus Dependentes em 2009 foi de 3.433 pessoas beneficiadas, sendo atingida a quantidade de 1.471 pessoas beneficiadas no mês de dezembro. As informações lançadas no SIMEC pelo Coordenador da Ação foram mensalmente informadas pela Diretoria de Gestão de Pessoas. O estabelecimento da meta foi realizado pelo MEC, quando da programação orçamentária. Assim, foi possível o atendimento de todas as demandas financeiras da ação, com a conseqüente devolução de recursos a SPO/MEC.

A ação 2010 – Assistência Pré-Escolar aos Dependentes dos Servidores e Empregados – teve meta não cumulativa prevista de 88 crianças atendidas, tendo sido atendido o total de 122 crianças. As informações lançadas no SIMEC pelo Coordenador da Ação foram mensalmente informadas pela Diretoria de Gestão de Pessoas. Ressalta-se que os recursos são acompanhados e gerenciados pela SPO/MEC, que determinou a suplementação do crédito necessário em função do aumento do quantitativo de servidores da Instituição.

A meta não cumulativa prevista da ação 2011 – Auxílio-Transporte aos Servidores e Empregados – era de 571 servidores, tendo sido atendido o total de 614 servidores. As informações lançadas no SIMEC pelo Coordenador da Ação foram mensalmente informadas pela Diretoria de Gestão de Pessoas. Ressalta-se que os recursos são acompanhados e gerenciados pela SPO/MEC, que determinou a suplementação do crédito necessário em função do aumento de servidores beneficiados da Instituição.

A ação 2012 – Auxílio-Alimentação aos Servidores e Empregados – teve a meta não cumulativa prevista de 719 servidores beneficiados, tendo sido alcançado o total de 831 servidores beneficiados. As informações lançadas no SIMEC pelo Coordenador da Ação foram mensalmente informadas pela Diretoria Gestão de Pessoas. Ressalta-se que os recursos são acompanhados e gerenciados pela SPO/MEC, que determinou a suplementação do crédito necessário em função do aumento de servidores beneficiados da Instituição.

O controle dos recursos da ação 0005 – Cumprimento de Sentença Judicial Transitada em Julgado (Precatórios) devida pela União, Autarquias e Fundações Públicas -

foi realizado diretamente pelo governo, que descentraliza o recurso para o tribunal onde a sentença tramita. Pelo exposto, registra-se que foram garantidos todos os recursos para o cumprimento de sentenças judiciais transitadas em julgado.

Não houve problemas relativos à execução orçamentária a serem registrados.

# 2.4 Desempenho operacional

Sob o desempenho operacional, apresenta-se a evolução de gastos gerais da Instituição e os indicadores do desempenho operacional, representativos do esforço e da eficiência da Instituição para com as políticas governamentais.

## **2.4.1 Evolução de gastos gerais**

O Quadro 29 demonstra que a evolução de gastos gerais vem acompanhando o aumento das despesas referentes ao crescimento institucional dos últimos anos, com a implantação dos novos *campi*.

| Descrição                                 | Ano          |              |              |  |  |  |
|-------------------------------------------|--------------|--------------|--------------|--|--|--|
|                                           | 2007         | 2008         | 2009         |  |  |  |
| 1. Passagens                              | 106.330,17   | 189.934,99   | 485.506,34   |  |  |  |
| 2. Diárias e ressarcimento de despesas em | 159.041,26   | 230.383,94   | 645.142,83   |  |  |  |
| viagens                                   |              |              |              |  |  |  |
| 3. Serviços terceirizados                 | 7.005.043,17 | 5.208.928,70 | 6.913.080,51 |  |  |  |
| 3.1. Publicidade                          | 92.045,00    | 278.453,99   | 370.000,00   |  |  |  |
| 3.2. Vigilância, Limpeza e Conservação    | 1.956.615,96 | 2.067.243,24 | 2.408.705,23 |  |  |  |
| 3.3. Tecnologia da informação             | 32.609,87    | 90.307,40    | 305.568,87   |  |  |  |
| 3.4. Outras Terceirizações                | 4.805.634,42 | 2.709.828,17 | 3.783.196,59 |  |  |  |
| 3.5. Suprimento de fundos                 | 118.137,92   | 63.095,90    | 45.609,82    |  |  |  |
| 4. Cartão de crédito corporativo          |              | 23.019,75    | 51.976,48    |  |  |  |
| <b>TOTAIS</b>                             | 7.270.414,60 | 5.652.267,38 | 8.095.706,16 |  |  |  |

*Quadro 29 – Evolução de gastos gerais (em R\$)* 

Os gastos com diárias e passagens vêm crescendo ao longo dos anos fundamentalmente por quatro motivos: 1) implantação de novos *campi*, aumentando as necessidades de deslocamento do IFSul no Estado e no país; 2) reajuste dos valores de diárias pelo Decreto no 6.907, de 21 de julho de 2009; 3) ampliação das ações da educação a distância; 4) compromisso da gestão quanto à participação de servidores em eventos acadêmicos e de capacitação que atendam às necessidades de desenvolvimento humano e institucional.

Os serviços terceirizados e os gastos com cartão de crédito corporativo acompanham o crescimento institucional, exemplificado no funcionamento da Reitoria e nos crescentes gastos com publicações relativas aos editais de licitações. Observa-se que o

gasto com suprimentos de fundos tem diminuído e os gastos com o cartão de crédito corporativo têm sido ampliados, conforme determinação legal de uso deste meio a partir de 2008.

# **2.4.2 Indicadores de desempenho**

Com base no Acórdão nº 2.267/2005 do Tribunal de Contas da União, são apresentados os indicadores que refletem o desempenho do IFSul em relação a diversos aspectos da ação educativa, tais como: capacidade de oferta de vagas, eficiência e eficácia, adequação da força de trabalho docente, adequação do orçamento atribuído à instituição e perfil socioeconômico dos alunos matriculados.

De modo a demonstrar a realidade dos índices alcançados pelo IFSul no ano de 2009, os indicadores de desempenho foram separados por *campi* (Pelotas, Sapucaia do Sul, Charqueadas e Passo Fundo) e por cursos. Os indicadores relativos aos Gastos Correntes por Aluno, Percentual de Gastos com Pessoal, Percentual de Gastos com Outros Custeios, Percentual de Gastos com Investimentos não podem ser calculados por *campus*, uma vez que o orçamento de 2009 foi planejado e executado de forma integrada. Além disso, os gastos com pessoal continuarão integrados na Reitoria, o que dificultará uma futura separação desses indicadores entre os *campi*.

Essa nova forma de abordagem permitirá a mensuração e a avaliação dos resultados em cada *campus* e consequentemente a adoção de metas e ações direcionadas ao atendimento das necessidades de cada um, visto que estão inseridos em regiões com público e demandas diferentes.

# **2.4.2.1 Relação Candidato/Vaga (C/V)**

**Objetivo:** quantificar a relação de candidatos por vaga ofertada para ingresso.

vagas\_ofertadas **Cálculo:** C/V =  $\frac{\text{inscrições}}{\text{C}}$ 

**Inscrições:** número de inscrições para vestibular e processos seletivos.

**Vagas Ofertadas:** número de vagas em editais de oferta de vagas por meio de vestibular, processos seletivos e outras formas de ingresso.

# **2.4.2.1.1** *Campus* **Pelotas**

**Área Responsável pelo cálculo:** Chefes dos Departamentos de Formação Geral, Técnico e Superior.
| Nível de Ensino<br><b>Curso</b> |                                                                 | 2009                      |                          |
|---------------------------------|-----------------------------------------------------------------|---------------------------|--------------------------|
|                                 |                                                                 | 1° semestre               | 2° semestre              |
| <b>Médio</b>                    | Médio <sup>2</sup>                                              |                           |                          |
|                                 | Eletrônica - Concomitante <sup>1</sup>                          | 30                        | 12 <sup>2</sup>          |
|                                 | Eletrônica - Integrado <sup>1</sup>                             | 60                        | 60                       |
|                                 | Sistemas de Telecomunicações -<br>Concomitante <sup>1</sup>     | 96                        | 60                       |
|                                 | Comunicação Visual - Concomitante <sup>1</sup>                  | 36                        | $\blacksquare$           |
|                                 | Comunicação Visual - Subseqüente <sup>1</sup>                   |                           | 40                       |
|                                 | Programação Visual - Concomitante <sup>1</sup>                  | $\blacksquare$            |                          |
|                                 | Mecânica - Concomitante <sup>1</sup>                            | $\overline{32}$           | $\overline{32}$          |
|                                 | Mecânica - Subsequente <sup>1</sup>                             | $\overline{24}$           | $\overline{24}$          |
|                                 | Mecânica Industrial - Concomitante <sup>1</sup>                 | $\mathbf{r}$              | $\blacksquare$           |
|                                 | Eletromecânica - Concomitante <sup>1</sup>                      | 96                        | 60                       |
|                                 | Manutenção Eletromecânica -                                     |                           |                          |
| <b>Técnico</b>                  | Concomitante <sup>1</sup>                                       |                           |                          |
|                                 | Edificações - Concomitante <sup>1</sup>                         | 64                        | 64                       |
|                                 | Edificações - Integrado <sup>1</sup>                            | 32                        | 32                       |
|                                 | Análise de Processos Industriais                                |                           |                          |
|                                 | Químicos <sup>1</sup>                                           | $\blacksquare$            | $\overline{\phantom{a}}$ |
|                                 | Química - Integrado <sup>1</sup>                                | 26                        | 26                       |
|                                 | Química - Subsequente <sup>1</sup>                              | $\overline{42}$           | 54                       |
|                                 | Eletrotécnica - Subsequente <sup>1</sup>                        | 40                        | 40                       |
|                                 | Eletrotécnica - Integrado <sup>1</sup>                          | 60                        | 60                       |
|                                 | Design de Móveis - Concomitante <sup>1</sup>                    | 36                        |                          |
|                                 | Design de Móveis - Subsequente <sup>1</sup>                     | $\mathbb{Z}^{\mathbb{Z}}$ | $\overline{40}$          |
|                                 | Manutenção e Suporte em Informática -<br>Integrado - PROEJA $2$ | 20                        | $\overline{\phantom{0}}$ |
|                                 | Engenharia Elétrica <sup>1</sup>                                | 50                        | 60                       |
|                                 | CST em Sistemas de Telecomunicações <sup>1</sup>                | $\mathbf{r}$              | ä,                       |
|                                 | CST em Automação Industrial                                     | $\blacksquare$            | $\blacksquare$           |
| Graduação                       | CST em Saneamento Ambiental <sup>1</sup>                        | 20                        | 25                       |
|                                 | CST em Gestão Ambiental <sup>1</sup>                            | $\overline{20}$           | $\overline{25}$          |
|                                 | CST em Sistemas para Internet <sup>1</sup>                      | $\overline{24}$           | $\overline{24}$          |
|                                 | CST em Sistemas para Internet AD <sup>1</sup>                   | $\mathbb{Z}^{\mathbb{Z}}$ | $\mathbf{L}$             |
|                                 | Especialização em Linguagens <sup>2</sup>                       | 25                        | $\blacksquare$           |
| Pós-Graduação                   | Especialização em Educação <sup>2</sup>                         | 30                        | $\blacksquare$           |
|                                 | Especialização em Mídias na Educação <sup>2</sup>               | $\blacksquare$            | $\blacksquare$           |
|                                 | Programa Especial de Formação Pedagógica <sup>2</sup>           |                           |                          |
|                                 | <b>Total de Vagas Oferecidas</b>                                | 863                       | 738                      |
| Regime semestral                |                                                                 |                           |                          |
| Regime anual                    |                                                                 |                           |                          |

*Quadro 30 – Vagas oferecidas nos processos de seleção do campus Pelotas* 

O Quadro 30 demonstra uma variação para menor no quantitativo de vagas, no segundo semestre, em função das ofertas de cursos com um só ingresso (Regime Anual).

Como forma de melhor atender à população da região, o *campus* Pelotas aumentou o número de vagas em alguns de seus cursos superiores. A não abertura de vagas no segundo semestre para os cursos de pós-graduação deve-se ao fato de suas ofertas não serem semestrais, enquanto que o Programa Especial de Formação Pedagógica está em estudos de reestruturação, devendo voltar a ser ofertado em 2010.

| Nível de Ensino                                       | <b>Curso</b>                                                 | 2009             |                  |
|-------------------------------------------------------|--------------------------------------------------------------|------------------|------------------|
|                                                       |                                                              | 1° semestre      | 2° semestre      |
| <b>Médio</b>                                          | Médio <sup>2</sup>                                           |                  |                  |
|                                                       | Eletrônica - Concomitante <sup>1</sup>                       | 197              | 108              |
|                                                       | Eletrônica - Integrado <sup>1</sup>                          | 671              | 276              |
|                                                       | Sistemas de Telecomunicações -<br>Concomitante <sup>1</sup>  | 556              | 425              |
|                                                       | Comunicação Visual - Concomitante <sup>1</sup>               | 267              | $\blacksquare$   |
|                                                       | Comunicação Visual - Subsequente <sup>1</sup>                | $\blacksquare$   | 130              |
|                                                       | Programação Visual - Concomitante <sup>1</sup>               |                  |                  |
|                                                       | Mecânica - Concomitante <sup>1</sup>                         | 99               | 82               |
|                                                       | Mecânica - Subsequente <sup>1</sup>                          | $\blacksquare$   | 164              |
|                                                       | Mecânica Industrial - Concomitante <sup>1</sup>              | $\blacksquare$   | ÷.               |
|                                                       | Eletromecânica - Concomitante <sup>1</sup>                   |                  | 298              |
| <b>Técnico</b>                                        | Manutenção Eletromecânica -<br>Concomitante <sup>1</sup>     | 269              | ÷,               |
|                                                       | Edificações – Concomitante <sup>1</sup>                      | 271              | 261              |
|                                                       | Edificações - Integrado <sup>1</sup>                         | 337              | 141              |
|                                                       | Análise de Processos Industriais<br>Químicos <sup>1</sup>    | ÷.               | ä,               |
|                                                       | Química - Integrado <sup>1</sup>                             | 437              | $\overline{142}$ |
|                                                       | Química - Subsequente <sup>1</sup>                           | 301              | 305              |
|                                                       | Eletrotécnica - Subsequente <sup>1</sup>                     | $\overline{217}$ | $\overline{227}$ |
|                                                       | Eletrotécnica - Integrado <sup>1</sup>                       | 552              | 212              |
|                                                       | Design de Móveis - Concomitante <sup>1</sup>                 | 143              | $\mathbf{r}$     |
|                                                       | Design de Móveis - Subsequente <sup>1</sup>                  | $\blacksquare$   | $\overline{89}$  |
|                                                       | Manutenção e Suporte em Informática -<br>PROEJA <sup>2</sup> | 30               | $\blacksquare$   |
|                                                       | Engenharia Elétrica <sup>1</sup>                             | 501              | 401              |
|                                                       | CST em Sistemas de Telecomunicações <sup>1</sup>             | $\mathbf{r}$     | ψ.               |
|                                                       | CST em Automação Industrial <sup>1</sup>                     | $\blacksquare$   | $\blacksquare$   |
| Graduação                                             | CST em Saneamento Ambiental <sup>1</sup>                     | 89               | 94               |
|                                                       | CST em Gestão Ambiental <sup>1</sup>                         | $\overline{137}$ | 134              |
|                                                       | CST em Sistemas para Internet <sup>1</sup>                   | $\overline{207}$ | 143              |
|                                                       | CST em Sistemas para Internet AD <sup>1</sup>                |                  |                  |
|                                                       | Especialização em Linguagens <sup>2</sup>                    | $\overline{71}$  | $\mathbf{r}$     |
| Pós-Graduação                                         | Especialização em Educação <sup>2</sup>                      | 108              | $\mathbf{r}$     |
|                                                       | Especialização em Mídias na Educação <sup>2</sup>            | $\Box$           | $\blacksquare$   |
| Programa Especial de Formação Pedagógica <sup>2</sup> |                                                              |                  |                  |
|                                                       | <b>Total de Candidatos Inscritos</b>                         | 5460             | 3632             |
| Regime semestral                                      |                                                              |                  |                  |
| Regime anual                                          |                                                              |                  |                  |

*Quadro 31 – Inscrições nos processos de seleção do campus Pelotas* 

A pequena redução no número de candidatos aos cursos de engenharia elétrica e também para o de tecnologia em sistemas para a internet pode ser interpretada como conseqüência do acréscimo de oferta de vagas em cursos superiores na região, não havendo nada que indique uma tendência naquele sentido.

Os resultados dos cálculos da Relação Candidato/Vaga, conforme as modalidades e níveis de ensino ofertados podem ser observados no Quadro 32.

| Nível de Ensino  | <b>Curso</b>                                                             | 2009                     |                             |
|------------------|--------------------------------------------------------------------------|--------------------------|-----------------------------|
|                  |                                                                          | 1° semestre              | 2° semestre                 |
| <b>Médio</b>     | Médio <sup>2</sup>                                                       |                          |                             |
|                  | Eletrônica - Concomitante <sup>1</sup>                                   | 6,57                     | 9,00                        |
|                  | Eletrônica - Integrado <sup>1</sup>                                      | 11,18                    | 4,60                        |
|                  | Sistemas de Telecomunicações -<br>Concomitante <sup>1</sup>              | 5,79                     | 5,70                        |
|                  | Comunicação Visual - Concomitante <sup>1</sup>                           | 7,41                     |                             |
|                  | Comunicação Visual - Subsequente <sup>1</sup>                            |                          | 3,52                        |
|                  | Programação Visual - Concomitante <sup>1</sup>                           | 7,41                     | $\mathcal{L}^{\mathcal{A}}$ |
|                  | Mecânica - Concomitante <sup>1</sup>                                     | 3,09                     | 2,56                        |
|                  | Mecânica - Subsequente <sup>1</sup>                                      | 6,83                     | 5,17                        |
|                  | Mecânica Industrial - Concomitante <sup>1</sup>                          | $\blacksquare$           | $\omega$                    |
|                  | Eletromecânica - Concomitante <sup>1</sup>                               | $\overline{\phantom{a}}$ | 4,97                        |
| <b>Técnico</b>   | Manutenção Eletromecânica -<br>Concomitante <sup>1</sup>                 | 4,48                     | $\blacksquare$              |
|                  | Edificações - Concomitante <sup>1</sup>                                  | 4,03                     | 4,01                        |
|                  | Edificações - Integrado <sup>1</sup>                                     | 10,53                    | 4,41                        |
|                  | Análise de Processos Industriais<br>Químicos <sup>1</sup>                | L.                       | L.                          |
|                  | Química - Integrado <sup>1</sup>                                         | 16,81                    | 5,46                        |
|                  | Química - Subsequente <sup>1</sup>                                       | 7,16                     | 5,65                        |
|                  | Eletrotécnica - Subsequente <sup>1</sup>                                 | 5,42                     | 5,67                        |
|                  | Eletrotécnica - Integrado <sup>1</sup>                                   | 9,20                     | 3,53                        |
|                  | Design de Móveis - Concomitante <sup>1</sup>                             | 3,97                     | $\blacksquare$              |
|                  | Design de Móveis - Subsequente <sup>1</sup>                              | $\blacksquare$           | 2,22                        |
|                  | Manutenção e Suporte em Informática -<br>Integrado - PROEJA <sup>2</sup> | 1,5                      | ÷.                          |
|                  | Engenharia Elétrica <sup>1</sup>                                         | 10,02                    | 6,68                        |
|                  | CST em Sistemas de Telecomunicações <sup>1</sup>                         |                          |                             |
|                  | CST em Automação Industrial <sup>1</sup>                                 | $\mathbf{r}$             | $\blacksquare$              |
| Graduação        | CST em Saneamento Ambiental <sup>1</sup>                                 | 4,45                     | 3,76                        |
|                  | CST em Gestão Ambiental <sup>1</sup>                                     | 6,85                     | 5,36                        |
|                  | CST em Sistemas para Internet <sup>1</sup>                               | 8,62                     | 5,95                        |
|                  | CST em Sistemas para Internet AD <sup>1</sup>                            | ä,                       |                             |
| Pós-Graduação    | Especialização em Linguagens <sup>2</sup>                                | 2,84                     | $\mathbf{r}$                |
|                  | Especialização em Educação <sup>2</sup>                                  | 3,60                     | ä,                          |
|                  | Especialização em Mídias na Educação <sup>2</sup>                        |                          | ۰                           |
|                  | Programa Especial de Formação Pedagógica <sup>2</sup>                    | $\mathbf{r}$             | ÷.                          |
| Regime semestral |                                                                          |                          |                             |
| Regime anual     |                                                                          |                          |                             |

*Quadro 32 – Relação candidato/vaga no campus Pelotas* 

A diminuição observada de um semestre para outro na relação candidato/vaga nos cursos de graduação atribui-se, em parte, à diminuição no número de candidatos inscritos. Esse fato deve-se provavelmente em função do aumento da oferta de ensino superior na região, e também ao aumento no número de vagas que passou de 114 para 134, um acréscimo de 17,5%. Em relação aos cursos técnicos observa-se que no 2º semestre houve diminuição na relação candidato/vaga devido a clientela ainda estar concluindo o Ensino Médio na escola de origem.

## **2.4.2.1.2** *Campus* **Sapucaia do Sul**

**Área Responsável pelo cálculo:** Coordenação Permanente do Processo Seletivo.

| Nível de Ensino                  | <b>Curso</b>                                | 2009        |             |
|----------------------------------|---------------------------------------------|-------------|-------------|
|                                  |                                             | 1° semestre | 2° semestre |
|                                  | Gestão Cultural <sup>2</sup>                | 70          |             |
| <b>Técnico</b>                   | Informática <sup>2</sup>                    | 60          |             |
|                                  | Plásticos                                   | 50          | 50          |
|                                  | Administração <sup>2</sup>                  | 40          |             |
| Graduação                        | CST Fabricação Mecânica                     |             | 80          |
|                                  | CST Gestão da Prod. Industrial <sup>1</sup> |             | 40          |
| <b>Total de Vagas Oferecidas</b> |                                             | 220         | 170         |
| Regime semestral                 |                                             |             |             |
| Regime anual                     |                                             |             |             |

*Quadro 33 – Vagas oferecidas nos processos de seleção do campus Sapucaia do Sul* 

No curso de Ensino Médio, por tratar-se de um curso em extinção desde 2008, as vagas têm sido substituídas paulatinamente pelos cursos técnicos integrados. Nos demais cursos foram mantidos os mesmos números de vagas ofertadas ao longo do período verificado.

O Quadro 34 mostra o número de inscrições em cada curso, divididos os ingressos entre o 1º e 2º semestre de 2009.

*Quadro 34 – Inscrições nos processos de seleção do campus Sapucaia do Sul* 

| Nível de Ensino  | <b>Curso</b>                                | 2009        |             |
|------------------|---------------------------------------------|-------------|-------------|
|                  |                                             | 1° semestre | 2° semestre |
|                  | Gestão Cultural <sup>2</sup>                | 282         |             |
| <b>Técnico</b>   | Informática $2$                             | 680         |             |
|                  | Plásticos <sup>1</sup>                      | 73          | 138         |
|                  | Administração <sup>2</sup>                  | 77          |             |
| Graduação        | CST Fabricação Mecânica                     |             | 345         |
|                  | CST Gestão da Prod. Industrial <sup>1</sup> |             | 250         |
|                  | <b>Total de Candidatos Inscritos</b>        | 1112        | 733         |
| Regime semestral |                                             |             |             |
| Regime anual     |                                             |             |             |

Os resultados dos cálculos da Relação Candidato/Vagas, conforme as modalidades e níveis de ensino ofertados no *campus,* podem ser observados no Quadro 35.

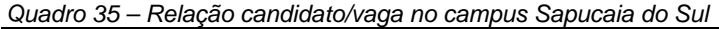

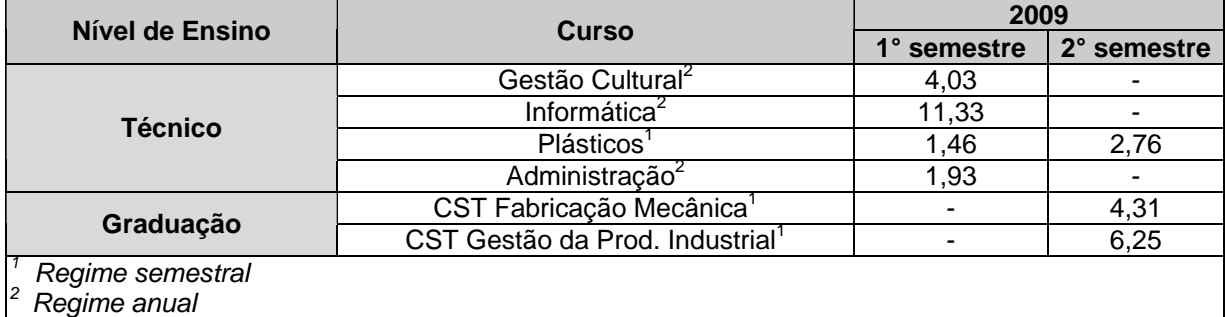

 O curso de Técnico em Informática aponta a maior relação candidato/vagas desde seu início, sendo uma aposta positiva do *campus*. Em relação ao curso Técnico em Plásticos, acredita-se que houve uma queda significativa no número de inscritos devido à mudança da modalidade do curso, que passou da forma concomitante para pós-médio em

2008. Nos demais cursos não houve uma alteração significativa no indicador. A redução desta relação candidato/vagas, no curso de Técnico em Administração, analisa-se sob as seguintes informações: característica do público alvo; pessoas que estão fora dos bancos escolares há muito tempo, maiores de 25 anos de idade, dificuldade para estudar ou seguir os estudos e falta de informação sobre o curso e sua importância para o futuro formando.

 Os demais cursos vêm mantendo uma relativa constância no índice de procura por uma vaga.

## **2.4.2.1.3** *Campus* **Charqueadas**

**Área Responsável pelo cálculo:** Coordenação de Registros Escolares.

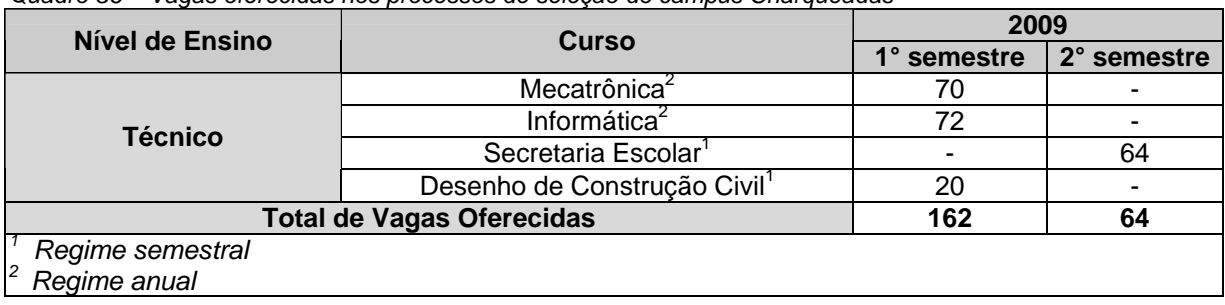

*Quadro 36 – Vagas oferecidas nos processos de seleção do campus Charqueadas* 

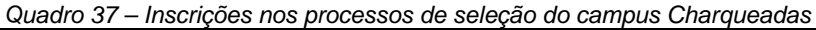

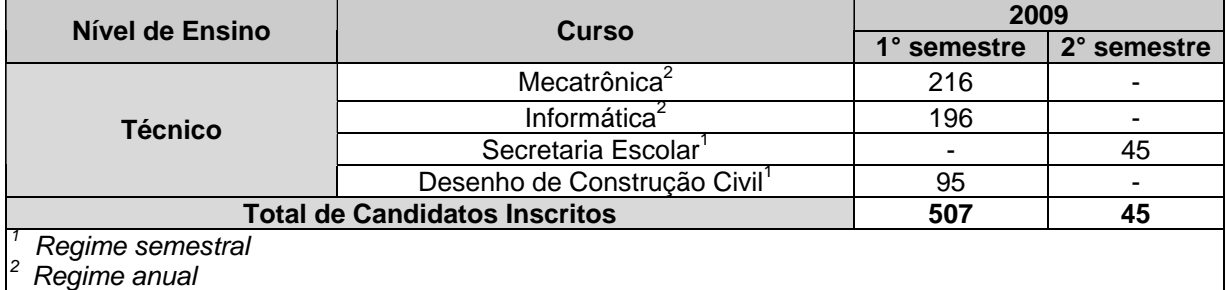

Os resultados dos cálculos da Relação Candidato/Vaga, conforme as modalidades e níveis de ensino ofertados pelo *campus* podem ser observados no quadro abaixo.

*Quadro 38 – Relação candidato/vaga no campus Charqueadas* 

| Nível de Ensino  | <b>Curso</b>                             | 2009        |             |
|------------------|------------------------------------------|-------------|-------------|
|                  |                                          | 1° semestre | 2° semestre |
| <b>Técnico</b>   | Mecatrônica <sup>1</sup>                 | 3,08        |             |
|                  | Informática <sup>1</sup>                 | 2,72        |             |
|                  | Secretaria Escolar <sup>2</sup>          |             | 0.70        |
|                  | Desenho de Construção Civil <sup>2</sup> | 4.75        |             |
| Regime semestral |                                          |             |             |
| Regime anual     |                                          |             |             |

Em edital foram ofertadas 60 vagas para Curso técnico em Mecatrônica (30 manhã e 30 tarde) e 60 para o Curso técnico em Informática (30 manhã e 30 tarde), entretanto o numero de vagas dos referidos cursos foi ampliada em 10 para Mecatrônica (tarde) e 12 para Informática (tarde) devido a disponibilidade do *campus* no início do período letivo. Comparativamente com o informado no relatório de gestão de 2008, onde tivemos a relação candidato vaga de 3,23 para o primeiro semestre, houve um pequeno decréscimo nesta relação para o primeiro semestre da oferta da educação profissional em nível técnico (3,12), porém a relação total do ano apresentou uma diminuição (2,44) devido a pouca procura pelos cursos oferecidos no segundo semestre.

## **2.4.2.1.4** *Campus* **Passo Fundo**

**Área Responsável pelo cálculo:** Coordenação de Registros Acadêmicos

| Nível de Ensino                  | <b>Curso</b>                                      | 2009        |             |
|----------------------------------|---------------------------------------------------|-------------|-------------|
|                                  |                                                   | 1° semestre | 2° semestre |
|                                  | Mecânica                                          | 32          | 28          |
| <b>Técnico</b>                   | Informática para Internet <sup>1</sup>            | 45          | 16          |
| Graduação                        | Tecnologia em Sistemas para Internet <sup>1</sup> | 30          | 20          |
| <b>Total de Vagas Oferecidas</b> |                                                   | 107         | 64          |
| Regime semestral                 |                                                   |             |             |
| Regime anual                     |                                                   |             |             |

*Quadro 39 – Vagas oferecidas nos processos de seleção do campus Passo Fundo* 

*Quadro 40 – Inscrições nos processos de seleção do campus Passo Fundo* 

| Nível de Ensino                      | <b>Curso</b>                                      | 2009        |             |
|--------------------------------------|---------------------------------------------------|-------------|-------------|
|                                      |                                                   | 1° semestre | 2° semestre |
| <b>Técnico</b>                       | Mecânica                                          | 218         | 135         |
|                                      | Informática para Internet <sup>1</sup>            | 252         | 82          |
| Graduação                            | Tecnologia em Sistemas para Internet <sup>1</sup> | 179         | 114         |
| <b>Total de Candidatos Inscritos</b> |                                                   | 649         | 331         |
| Regime semestral                     |                                                   |             |             |
| $\overline{2}$<br>Regime anual       |                                                   |             |             |

Os resultados dos cálculos da Relação Candidato/Vaga, conforme as modalidades e níveis de ensino ofertados pelo *campus* podem ser observados no Quadro 41.

*Quadro 41 – Relação candidato/vaga no campus Passo Fundo* 

| Nível de Ensino                        | <b>Curso</b>                           | 2009        |             |
|----------------------------------------|----------------------------------------|-------------|-------------|
|                                        |                                        | 1° semestre | 2° semestre |
| <b>Técnico</b>                         | Mecânica <sup>'</sup>                  | 6,81        | 4,82        |
|                                        | Informática para Internet <sup>1</sup> | 5,60        | 5,13        |
| Graduação                              | Tecnologia em Sistemas para Internet   | 5.97        | 5,70        |
| Regime semestral<br>12<br>Regime anual |                                        |             |             |

A infraestrutura do *campus* Passo Fundo vem crescendo significativamente, principalmente com a construção de novos blocos de salas de aula. Essa situação reflete diretamente no número de vagas ofertadas pelo *campus* nos processos seletivos realizados desde a sua inauguração até o presente momento. A partir da conclusão das obras dos 2

(dois) blocos salas de aula que estão em construção, o *campus* poderá ofertar um número maior de vagas em relação aos números atuais.

Com relação ao número de candidatos inscritos, deve-se considerar o fato da Instituição ainda não ser tão conhecida na cidade de Passo Fundo e região. Durante os dois anos de atuação da Instituição na cidade, muitos avanços foram obtidos no que diz respeito à divulgação da marca IFSul e dos próprios cursos oferecidos no *campus*. No entanto, é preciso realizar um trabalho de longo prazo para conseguir dar ao *campus* a visibilidade necessária. Por outro lado, os três cursos regulares do *campus* tiveram em média cinco candidatos por vaga nos processos seletivos.para o ano de 2009. Considerando que o *campus* possui apenas dois anos de existência, esse resultado é satisfatório.

### **2.4.2.2 Relação Ingresso/Aluno (I/A)**

**Objetivo:** quantificar a relação de alunos ingressantes e alunos matriculados.

**Cálculo:** 
$$
1/A = \frac{(ingressos)*100}{allunos_matrixulados}
$$

**Alunos matriculados:** corresponde ao total de matrículas no ano, considerando o conceito de matriculas do INEP / CENSO.

**Ingressos:** número de alunos com ingressos por meio de vestibular, processos seletivos e outras formas de ingresso.

### **2.3.2.2.2.1** *Campus* **Pelotas**

**Área Responsável pelo cálculo:** Chefes dos Departamentos de Formação Geral, Técnico e Superior.

| Nível de Ensino | Curso                                                       | 2009        |             |
|-----------------|-------------------------------------------------------------|-------------|-------------|
|                 |                                                             | 1° semestre | 2° semestre |
| <b>Médio</b>    | Médio <sup>2</sup>                                          | 256         | 256         |
| <b>Técnico</b>  | Eletrônica - Concomitante <sup>1</sup>                      | 175         | 131         |
|                 | Eletrônica – Integrado <sup>1</sup>                         | 274         | 308         |
|                 | Sistemas de Telecomunicações -<br>Concomitante <sup>1</sup> | 407         | 325         |
|                 | Comunicação Visual - Concomitante <sup>1</sup>              | 52          | 47          |
|                 | Comunicação Visual - Subseqüente <sup>1</sup>               | ۰           | 42          |
|                 | Programação Visual - Concomitante <sup>1</sup>              | 92          | 53          |
|                 | Mecânica - Concomitante <sup>1</sup>                        | 34          | 57          |
|                 | Mecânica – Subsequente <sup>1</sup>                         | 86          | 89          |
|                 | Mecânica Industrial - Concomitante <sup>1</sup>             | 128         | 78          |
|                 | Eletromecânica - Concomitante <sup>1</sup>                  | 237         | 240         |
|                 | Manutenção Eletromecânica -<br>Concomitante <sup>1</sup>    | 249         | 135         |
|                 | Edificações – Concomitante <sup>1</sup>                     | 285         | 260         |

*Quadro 42 – Número de matrículas em 2009 no campus Pelotas* 

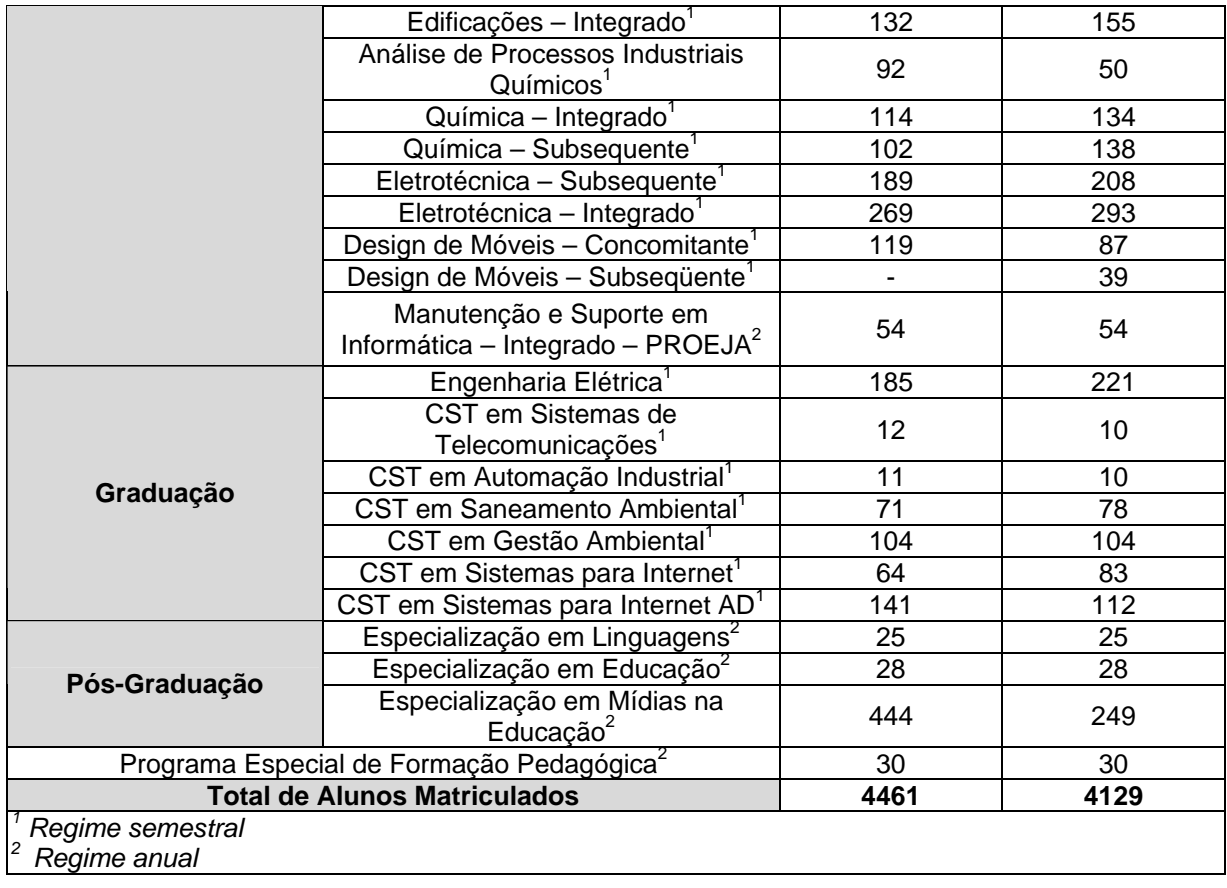

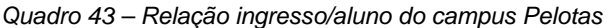

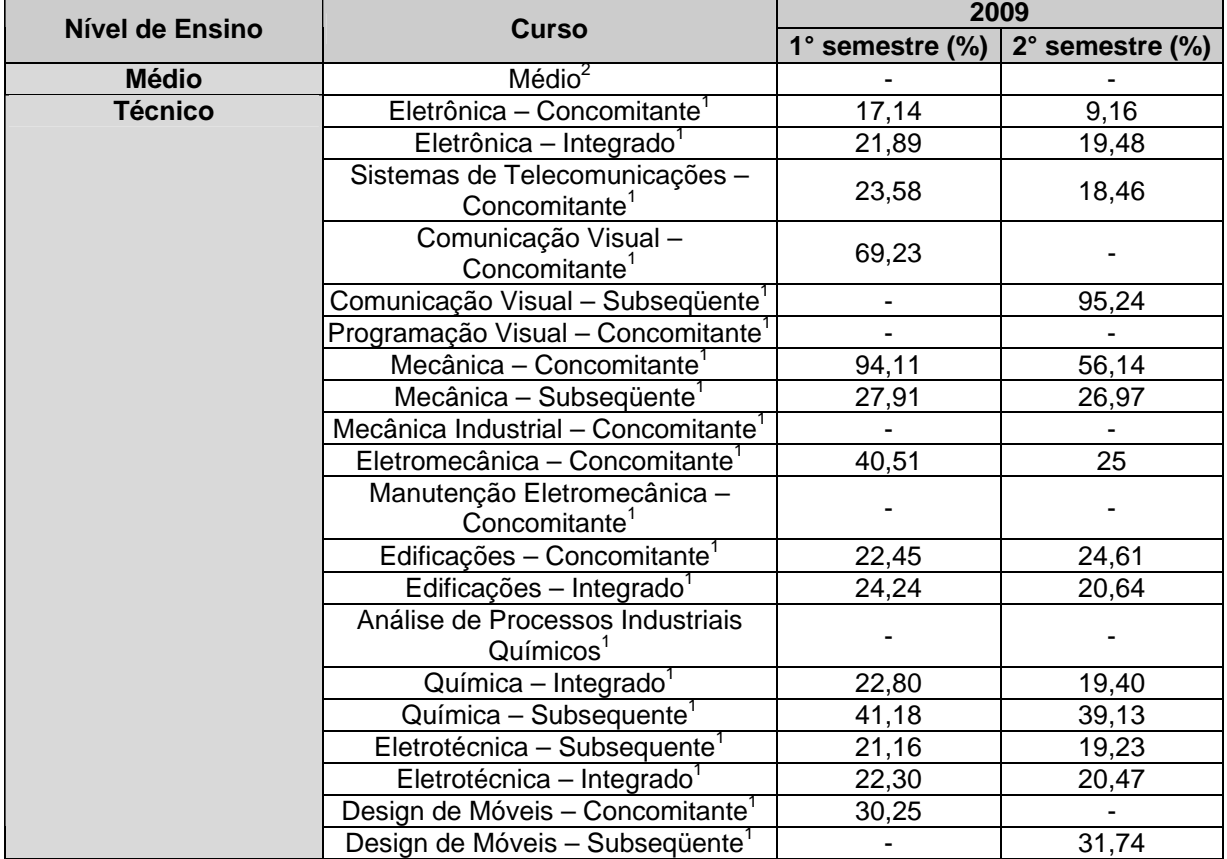

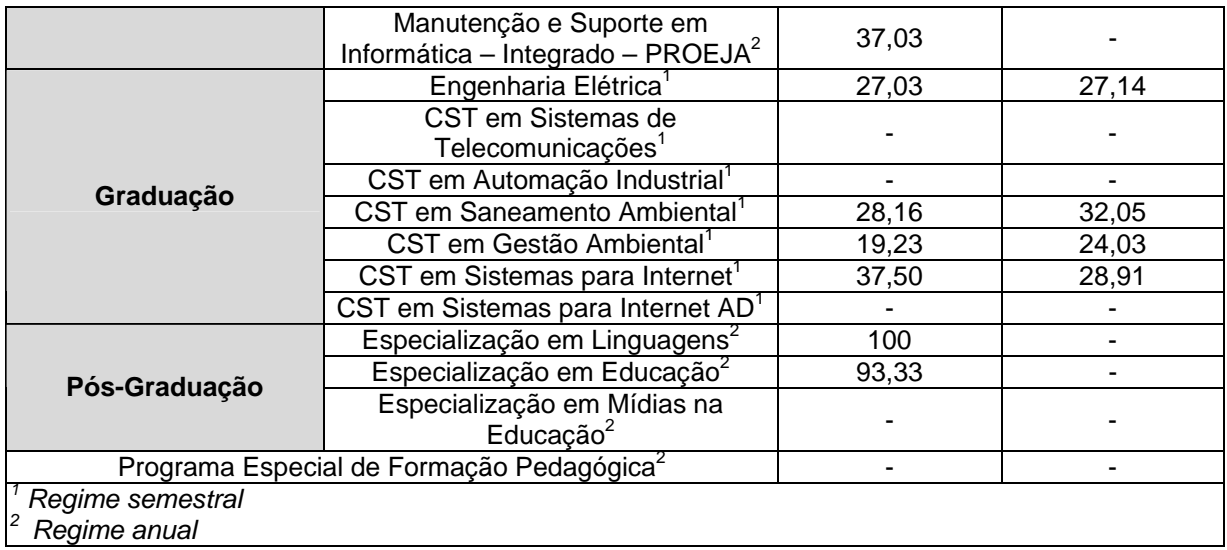

A diminuição observada na redução do número de matrículas nos cursos superiores deve-se quase que exclusivamente à finalização de etapas do curso de especialização em mídias na educação sem o conseqüente ingresso de novos alunos, não devendo, portanto, ser visto como um resultado deste nível de ensino, e sim apenas como uma situação localizada.

## **2.4.2.2.2** *Campus* **Sapucaia do Sul**

**Área Responsável pelo cálculo:** Coordenação de Registros Acadêmicos.

O Quadro 44 mostra o número de matriculas executadas em 2009, no 1º e 2º semestres.

| Nível de Ensino                     | <b>Curso</b>                         | 2009        |             |
|-------------------------------------|--------------------------------------|-------------|-------------|
|                                     |                                      | 1° semestre | 2° semestre |
| <b>Médio</b>                        | Ensino Médio <sup>2</sup>            | 126         | 126         |
|                                     | Gestão Cultural <sup>2</sup>         | 138         | 138         |
| <b>Técnico</b>                      | Informática $2$                      | 118         | 118         |
|                                     | Plásticos <sup>1</sup>               | 200         | 185         |
|                                     | Administração <sup>2</sup>           | 96          | 96          |
| Graduação                           | CST Fabricação Mecânica <sup>1</sup> | 238         | 299         |
|                                     | CST Gestão da Prod. Industrial       | 128         | 162         |
|                                     | CST Polímeros <sup>1</sup>           | 07          | 08          |
| <b>Total de Alunos Matriculados</b> |                                      | 1051        | 1132        |
| Regime semestral                    |                                      |             |             |
| Regime anual                        |                                      |             |             |

*Quadro 44 – Número de matrículas em 2009 no campus Sapucaia do Sul* 

O Quadro 45 demonstra a relação do número de ingressantes com o número de alunos dos cursos regulares ofertados no *campus*.

| Nível de Ensino    | <b>Curso</b>                                | 2009            |                 |
|--------------------|---------------------------------------------|-----------------|-----------------|
|                    |                                             | 1° semestre (%) | 2° semestre (%) |
| <b>Médio</b>       | Ensino Médio <sup>2</sup>                   |                 |                 |
|                    | Gestão Cultural <sup>2</sup>                | 50,72           |                 |
| <b>Técnico</b>     | Informática <sup>2</sup>                    | 50,85           |                 |
|                    | Plásticos <sup>1</sup>                      | 25              | 25,41           |
|                    | Administração <sup>2</sup>                  | 41,67           |                 |
|                    | CST Fabricação Mecânica                     |                 | 26,76           |
| Graduação          | CST Gestão da Prod. Industrial <sup>1</sup> |                 | 24,69           |
|                    | CST Polímeros <sup>1</sup>                  |                 |                 |
| Regime semestral   |                                             |                 |                 |
| 12<br>Regime anual |                                             |                 |                 |

*Quadro 45 – Relação ingresso/aluno do campus Sapucaia do Sul* 

*Obs: Os cursos de graduação possuem regime semestral com ingresso anual. Por isso, no cálculo do indicador, foi considerado o número de matrículas do semestre de ingresso.* 

O curso técnico de nível médio em Gestão Cultural é um curso novo e tem dobrado o número de ingressantes em relação ao ano de 2008 em função da oferta/ano de 70 vagas. É importante destacar que o curso abriu uma vaga por meio de edital público para ingresso por transferência externa, de forma a evitar ociosidade de vaga em função de desistências ou transferências de alunos para outras instituições de ensino.

Conforme os cursos ofertados vão se consolidando, esta relação vai diminuindo devido ao aumento das matrículas ofertadas.

Esta informação reflete os investimentos em educação, qualificação e qualidade de infraestrutura do *campus* Sapucaia do Sul, possibilitando esta diminuição da relação ingresso/aluno, através do aumento de matrículas em todos os cursos regulares.

Os cursos de ensino médio e Tecnologia em Polímeros, devido a sua extinção, não apresentam alunos ingressantes.

## **2.4.2.2.3** *Campus* **Charqueadas**

**Área Responsável pelo cálculo:** Coordenação de Registros Escolares.

| Nível de Ensino                     | <b>Curso</b>                             | 2009        |             |  |
|-------------------------------------|------------------------------------------|-------------|-------------|--|
|                                     |                                          | 1° semestre | 2° semestre |  |
|                                     | Mecatrônica                              | 218         | 218         |  |
| <b>Técnico</b>                      | Informática <sup>2</sup>                 | 129         | 129         |  |
|                                     | Secretaria Escolar <sup>1</sup>          |             | 31          |  |
|                                     | Desenho de Construção Civil <sup>1</sup> | 21          | 18          |  |
|                                     | Informática - PROEJA <sup>1</sup>        | 23          |             |  |
| <b>Total de Alunos Matriculados</b> |                                          | 391         | 396         |  |
| Regime semestral                    |                                          |             |             |  |
| Regime anual                        |                                          |             |             |  |

*Quadro 46 – Número de matrículas em 2009 no campus Charqueadas* 

| Nível de Ensino                    |                                          | 2009                     |                           |  |
|------------------------------------|------------------------------------------|--------------------------|---------------------------|--|
|                                    | <b>Curso</b>                             | 1 $\degree$ semestre (%) | $2^\circ$ semestre $(\%)$ |  |
|                                    | Mecatrônica <sup>2</sup>                 | 32,11                    |                           |  |
| <b>Técnico</b>                     | Informática $2$                          | 55,81                    |                           |  |
|                                    | Secretaria Escolar <sup>1</sup>          |                          | 100                       |  |
|                                    | Desenho de Construção Civil <sup>1</sup> | 100                      |                           |  |
|                                    | Informática - PROEJA <sup>1</sup>        |                          |                           |  |
| Regime semestral<br>$\overline{2}$ |                                          |                          |                           |  |
| Regime anual                       |                                          |                          |                           |  |

*Quadro 47 – Relação ingresso/aluno do campus Charqueadas* 

Os dados dos cursos de Mecatrônica e Informática representam o aumento do número de alunos, conseqüentemente, o crescimento do *campus*. Não existiam alunos matriculados anteriormente nos cursos de Desenho de Construção Civil e Secretaria Escolar. Sendo assim, o percentual de matrículas novas nestes cursos corresponde a 100%.

## **2.4.2.2.4** *Campus* **Passo Fundo**

**Área Responsável pelo cálculo:** Coordenação de Registros Acadêmicos.

| Nível de Ensino   | <b>Curso</b>                               | 2009        |             |  |
|-------------------|--------------------------------------------|-------------|-------------|--|
|                   |                                            | 1° semestre | 2° semestre |  |
|                   | Mecânica <sup>1</sup>                      | 118         | 123         |  |
| <b>Técnico</b>    | Informática para Internet <sup>1</sup>     | 174         | 175         |  |
| Graduação         | Sistemas para Internet <sup>1</sup>        | 32          | 57          |  |
|                   | <b>Total de Alunos Matriculados</b><br>324 |             | 355         |  |
| Regime semestral  |                                            |             |             |  |
| 2<br>Regime anual |                                            |             |             |  |

*Quadro 48 – Número de matrículas em 2009 no campus Passo Fundo* 

*Quadro 49 – Relação ingresso/aluno do campus Passo Fundo* 

| Nível de Ensino  | <b>Curso</b>                                         | 2009            |                 |  |
|------------------|------------------------------------------------------|-----------------|-----------------|--|
|                  |                                                      | 1° semestre (%) | 2° semestre (%) |  |
| <b>Técnico</b>   | Mecânica <sup>1</sup>                                | 27,12           | 22,76           |  |
|                  | Informática para Internet                            | 25,86           | 9,14            |  |
| Graduação        | Tecnologia em Sistemas para<br>Internet <sup>1</sup> | 93,75           | 35,09           |  |
| Regime semestral |                                                      |                 |                 |  |
| Regime anual     |                                                      |                 |                 |  |

O baixo número de alunos matriculados está diretamente relacionado à situação da infraestrutura do *campus*, mencionada anteriormente. Outro fator decisivo para esse resultado foi a quantidade de desistências nos primeiros semestres de funcionamento do *campus*. O principal motivo que levou a obtenção dos índices de desistência nos semestres iniciais foi o desconhecimento por parte dos alunos das propostas dos cursos oferecidos. Muitos alunos acabaram procurando a Instituição por tratar-se de ensino público e gratuito, sem levar em conta os objetivos da própria Instituição e dos cursos procurados.

 Atualmente, mediante o trabalho maior de divulgação da Instituição e da criação de um grupo de estudo composto pelos servidores do *campus* para tratar a questão do sucesso aluno, os índices de reprovação e desistência estão reduzindo a cada período letivo.

## **2.4.2.3 Relação Concluintes/Alunos (CO/A)**

**Objetivo:** quantificar a relação de alunos concluintes e alunos matriculados.

(concluintes) **Cálculo:** CO/A =  $\frac{(\text{concluint es})*100}{\text{alunos\_matriculados}}$ 

**Alunos matriculados:** corresponde ao total de matrículas no ano, considerando o conceito de matriculas do INEP / CENSO.

**Concluintes:** número de alunos que integralizaram os créditos e estão aptos a colar grau.

## **2.4.2.3.1** *Campus* **Pelotas**

**Área Responsável pelo cálculo:** Chefes dos Departamentos de Formação Geral, Técnico e Superior.

| Nível de Ensino | <b>Curso</b>                                                    | 2009           |                |  |
|-----------------|-----------------------------------------------------------------|----------------|----------------|--|
|                 |                                                                 | 1° semestre    | 2° semestre    |  |
| <b>Médio</b>    | Médio <sup>2</sup>                                              |                | 133            |  |
|                 | Eletrônica – Concomitante <sup>1</sup>                          | 48             | 39             |  |
|                 | Eletrônica – Integrado <sup>1</sup>                             |                |                |  |
|                 | Sistemas de Telecomunicações -<br>Concomitante <sup>1</sup>     | 76             | 77             |  |
|                 | Comunicação Visual - Concomitante <sup>1</sup>                  | $\overline{a}$ | ä,             |  |
|                 | Comunicação Visual - Subsequente <sup>1</sup>                   | $\blacksquare$ | ä,             |  |
|                 | Programação Visual - Concomitante <sup>1</sup>                  | 25             | 20             |  |
|                 | Mecânica - Concomitante <sup>1</sup>                            | 37             | 23             |  |
|                 | Mecânica - Subseqüente <sup>1</sup>                             | 12             | 09             |  |
|                 | Mecânica Industrial - Concomitante <sup>1</sup>                 |                | $\blacksquare$ |  |
|                 | Eletromecânica - Concomitante <sup>1</sup>                      | ä,             | $\overline{a}$ |  |
| <b>Técnico</b>  | Manutenção Eletromecânica -<br>55<br>Concomitante <sup>1</sup>  |                | 70             |  |
|                 | Edificações - Concomitante <sup>1</sup>                         | 63             | 69             |  |
|                 | Edificações - Integrado <sup>1</sup>                            |                |                |  |
|                 | Análise de Processos Industriais<br>Químicos <sup>1</sup>       | 47             | 45             |  |
|                 | $Química - Integrado1$                                          | $\blacksquare$ | $\blacksquare$ |  |
|                 | $Química - Subsequence1$                                        |                | $\blacksquare$ |  |
|                 | Eletrotécnica - Subsequente <sup>1</sup>                        | 44             | 37             |  |
|                 | Eletrotécnica - Integrado <sup>1</sup>                          | ÷              | $\blacksquare$ |  |
|                 | Design de Móveis - Concomitante <sup>1</sup>                    | 18             | 26             |  |
|                 | Design de Móveis - Subseqüente <sup>1</sup>                     | L.             | ÷,             |  |
|                 | Manutenção e Suporte em Informática -<br>Integrado - PROEJA $2$ | 02             |                |  |
| Graduação       | Engenharia Elétrica <sup>1</sup>                                |                |                |  |

*Quadro 50 – Total de alunos concluintes em 2009 no campus Pelotas* 

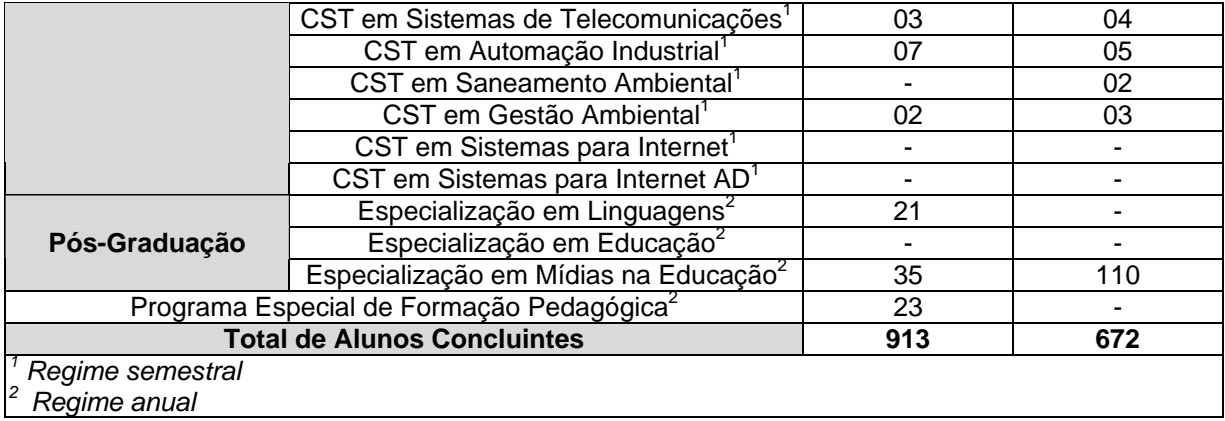

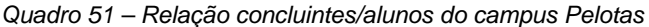

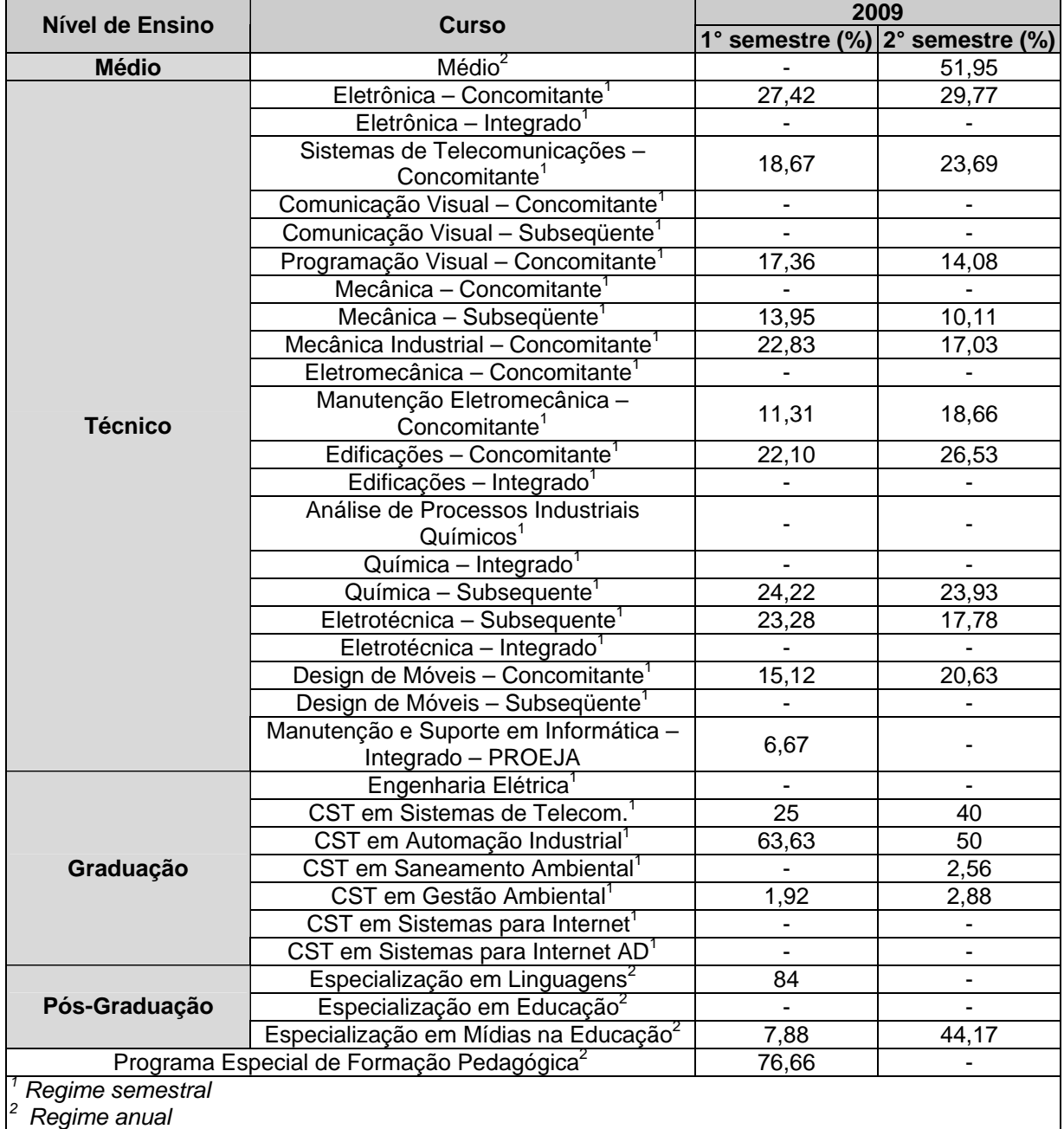

Observa-se um aumento no número de concluintes no segundo semestre em relação ao primeiro, mas com concentração localizada no curso de especialização em mídias na educação. Justifica-se os cursos que não apresentam concluintes pelo fato de serem novos e ainda não terem concluído turmas.

## **2.4.2.3.2** *Campus* **Sapucaia do Sul**

**Área Responsável pelo cálculo:** Coordenação de Registros Acadêmicos.

| Nível de Ensino                    |                                      |             | 2009        |  |  |
|------------------------------------|--------------------------------------|-------------|-------------|--|--|
|                                    | <b>Curso</b>                         | 1° semestre | 2° semestre |  |  |
| <b>Ensino Médio</b>                | Ensino Médio <sup>2</sup>            |             | 87          |  |  |
|                                    | Gestão Cultural <sup>2</sup>         |             |             |  |  |
| <b>Técnico</b>                     | Informática <sup>2</sup>             |             |             |  |  |
|                                    | Téc. Plásticos <sup>1</sup>          | 36          | 34          |  |  |
|                                    | Administração <sup>2</sup>           |             | 11          |  |  |
| Graduação                          | CST Fabricação Mecânica <sup>1</sup> | 01          | 09          |  |  |
|                                    | CST Gestão da Prod. Industrial       |             | 02          |  |  |
|                                    | CST Polímeros <sup>1</sup>           | 01          |             |  |  |
| <b>Total de Alunos Concluintes</b> |                                      | 38          | 143         |  |  |
| Regime semestral                   |                                      |             |             |  |  |
| 2<br>Regime anual                  |                                      |             |             |  |  |

*Quadro 52 – Total de alunos concluintes em 2009 no campus Sapucaia do Sul* 

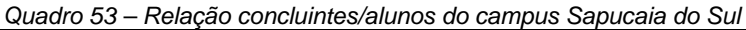

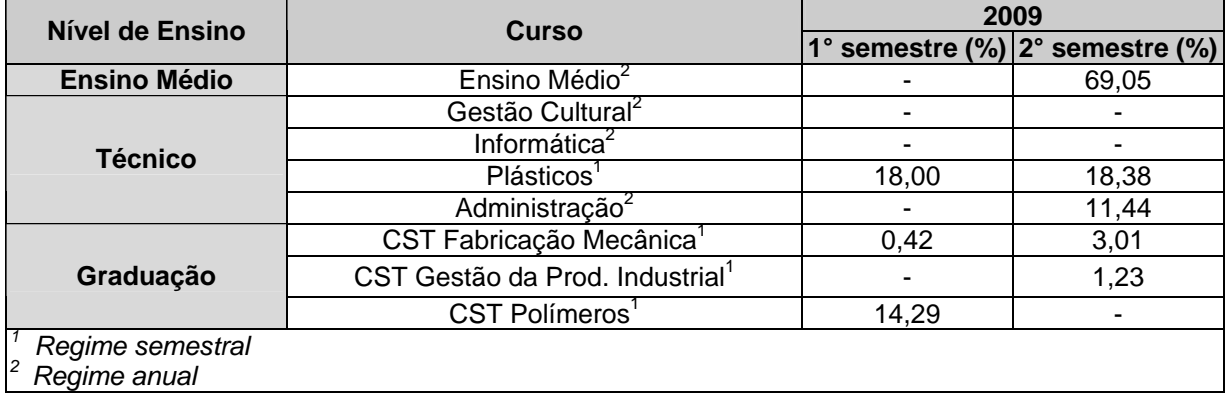

A maior dificuldade em relação aos alunos concluintes é notada nos cursos superiores por serem matrículas por disciplinas e o público alvo, em sua maioria, pessoas que atuam nos mercados de trabalho formais e informais. Os cursos de Técnico em Gestão Cultural e de Informática não possuem, até 2009, alunos concluintes.

## **2.4.2.3.3** *Campus* **Charqueadas**

**Área Responsável pelo cálculo:** Departamento de Ensino.

| Nível de Ensino                    | <b>Curso</b>                             | 2009        |             |  |
|------------------------------------|------------------------------------------|-------------|-------------|--|
|                                    |                                          | 1° semestre | 2° semestre |  |
|                                    | Mecatrônica <sup>2</sup>                 | -           |             |  |
|                                    | Informática <sup>2</sup>                 |             |             |  |
| <b>Técnico</b>                     | Secretaria Escolar <sup>1</sup>          |             |             |  |
|                                    | Desenho de Construção Civil <sup>1</sup> |             |             |  |
|                                    | Informática - PROEJA <sup>1</sup>        | 17          |             |  |
| <b>Total de Alunos Concluintes</b> |                                          | 17          |             |  |
| Regime semestral                   |                                          |             |             |  |
| Regime anual                       |                                          |             |             |  |

*Quadro 54 – Total de alunos concluintes em 2009 no campus Charqueadas* 

*Quadro 55 – Relação concluintes/aunos do campus Charqueadas* 

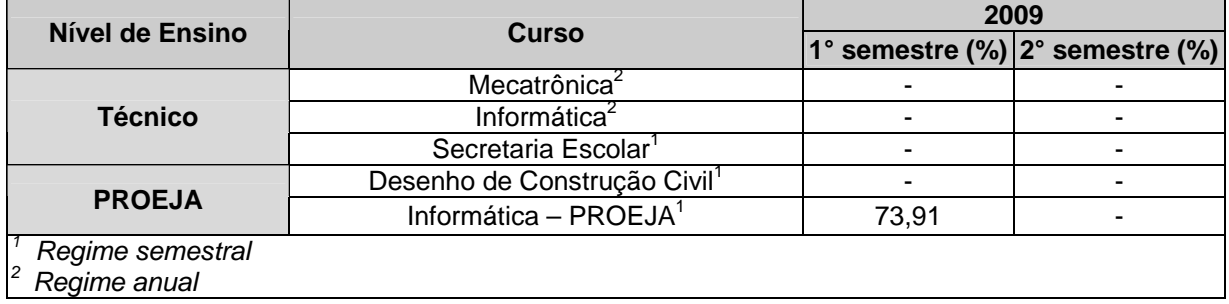

O número de alunos concluintes representa o quantitativo de alunos matriculados no último período do curso. Nos demais cursos, não há alunos concluintes em 2009.

## **2.4.2.3.4** *Campus* **Passo Fundo**

**Área Responsável pelo cálculo:** Coordenação de Registros Acadêmicos.

| Nível de Ensino  | <b>Curso</b>                          | 2009        |             |  |
|------------------|---------------------------------------|-------------|-------------|--|
|                  |                                       | 1° semestre | 2° semestre |  |
| <b>Técnico</b>   | Mecânica                              | 05          | 10          |  |
|                  | Informática para Internet             | 06          | 27          |  |
| Graduação        | Tecnologia em Sistemas para Internet' |             |             |  |
|                  | <b>Total de Alunos Concluintes</b>    |             | 37          |  |
| Regime semestral |                                       |             |             |  |
| Regime anual     |                                       |             |             |  |

*Quadro 56 – Total de alunos concluintes em 2009 no campus Passo Fundo* 

*Quadro 57 – Relação concluintes/alunos do campus Passo Fundo* 

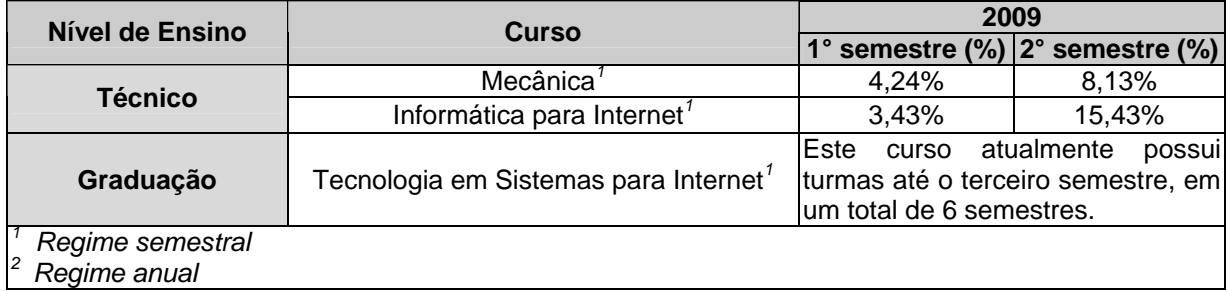

Destaca-se a evolução obtida no segundo semestre do ano em relação ao primeiro, principalmente no curso Técnico de Informática para Internet que formou seis alunos no primeiro semestre e 27 alunos no segundo semestre. Com as estratégias desenvolvidas pela comissão de estudo sobre o sucesso do aluno, espera-se para os próximos anos que esse indicador apresente resultados melhores.

### **2.4.2.4 Índice de Eficiência Acadêmica – concluintes (IEA)**

**Objetivo:** quantificar a eficiência da IFE por modalidade de ensino.

$$
Cálculo: IEA = \frac{(\sum de_{concluintes\_por_{modalidade})*100}{\sum{}ingressos_{conridos\_por_{modalidade}}
$$

**Concluinte:** número de alunos que integralizaram os créditos e estão aptos a colar grau. **Ingressos:** número de alunos que ingressaram em semestres/anos com a perspectiva de conclusão em 2009, nos diversos níveis e modalidades de ensino.

## **2.4.2.4.1** *Campus* **Pelotas**

**Área Responsável pelo cálculo:** Chefes dos Departamentos de Formação Geral, Técnico e Superior.

|                 |                                                               | 2009                     |                  |                                          |
|-----------------|---------------------------------------------------------------|--------------------------|------------------|------------------------------------------|
| Nível de Ensino | <b>Curso</b>                                                  | <b>Concluintes</b>       | <b>Ingressos</b> | Eficiência<br><b>Acadêmica</b><br>$(\%)$ |
| <b>Médio</b>    | Médio <sup>2</sup>                                            | 133                      | 187              | 71,12                                    |
| <b>Técnico</b>  | Eletrônica - Concomitante <sup>1</sup>                        | 26                       | 72               | 36,11                                    |
|                 | Eletrônica - Integrado <sup>1</sup>                           | $\overline{\phantom{0}}$ | 172              |                                          |
|                 | Sistemas de Telecomunicações<br>$-$ Concomitante <sup>1</sup> | 65                       | 192              | 33,85                                    |
|                 | Comunicação Visual -<br>Concomitante <sup>1</sup>             |                          |                  |                                          |
|                 | Comunicação Visual -<br>Subsequente <sup>1</sup>              |                          |                  |                                          |
|                 | Programação Visual -<br>Concomitante <sup>1</sup>             | 34                       | 80               | 42,50                                    |
|                 | Mecânica - Concomitante <sup>1</sup>                          | 22                       | 64               | 34,38                                    |
|                 | Mecânica - Subsequente <sup>1</sup>                           | 19                       | 48               | 39,58                                    |
|                 | Mecânica Industrial -<br>Concomitante <sup>1</sup>            |                          |                  |                                          |
|                 | Eletromecânica - Concomitante                                 | $\overline{\phantom{a}}$ |                  |                                          |
|                 | Manutenção Eletromecânica -<br>Concomitante <sup>1</sup>      | 37                       | 240              | 15,42                                    |
|                 | Edificações – Concomitante <sup>1</sup>                       | 68                       | 128              | 53,13                                    |
|                 | Edificações - Integrado <sup>1</sup>                          |                          | 64               |                                          |
|                 | Análise de Processos Industriais<br>Químicos <sup>1</sup>     | 36                       | 72               | 50                                       |

*Quadro 58 – Índice de eficiência acadêmica no campus Pelotas* 

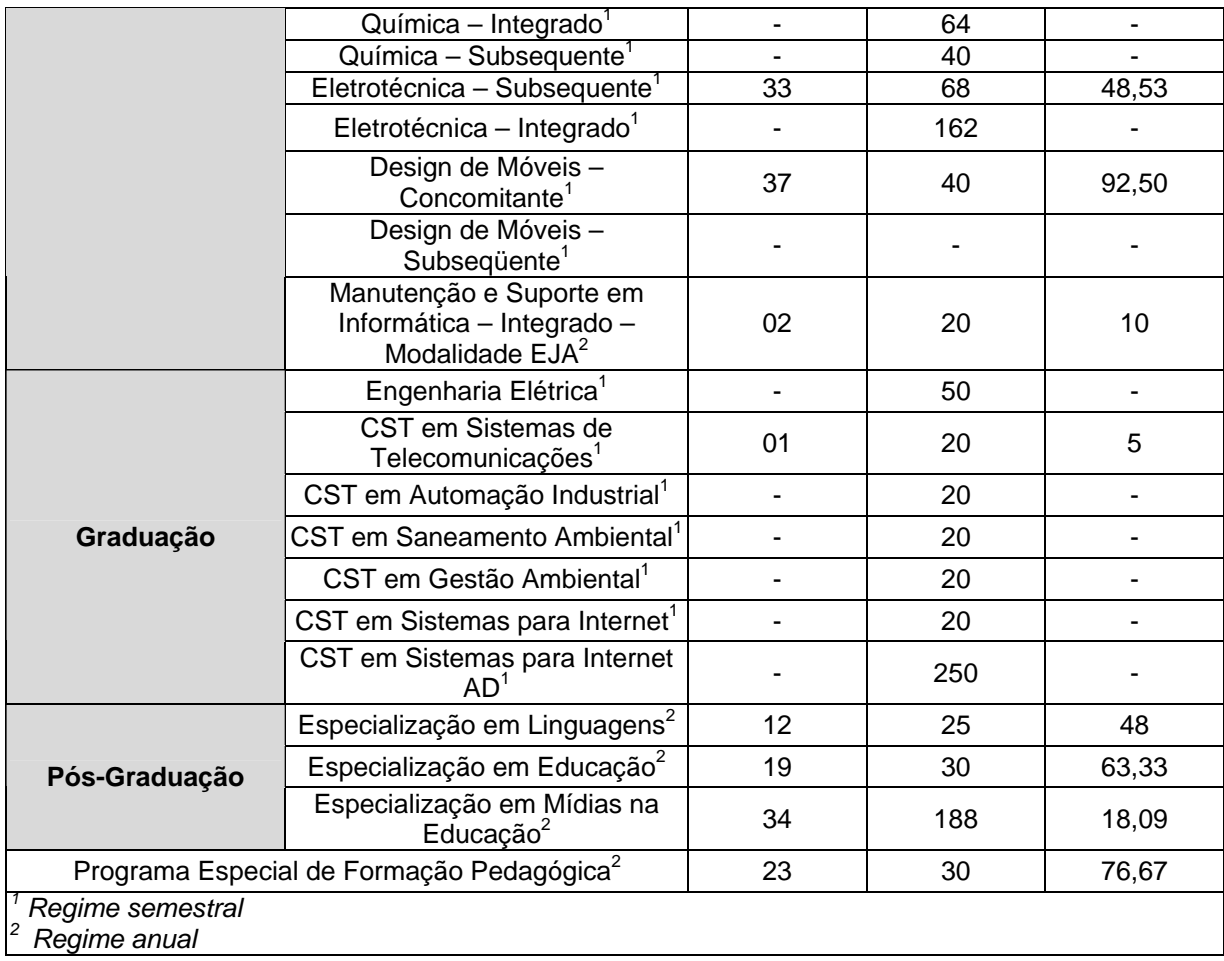

A eficiência acadêmica mostrada na tabela acima indica uma variação de índices que contempla cursos com índice de eficiência excelentes e outros com baixa eficiência acadêmica. Para melhorar estes indicadores o *campus* vem implementando ações discutidas com a comunidade escolar e que estão articuladas com as questões pedagógicas, assistenciais e de orientação educacional, com destaque para o projeto Sucesso do Aluno, que vem analisando aspectos que envolvem a melhoria de eficiência acadêmica

## **2.4.2.4.2** *Campus* **Sapucaia do Sul**

**Área Responsável pelo cálculo:** Coordenação de Registros Acadêmicos.

|                     |                                      | 2009               |                  |                                       |
|---------------------|--------------------------------------|--------------------|------------------|---------------------------------------|
| Nível de Ensino     | <b>Curso</b>                         | <b>Concluintes</b> | <b>Ingressos</b> | <b>Eficiência</b><br>Acadêmica<br>(%) |
| <b>Ensino Médio</b> | Ensino Médio <sup>2</sup>            | 87                 | 142              | 61,27                                 |
| <b>Técnico</b>      | Gestão Cultural <sup>2</sup>         |                    |                  |                                       |
|                     | Informática <sup>2</sup>             |                    |                  |                                       |
|                     | Plásticos <sup>1</sup>               | 70                 | 100              | 70                                    |
|                     | Administração <sup>2</sup>           |                    | 35               | 31,43                                 |
| Graduação           | CST Fabricação Mecânica <sup>1</sup> |                    | 80               | 12,50                                 |

*Quadro 59 – Índice de eficiência acadêmica no campus Sapucaia do Sul* 

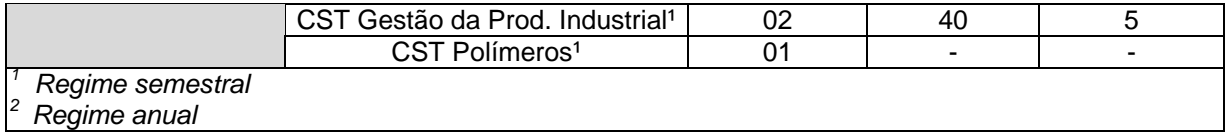

A eficiência acadêmica aumentou no curso de Técnico em Plástico, tendo como possível responsável a reformulação pedagógica do curso que o tornou mais ágil. Os cursos superiores demonstram uma constância parcial neste índice, principalmente pela modalidade de matrícula por disciplina e pela inclusão, a partir de 2010, da engenharia mecânica no *campus*. O curso de ensino médio, devido a sua extinção demonstra um substancial decréscimo neste índice em 2009.

## **2.4.2.4.3** *Campus* **Charqueadas**

## **Área Responsável pelo cálculo:** Departamento de Ensino

|                  | <b>Curso</b>                                       | 2009               |                  |                                                  |
|------------------|----------------------------------------------------|--------------------|------------------|--------------------------------------------------|
| Nível de Ensino  |                                                    | <b>Concluintes</b> | <b>Ingressos</b> | <b>Eficiência</b><br><b>Acadêmica</b><br>$(\% )$ |
|                  | Mecatrônica <sup>2</sup>                           |                    |                  |                                                  |
|                  | Informática <sup>2</sup>                           |                    |                  |                                                  |
| <b>Técnico</b>   | Secretaria Escolar <sup>1</sup>                    |                    |                  |                                                  |
|                  | Desenho de Construção Civil <sup>1</sup>           |                    |                  |                                                  |
|                  | Informática - modalidade<br>Integrado <sup>1</sup> | 17                 | 40               | 42,50                                            |
| Regime semestral |                                                    |                    |                  |                                                  |
| Regime anual     |                                                    |                    |                  |                                                  |

*Quadro 60 – Índice de eficiência acadêmica no campus Charqueadas* 

Apesar de todos os esforços para manter os alunos na escola o índice de 42,5% se apresenta devido ao curso ser noturno e os alunos não disporem de auxilio financeiro desde o inicio do curso o que causou aumento na evasão.

## **2.4.2.4.4** *Campus* **Passo Fundo**

**Área Responsável pelo cálculo:** Coordenação de Registros Acadêmicos

*Quadro 61 – Índice de eficiência acadêmica no campus Passo Fundo* 

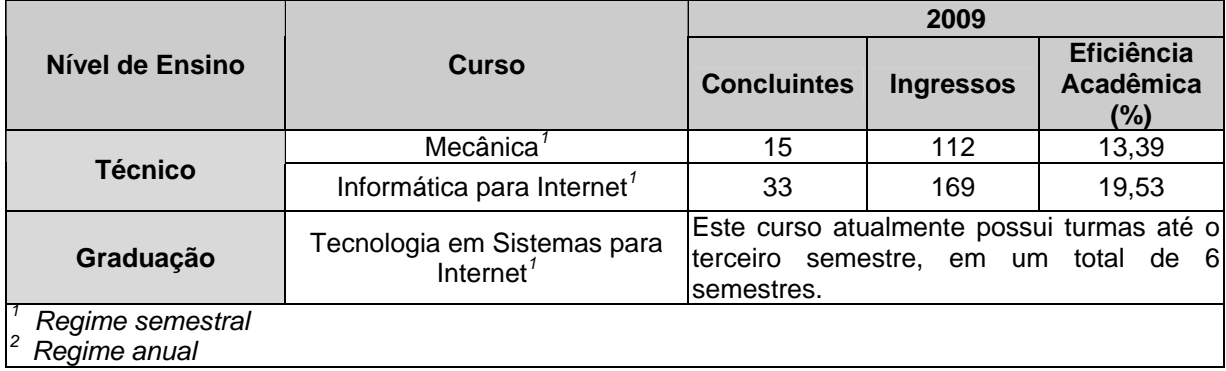

Os resultados obtidos na tabela acima também podem ser justificados pelos comentários realizados nos indicadores anteriores.

O Departamento de Ensino, através da comissão que trata da questão do sucesso do aluno, vem estudando constantemente os principais fatores geradores da evasão e da reprovação, com o intuito de definir estratégias para superação desses fatores e implementar ações afirmativas para permanência e sucesso dos alunos no *campus*.

## **2.4.2.5 Índice de Retenção do Fluxo Escolar (IRFE)**

**Objetivo:** quantificar a relação de retenção escolar (reprovação + trancamento) e alunos matriculados.

alunos\_matriculados Cálculo: IRFE = <sup>(reprovação + trancamento) \* 100</sup>

**Alunos matriculados:** corresponde ao total de matriculas no ano, considerando o conceito de matriculas do INEP / CENSO.

**Reprovação + trancamento:** número de alunos que trancaram o curso ou foram reprovados (retenção escolar).

## **2.4.2.5.1** *Campus* **Pelotas**

**Área Responsável pelo cálculo:** Chefes dos Departamentos de Formação Geral, Técnico e Superior.

| Nível de Ensino |                                                               | 2009       |                    |                 |
|-----------------|---------------------------------------------------------------|------------|--------------------|-----------------|
|                 | <b>Curso</b>                                                  | Reprovação | <b>Trancamento</b> | <b>IRFE (%)</b> |
| <b>Médio</b>    | Médio <sup>2</sup>                                            | 74         | 02                 | 13,10           |
| Técnico         | Eletrônica - Concomitante <sup>1</sup>                        | 112        | 05                 | 38,23           |
|                 | Eletrônica - Integrado <sup>1</sup>                           | 97         | 04                 | 17,35           |
|                 | Sistemas de Telecomunicações<br>$-$ Concomitante <sup>1</sup> | 229        | 08                 | 32,37           |
|                 | Comunicação Visual -<br>Concomitante <sup>1</sup>             | 27         | 02                 | 29,29           |
|                 | Comunicação Visual -<br>Subsequente <sup>1</sup>              | 18         |                    | 42,85           |
|                 | Programação Visual -<br>Concomitante <sup>1</sup>             | 09         | 02                 | 07,58           |
|                 | Mecânica - Concomitante <sup>1</sup>                          | 38         | 02                 | 43,95           |
|                 | Mecânica - Subsequente <sup>1</sup>                           | 66         | 05                 | 40,57           |
|                 | Mecânica Industrial -<br>Concomitante <sup>1</sup>            | 54         | 03                 | 27,66           |
|                 | Eletromecânica -<br>Concomitante <sup>1</sup>                 | 332        | 14                 | 72,53           |
|                 | Manutenção Eletromecânica -<br>Concomitante <sup>1</sup>      | 61         | 04                 | 16,89           |
|                 | Edificações – Concomitante <sup>1</sup>                       | 66         | 10                 | 13,94           |
|                 | Edificações - Integrado <sup>1</sup>                          | 33         |                    | 11,49           |

*Quadro 62 – Índice de retenção do fluxo escolar no campus Pelotas* 

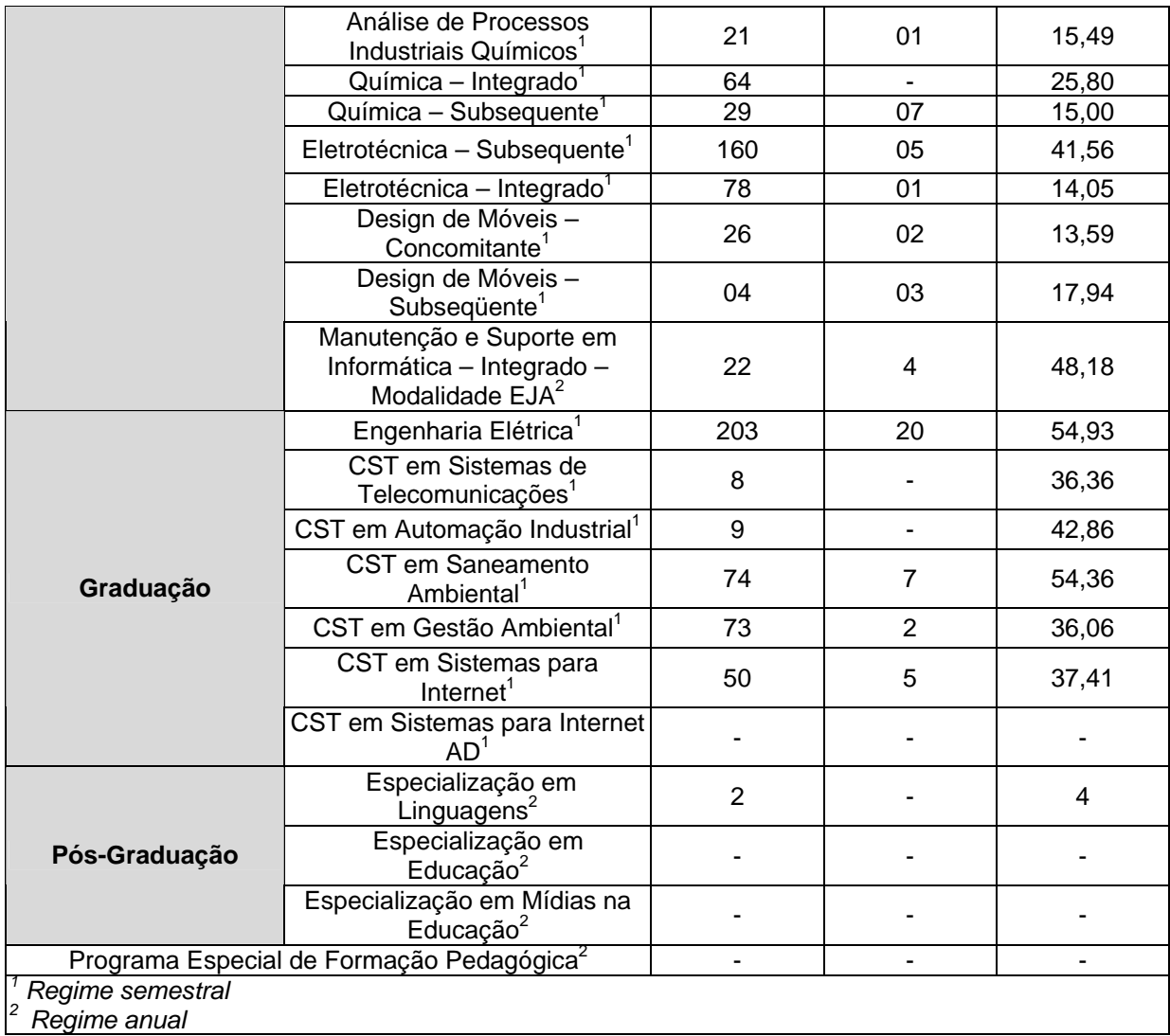

Devido ao Ensino Médio estar em processo de extinção, não foi possível calcular alguns índices. É nítida a diferença no índice de retenção do fluxo escolar entre os cursos de graduação e os de pós-graduação, prevalecendo positivamente estes últimos pela baixa retenção verificada.

## **2.4.2.5.2** *Campus* **Sapucaia do Sul**

**Área Responsável pelo cálculo:** Coordenação de Registros Acadêmicos.

|                     |                                      |       | 2009                   |                 |
|---------------------|--------------------------------------|-------|------------------------|-----------------|
| Nível de Ensino     | <b>Curso</b>                         |       | Reprovação Trancamento | <b>IRFE (%)</b> |
| <b>Ensino Médio</b> | Ensino Médio <sup>2</sup>            | 18    | 01                     | 15,08           |
| <b>Técnico</b>      | Gestão Cultural <sup>2</sup>         | 24    | 02                     | 18,84           |
|                     | Informática $2$                      | 21    |                        | 17,80           |
|                     | Plásticos <sup>1</sup>               | 70    | 11                     | 21,04           |
|                     | Administração <sup>2</sup>           | 39    | 05                     | 45,83           |
| Graduação           | CST Fabricação Mecânica <sup>1</sup> | $***$ | 16                     | 2,98            |

*Quadro 63 – Índice de retenção do fluxo escolar no campus Sapucaia do Sul* 

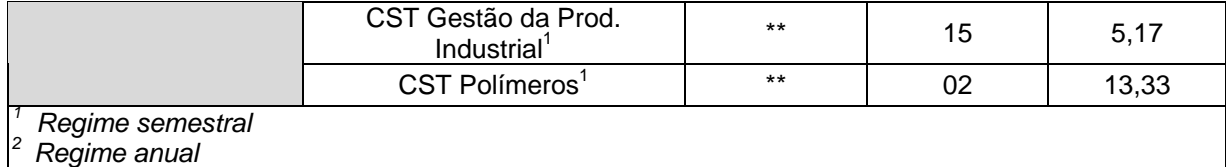

*\*\* Cursos com matrícula por disciplina.* 

O quadro acima mostra que a maioria dos cursos do *campus* possui um índice de retenção escolar abaixo de 20%, sendo que o maior índice é verificado no curso de técnico em Administração (47%). No curso Técnico em Administração, um dos motivos do alto índice de reprovação e trancamento é o próprio público-alvo do curso constituído por subempregados, desempregados e trabalhadores informais, que fazem parte de populações em situação de risco social e/ou são responsáveis pela sobrevivência da família, com pouco tempo para estudo fora da sala de aula e muito tempo afastados de qualquer qualificação profissional.

Os cursos superiores de tecnologia não possuem este índice de Retenção Escolar, pois a matrícula é por disciplina e, portanto, se leva em conta apenas o número de trancamentos de alunos.

A reprovação no curso técnico de nível médio em Gestão Cultural tem ocorrido com maior intensidade nas disciplinas de Matemática e Física, o que se justifica pelas dificuldades históricas que a escola pública tem demonstrado em desenvolver as habilidades matemáticas, dificuldades estas que se tornam mais evidentes no ingresso dos alunos na educação de nível médio. Outra causa apontada é a tendência à falta de identificação dos alunos que optam pelo curso de Gestão Cultural com a Matemática, o que acaba por se refletir nos índices de insucesso apontados. Essa constatação exige que todos os *campi* do IFSul, não apenas o *campus* Sapucaia do Sul desenvolvam ações focadas no desenvolvimento das habilidades matemáticas como o acompanhamento por meio de aulas de reforço e criação de monitorias para dar assistência aos alunos que revelem dificuldades na área das Ciências da natureza.

Quanto às causas que levaram alunos a optar pela transferência ou pelo trancamento de matrícula, é preciso considerar uma diversidade de fatores de ordem pessoal e familiar, entre eles a falta de clareza dos alunos em relação à escolha do curso e de perfil, considerando as habilidades necessárias para o enfrentamento dos desafios da profissão de Gestor Cultural. Neste caso, sugere-se uma maior divulgação do perfil do curso de forma a contribuir para uma escolha mais consciente por parte dos futuros postulantes a uma vaga.

Outro agravante nessa questão, diz respeito às formas de recuperação dos estudos, pois a Proposta Pedagógica até então vigente, prevê uma recuperação concomitante de conteúdos. Sendo assim, caso o aluno venha a perder as aulas, essa recuperação acontece durante o ano, não sendo possível ao aluno que necessitou faltar e/ou chegar atrasado devido ao trabalho, recuperar de maneira efetiva os conteúdos não aprendidos em outro momento que não seja o período noturno. Em relação a isso, a nova proposta de reformulação do Projeto Político Pedagógico do Curso prevê a recuperação desses conteúdos nos períodos das disciplinas semipresenciais, quando o aluno estará com tempo disponível para atendimento.

## **2.4.2.5.3** *Campus* **Charqueadas**

**Área Responsável pelo cálculo:** Coordenação de Registros Escolares

|                                  |                                                    | 2009 |                        |                 |  |
|----------------------------------|----------------------------------------------------|------|------------------------|-----------------|--|
| Nível de Ensino                  | <b>Curso</b>                                       |      | Reprovação Trancamento | <b>IRFE (%)</b> |  |
|                                  | Mecatrônica <sup>2</sup>                           | 58   | 05                     | 29,03           |  |
|                                  | Informática <sup>2</sup>                           | 38   | 03                     | 31,78           |  |
| <b>Técnico</b>                   | Secretaria Escolar <sup>1</sup>                    | 02   |                        | 12,90           |  |
|                                  | Desenho de Construção Civil <sup>1</sup>           | 04   |                        | 11,11           |  |
|                                  | Informática - modalidade<br>Integrado <sup>1</sup> | 04   | 01                     | 21,73           |  |
| Regime semestral<br>Regime anual |                                                    |      |                        |                 |  |

*Quadro 64 – Índice de retenção do fluxo escolar no campus Charqueadas* 

No Curso Técnico de Nível Médio em Desenho de Construção Civil, modalidade Integrado/EJA, apesar de o curso ser semestral, este dado corresponde ao final de 2009 – 2009/2.

## **2.4.2.5.4** *Campus* **Passo Fundo**

**Área Responsável pelo cálculo:** Coordenação de Registros Acadêmicos.

*Quadro 65 – Índice de retenção do fluxo escolar no campus Passo Fundo*  **<sup>2009</sup> Nível de Ensino Curso Reprovação Trancamento IRFE (%)**

| Nível de Ensino                  | <b>Curso</b>                                         | LUUJ       |             |            |  |
|----------------------------------|------------------------------------------------------|------------|-------------|------------|--|
|                                  |                                                      | Reprovação | Trancamento | IRFE $(%)$ |  |
| <b>Técnico</b>                   | Mecânica <sup>1</sup>                                | 43         | 09          | 21,57      |  |
|                                  | Informática <sup>7</sup>                             | 54         | 18          | 20,63      |  |
| Graduação                        | Tecnologia em Sistemas para<br>Internet <sup>1</sup> | 15         | 01          | 17,97      |  |
| Regime semestral<br>Regime anual |                                                      |            |             |            |  |

Desde a inauguração do *campus* em 2007 até o segundo semestre letivo do ano de 2009, é possível perceber os avanços obtidos nesse indicador. A cada semestre o índice de retenção do fluxo escolar vem decrescendo, o que comprova o sucesso nas ações afirmativas que estão sendo implementadas pelo Departamento de Ensino em conjunto com as coordenações de curso.

#### **2.4.2.6 Relação Alunos/Docente em Tempo Integral (A/DTI)**

**Objetivo:** quantificar a relação alunos matriculados e docentes em tempo integral.

docentes\_em\_tempo\_integral \_alunos matriculados **Cálculo:** DTI/A =

**Alunos matriculados:** corresponde ao total de matrículas no ano, considerando o conceito de matriculas do INEP / CENSO.

A metodologia utilizada para o cálculo do número total de alunos matriculados em cada *campus* foi: a média do número de alunos matriculados no primeiro e segundo semestres, mais o número de alunos matriculados uma vez no ano.

**Docente em tempo integral:** professor que presta atividades acadêmicas exclusivamente em sala de aula, em regime de trabalho de 40 horas semanais. Docentes em regime de trabalho com menos de 40 horas semanais serão computados proporcionalmente à carga horária (Cada docente com 40h de trabalho conta 1 e com 20h de trabalho como 0,5).

#### **2.4.2.6.1** *Campus* **Pelotas**

**Área Responsável pelo cálculo:** Coordenadoria de Assuntos Estratégicos.

 $\frac{4335,5}{165}$  = 26,27 165  $(4151+3738)+2+391$ docentes\_em\_tempo\_integral **Cálculo:**  $A/DT1 = \frac{alunos\_matriculados}{\frac{1}{2} + \frac{1}{2} + \frac{1}{2} + \frac{1}{2}} = \frac{4335.5}{\frac{1}{2} + \frac{1}{2} + \frac{1}{2}} = \frac{4335.5}{\frac{1}{2} + \frac{1}{2}} = \frac{4335.5}{\frac{1}{2} + \frac{1}{2}} = \frac{4335.5}{\frac{1}{2} + \frac{1}{2}} = \frac{4335.5}{\frac{1}{2} + \frac{1}{2}} = \frac{4335.5}{\frac{1}{2} + \frac{1}{$ 

Este índice mostra que a relação aluno/professor dedicados exclusivamente na sala de aula, neste *campus*, em 2009, está acima da meta estabelecida pelo MEC/SETEC que determina, até 2014, chegar a valores de 20 alunos por professor.

#### **2.4.2.6.2** *Campus* **Sapucaia do Sul**

**Área Responsável pelo cálculo:** Departamento de Ensino.

$$
\text{Cálculo:} \quad \text{A/DT} = \frac{\text{alunos\_matriculados}}{\text{docentes\_em\_tempo\_integral}} = \frac{(1051 + 1132) \div 2}{46} = \frac{1091,5}{46} = 23,73
$$

Os docentes que realizam atividades de coordenação não foram considerados no cálculo, pois o tempo desses em sala de aula é significativamente reduzido.

Este índice mostra que a relação aluno/professor, neste *campus*, já em 2009, está além da meta estabelecida pelo MEC que determina, até 2014, chegar a valores de 20/1 nesta relação. Pode-se afirmar que estão faltando professores em relação à quantidade de alunos atendidos e se faz necessário esta reposição de docentes para que o *campus* possa cumprir, com qualidade, seu papel social educativo.

### **2.4.2.6.3** *Campus* **Charqueadas**

**Área Responsável pelo cálculo:** Coordenação de Registros Escolares.

 $\frac{420,5}{30}$  = 14,02 30  $(21+18)+2+401$ docentes\_em\_tempo\_integral **Cálculo:**  $A/DT1 = \frac{alunos\_matriculados}{\frac{2(21+18)+2+401}{20}} = \frac{420.5}{200} =$ 

O *campus* está desenvolvendo ações, projetos e programas com o intuito de diminuir a evasão e ampliar o número de vagas, o que deve interferir na melhora deste índice.

### **2.4.2.6.4** *Campus* **Passo Fundo**

**Área Responsável pelo cálculo:** Coordenação de Registros Acadêmicos.

 $\frac{339,5}{30}$  = 11,32 30  $(324+355)+2$ docentes\_em\_tempo\_integral **Cálculo:**  $A/DT$  =  $\frac{$  alunos matriculados =  $\frac{(324+355)+2}{2} = \frac{339.5}{2} =$ 

O índice deve aumentar de forma significativa nos próximos anos, a partir da conclusão dos blocos de prédios do *campus* que possibilitarão o aumento na oferta de vagas e o conseqüente aumento no número de turmas de cada curso. Além disso, novos cursos serão oferecidos no *campus* a partir do ano de 2010, sem a necessidade de um aumento significativo no corpo docente, o que certamente irá melhorar o resultado desse indicador.

## **2.4.2.7 Índice de Titulação do Corpo Docente (TCD)**

**Objetivo:** quantificar o índice de titulação do corpo docente efetivo. A titulação do corpo docente é dividida em cinco subgrupos: Pós-Doutor (PD), Doutor (D), Mestre (M), Especializado (E) e Graduado (G).

 $G + E + M + D + PD$  $Tcd = \frac{G*1 + E*2 + M*3 + D*5 + PD*5}{G=T+1}$  $+E+M+D+$ **Cálculo:**  $Tcd = \frac{G*1 + E*2 + M*3 + D*5 + D*5}{G*1 + G*2 + M*3 + D*5}$ 

#### **2.4.2.7.1** *Campus* **Pelotas**

**Área Responsável pelo cálculo:** Coordenadoria de Assuntos Estratégicos.

**Cálculo:**  $Tcd = \frac{19 * 1 + 111 * 2 + 99 * 3 + 40 * 5 + 1 * 5}{19 + 111 + 99 + 40 + 1} = 2,79$ 

*Quadro 66 – Índice de titulação do corpo docente no campus Pelotas* 

| <b>Titulação</b>     | N° docentes efetivos | (%)   |
|----------------------|----------------------|-------|
| <b>Médio/Técnico</b> | 06                   | 4,79  |
| Graduação            | 15                   | 16,75 |
| Aperfeiçoamento      | 04                   | 1,06  |
| Especialização       | 111                  | 36,17 |
| <b>Mestrado</b>      | 99                   | 29,79 |
| <b>Doutorado</b>     | 40                   | 11,17 |
| Pós-doutorado        | 01                   | 0,27  |
| <b>Total</b>         | 276                  | 100   |

Os dados do quadro acima demonstram que o *campus* Pelotas possui um quadro docente, com aproximadamente 41% dos professores em atividade na Instituição com formação de mestrado e doutorado. Este índice representa o esforço institucional na melhoria da qualificação docente e deverá sofrer variações a maior em cada exercício.

#### **2.4.2.7.2** *Campus* **Sapucaia do Sul**

**Área Responsável pelo cálculo:** Departamento de Ensino.

**Cálculo:**  $\text{Td} = \frac{3 \times 1 + 7 \times 2 + 30 \times 3 + 8 \times 5}{3 + 7 + 30 + 8} = 3,06$ 

*Quadro 67 – Índice de titulação do corpo docente no campus Sapucaia do Sul* 

| <b>Titulação</b>      | N° docentes              | (%)                      |
|-----------------------|--------------------------|--------------------------|
| <b>Médio/ Técnico</b> |                          |                          |
| Graduação             | 03                       | 6,25                     |
| Aperfeiçoamento       | $\overline{\phantom{0}}$ | $\overline{\phantom{0}}$ |
| Especialização        | 07                       | 14,58                    |
| <b>Mestrado</b>       | 30                       | 62,50                    |
| <b>Doutorado</b>      | 08                       | 16,67                    |
| <b>Total</b>          | 48                       | 100                      |

Os dados do Quadro 67 demonstram que o *campus* Sapucaia do Sul possui um quadro docente de alta qualidade, visto que mais da metade dos professores em atividade na Instituição são mestres. Em 2009, todos os 06 docentes afastados para realizar pósgraduação se formaram e estão cursando doutorado, o que fará elevar ainda mais o número de doutores, que já é bastante significativo. Esta realidade confirma o interesse dos docentes deste *campus* em se capacitar e do apoio que a instituição oferece àqueles que buscam aprimorar o seu conhecimento para acrescentar qualidade ao seu trabalho.

#### **2.4.2.7.3** *Campus* **Charqueadas**

**Área Responsável pelo cálculo:** Departamento de Administração.

**Cálculo:**  $\text{Tcd} = \frac{5 \times 1 + 9 \times 2 + 21 \times 3 + 2 \times 5}{5 + 9 + 21 + 2} = 2,59$ 

*Quadro 68 – Índice de titulação do corpo docente no campus Charqueadas* 

| <b>Titulação</b>     | N° docentes | (%)   |
|----------------------|-------------|-------|
| <b>Médio/Técnico</b> |             |       |
| Graduação            | 05          | 13,51 |
| Aperfeiçoamento      |             |       |
| Especialização       | 09          | 24,32 |
| <b>Mestrado</b>      | 21          | 56,75 |
| <b>Doutorado</b>     | 02          | 5,40  |
| <b>Total</b>         | 37          | 100   |

O *campus* busca proporcionar a formação em nível de pós-graduação aos docentes como mostrado nos indicadores anteriores. Em 2009 houve o afastamento de dois professores para a realização de curso de mestrado.

#### **2.4.2.7.4** *Campus* **Passo Fundo**

**Área Responsável pelo cálculo:** Coordenação de Registros Acadêmicos.

**Cálculo:**  $Tcd = \frac{8 * 1 + 12 * 2 + 14 * 3 + 4 * 5}{8 + 12 + 14 + 4} = 2,47$ 

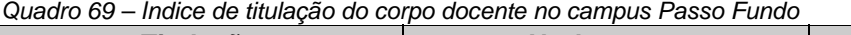

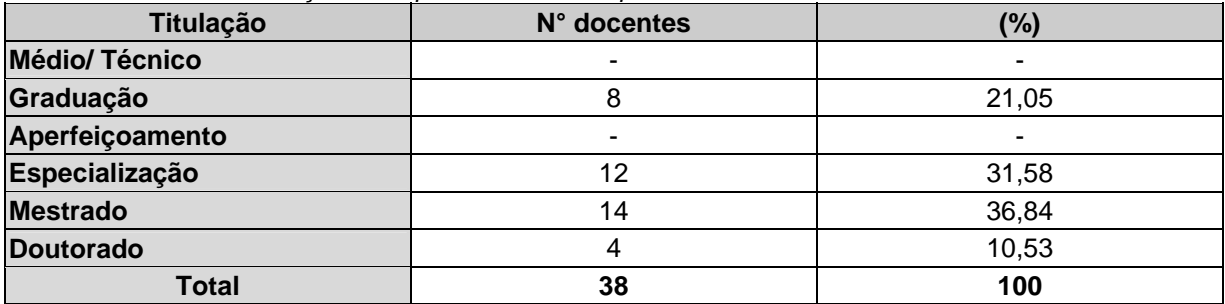

Atualmente o corpo docente do *campus* Passo Fundo possui 18 professores com titulação de Mestre ou de Doutor. Os outros 20 professores estão nos subgrupos G ou E. O índice obtido aponta para ações de incentivo a qualificação profissional do corpo docente. No entanto, o *campus* Passo Fundo possui uma história de apenas 2 dois anos, com seus servidores, em sua grande maioria, em estágio probatório, o que limita as condições de realização de programas de Mestrado e Doutorado com afastamento de suas atividades diárias. Outro fator importante é a ausência de programas de Mestrado e Doutorado na cidade de Passo Fundo e região, sendo a única opção, na maioria dos casos, as Universidades da capital do estado.

Entretanto, apesar das condições citadas acima, atualmente 11 docentes do *campus* Passo Fundo estão matriculados em programas de Mestrado e Doutorado, realizando seus cursos juntamente com suas atividades de docência. Isso é possível através do apoio da Direção do *campus* que define estratégias de ajustes nos horários semestrais

dos docentes, incentivando que os mesmos possam ingressar em programas de capacitação.

Outra ação importante que a Direção do *campus* pretende buscar nos próximos anos é a oferta de programas de Mestrado e Doutorado Institucional. Dessa forma, todos os docentes poderão ingressar nos programas sem necessitar de afastamento ou deslocamento para outras cidades.

### **2.4.2.8 Relação Acervo Bibliográfico/Aluno (AB/A)**

**Objetivo:** quantificar a relação entre o número de títulos, exemplares e periódicos disponíveis na Biblioteca dos *campi* e o número de alunos matriculados.

alunos \_ matriculados **Cálculo:**  $AB/A = \frac{acervo_bibliográfico}{\cdot}$ 

**Acervo Bibliográfico:** total de títulos, exemplares e periódicos disponibilizados pela Biblioteca do *campus*.

A metodologia utilizada para o calculo do número total de alunos matriculados em cada *campus* foi: a média do número de alunos matriculados no primeiro e segundo semestres, mais o número de alunos matriculados uma vez no ano.

**Alunos matriculados:** corresponde ao total de matrículas no ano, considerando o conceito de matriculas do INEP / CENSO.

#### **2.4.2.8.1** *Campus* **Pelotas**

**Área Responsável pelo cálculo:** Coordenadoria de Assuntos Estratégicos.

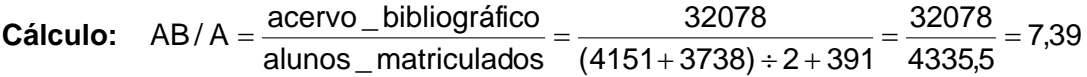

|               | 2007   |                 | 2008          |          | 2009   |          |
|---------------|--------|-----------------|---------------|----------|--------|----------|
| <b>Acervo</b> | Título | <b>Exemplar</b> | <b>Título</b> | Exemplar | Título | Exemplar |
| Livros        | 12.406 | 23.854          | 12.927        | 24.814   | 13.227 | 25.481   |
| Periódicos    | 127    | 5.965           | 130           | 6.306    | 133    | 6.597    |
| Total         | 12.533 | 29,819          | 13.057        | 31.120   | 13.360 | 32.078   |

*Quadro 70 – Evolução do acervo bibliográfico no campus Pelotas* 

De acordo com as previsões do *campus* Pelotas, o aumento do acervo está em conformidade com índice previsto para o ano de 2009. Conforme a tabela acima, observa-se que o *campus* vem aumentando seu acervo bibliográfico e as condições de acesso da comunidade acadêmica ao longo dos anos, investindo na qualidade da informação disponibilizada a sua comunidade escolar.

### **2.4.2.8.2** *Campus* **Sapucaia do Sul**

**Área Responsável pelo cálculo:** Biblioteca – Departamento de Ensino.

| acervo_bibliográfico<br>Cálculo: $AB/A = \frac{a c e I v}{c}$ | 7190 | 7190<br>$=\frac{1180}{180}$ = 6.59 |
|---------------------------------------------------------------|------|------------------------------------|
| alunos matriculados $(1051+1132) \div 2$ 1091,5               |      |                                    |

*Quadro 71 – Evolução do acervo bibliográfico no campus Sapucaia do Sul* 

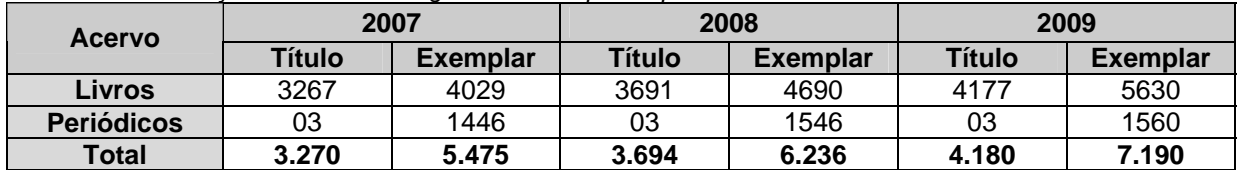

De acordo com o Plano de Desenvolvimento Institucional (PDI) do *campus*, o aumento do acervo está em conformidade com índice previsto para o ano de 2009. Conforme o quadro acima, observa-se que o *campus* Sapucaia do Sul vem aumentando seu acervo bibliográfico ao longo dos anos, investindo na qualidade da informação disponibilizada a sua comunidade escolar.

### **2.4.2.8.3** *Campus* **Charqueadas**

**Área Responsável pelo cálculo:** Departamento de Administração.

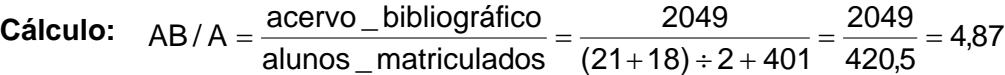

| <b>Acervo</b> |                | 2007            | 2008                     |                 | 2009          |                 |
|---------------|----------------|-----------------|--------------------------|-----------------|---------------|-----------------|
|               | <b>Título</b>  | <b>Exemplar</b> | <b>Título</b>            | <b>Exemplar</b> | <b>Título</b> | <b>Exemplar</b> |
| Livros        | 230            | 301             | 591                      | 971             | 1290          | 1850            |
| Periódicos    | $\blacksquare$ | ۰               | $\overline{\phantom{0}}$ | -               | 14            | 199             |
| <b>Total</b>  | 230            | 301             | 591                      | 971             | 1.304         | 2.049           |

*Quadro 72 – Evolução do acervo bibliográfico no campus Charqueadas* 

O quadro evidencia o esforço do *campus* na aquisição de material bibliográfico com intuito de ampliar e diversificar o acesso dos alunos a referenciais teóricos. Além disso, trabalhando na oferta de novos cursos em diferentes níveis, esta ação também visa proporcionar a futura implantação de cursos superiores.

## **2.4.2.8.4** *Campus* **Passo Fundo**

**Área Responsável pelo cálculo:** Biblioteca – Departamento de Ensino.

Cálculo: AB/A = 
$$
\frac{\text{acervo}\_\text{bibliográfico}}{\text{alunos}\_\text{matriculados}} = \frac{1286}{(324 + 355) \div 2} = \frac{1286}{339.5} = 3.79
$$

| <b>Acervo</b>     | <u>Waddi'u 79 — Libidday do acei i'u bibliograficu fiu carribda Fassu Furidu</u><br>2007 |                          | 2008   |                 |               | 2009            |
|-------------------|------------------------------------------------------------------------------------------|--------------------------|--------|-----------------|---------------|-----------------|
|                   | Título                                                                                   | <b>Exemplar</b>          | Título | <b>Exemplar</b> | <b>Título</b> | <b>Exemplar</b> |
| Livros            | $\blacksquare$                                                                           | $\overline{\phantom{a}}$ | 428    | 549             | 641           | 1190            |
| <b>Periódicos</b> | $\blacksquare$                                                                           | $\overline{\phantom{a}}$ | 02     | 24              | 05            | 96              |
| <b>Total</b>      | $\blacksquare$                                                                           | $\blacksquare$           | 430    | 573             | 646           | 1.286           |

*Quadro 73 – Evolução do acervo bibliográfico no campus Passo Fundo* 

O valor obtido nesse indicador ainda não é o ideal. De acordo com a recomendação do MEC, é necessário que se tenha 5 cinco livros por aluno no que diz respeito às bibliografias básicas dos cursos. Entretanto, o *campus* Passo Fundo ainda está em fase de implantação e a Biblioteca é um dos setores que também necessita de mais investimentos, tanto na infra-estrutura quanto no acervo bibliográfico.

#### **2.4.2.9 Gastos Correntes por Aluno (GC/A)**

**Objetivo:** quantificar a relação do total de gastos correntes e os alunos matriculados na IFE.

 $\frac{\text{(total\_de\_gastos\_correntes)}}{\text{alunos\_matriculados}} = \frac{73.266.346,29}{6187} = 11.841,98$ alunos\_matriculados **Cálculo:**  $\text{GC/A} = \frac{\text{(total\_de\_gastos\_correntes)}}{\text{A}} = \frac{73.266.34629}{\text{A}} =$ 

**Gastos correntes:** todos os gastos, exceto investimento, capital, precatórios, inativos e pensionistas, e divide-se pelo número de matrículas do mesmo ano.

**Alunos matriculados:** corresponde ao total de matrículas no ano, considerando o conceito de matriculas do INEP / CENSO.

**Área Responsável pelo cálculo:** Pró-reitoria de Administração e de Planejamento.

O número total de alunos matriculados utilizados no cálculo foi obtido a partir da soma do número de alunos matriculados em cada *campus*, obtido a partir da soma da média dos alunos matriculados nos cursos semestrais com os alunos matriculados nos cursos anuais, totalizando 6.187 alunos

*Quadro 74 – Acompanhamento histórico dos gastos correntes por aluno (em R\$)* 

| Ano                          | 2007      | 2008      | 2009      |
|------------------------------|-----------|-----------|-----------|
| Relação gasto corrente/aluno | 10.029,93 | 11.010,36 | 11.841,98 |

Há dificuldades para a apresentação deste indicador por *campus*. Assim, no cálculo deste ano, registram-se várias origens de recursos de custeio que contribuíram para o crescimento do indicador, como os recursos de custeio descentralizados para a Reitoria, para a implantação do Campus Camaquã (ainda sem ingresso de estudantes) e para a realização de reformas no *campus* Pelotas.

#### **2.4.2.10 Percentual de Gastos com Pessoal (PGP)**

**Objetivo:** quantificar a relação dos gastos com pessoal e os gastos totais da IFE.

**Cálculo:**

\n
$$
PGP = \frac{(total_de_gastos_{con_g}pension_{100}}{gastos_{tot}totais} = \frac{76.800.295,31*100}{105.287.592,09} = 72.94
$$

**Gastos com pessoal:** gastos com servidores ativos, inativos, pensionistas, sentenças judiciais e precatórias.

**Gastos totais:** gastos totais de todas as fontes e todos os grupos de despesa.

**Área Responsável pelo cálculo:** Pró-reitoria de Administração e de Planejamento.

*Quadro 75 – Acompanhamento histórico do percentual de gastos com pessoal* 

| Ano                             |  | 2007   | 2008   | 2009   |
|---------------------------------|--|--------|--------|--------|
| Percentual de gasto com pessoal |  | 72,69% | 70,97% | 72,94% |

Há dificuldades para a apresentação deste indicador por *campus*. O percentual de gastos com pessoal sofreu uma pequena variação a maior em 2009 (1,97%). Praticamente mantido o índice, verifica-se que o mesmo acompanhou o crescimento dos gastos totais da Instituição.

## **2.4.2.11 Percentual de Gastos com Outros Custeios (PGOC)**

**Objetivo:** quantificar a relação dos gastos com outros custeios e os gastos totais da IFE.

**Cálculo:** 

$$
PGOC = \frac{(total\_de\_gastos\_com\_outros\_custeios)*100}{gastos\_totais} = \frac{13.298.543,44*100}{105.287.592,09} = 12,63
$$

**Gastos com Outros Custeios:** Total de gastos com outras despesas correntes menos benefícios (assistência pré-escolar, auxílio transporte e auxílio alimentação).

**Gastos totais:** gastos totais de todas as fontes e todos os grupos de despesa.

**Área Responsável pelo cálculo:** Pró-reitoria de Administração e de Planejamento.

*Quadro 76 – Acompanhamento histórico do percentual de gastos com outros custeios* 

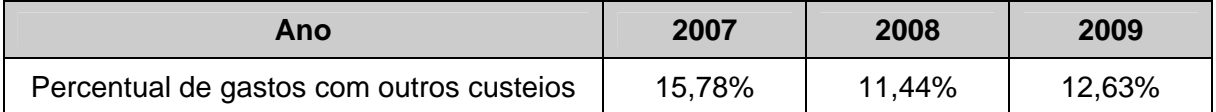

O percentual de gastos com outros custeios sofreu uma pequena variação a maior em 2009 (1,23%). Praticamente mantido o índice, verifica-se que o mesmo acompanhou o crescimento dos gastos totais da Instituição.

### **2.4.2.12 Percentual de Gastos com Investimentos (PGI)**

**Objetivo:** quantificar a relação dos gastos com investimentos e os gastos totais.

**Cálculo:**

\n
$$
PGI = \frac{\left(\text{total\_de\_gastos\_com\_investimento\_e\_inversões\_financeiras}\right)^*100}{\text{gastos\_totais}} = \frac{13.199.64270 * 100}{105.287.592,09} = 12.54
$$

**Investimentos:** despesa destinada ao planejamento e execução de obras, inclusive as relacionadas à aquisição de imóveis considerados necessários à realização de obras.

**Inversões financeiras:** despesa com aquisição de imóveis ou bens de capital já em utilização e também a aquisição de títulos representativos do capital de empresas ou entidades de qualquer espécie, já constituídas.

**Gastos totais:** gastos totais de todas as fontes e todos os grupos de despesa.

**Área Responsável pelo cálculo:** Pró-reitoria de Administração e de Planejamento.

#### *Quadro 77 – Acompanhamento histórico do percentual de gastos com investimentos*

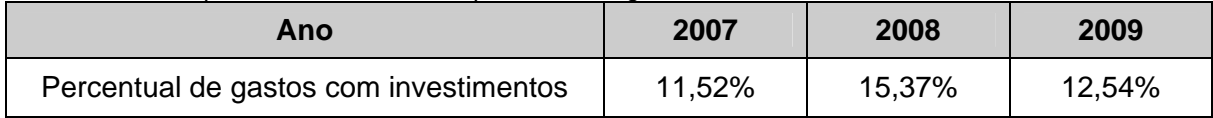

Há dificuldades para a apresentação deste indicador por *campus*. A diminuição dos gastos com investimentos em 2009 (2,83%) pode ser considerada pequena frente ao aumento dos gastos totais. Assim, foram empenhados valores quase iguais aos de 2008 (Quadros 25 e 27), ano em que foram executados grandes recursos para a construção dos *campi* Camaquã e Venâncio Aires. Embora registre-se que boa parte dos recursos esteve destinada à aquisição de equipamentos para os referidos *campi* em implantação, também houve variados e vultosos investimentos em todos os demais.

#### **2.4.2.13 Levantamento Socioeconômico dos Alunos Matriculados**

Apresenta o índice de alunos matriculados classificados de acordo com a renda per capita familiar, faixa etária, procedência escolar e portadores de necessidades especiais, com base nos dados apresentados por cada *campus*. Registra-se que o *campus* Passo Fundo não obteve dados relativos à renda familiar dos estudantes.

### **2.4.2.13.1 Ensino Médio**

| <b>Renda Familiar</b> | <b>Pelotas</b> | Sapucaia do Sul<br><b>Charqueadas</b> |  | <b>Passo Fundo</b> |
|-----------------------|----------------|---------------------------------------|--|--------------------|
| Até 1 Salário Mínimo  |                | 56,0                                  |  |                    |
| De 01 a 02 S.M.       | 30,0           | 16,7                                  |  |                    |
| De 02 a 03 S.M.       | 27,5           | 13,4                                  |  |                    |
| De 03 a 05 S.M.       | 27,5           | 9,3                                   |  |                    |
| De 05 a 10 S.M.       | 12,5           | 3,3                                   |  |                    |
| De 10 a 20 S.M.       | 2.5            |                                       |  |                    |
| Acima de 20 S.M.      |                |                                       |  |                    |

*Quadro 78 – Índice de renda familiar – ensino médio (em %)* 

*Quadro 79 – Índice de faixa etária – ensino médio (em %)* 

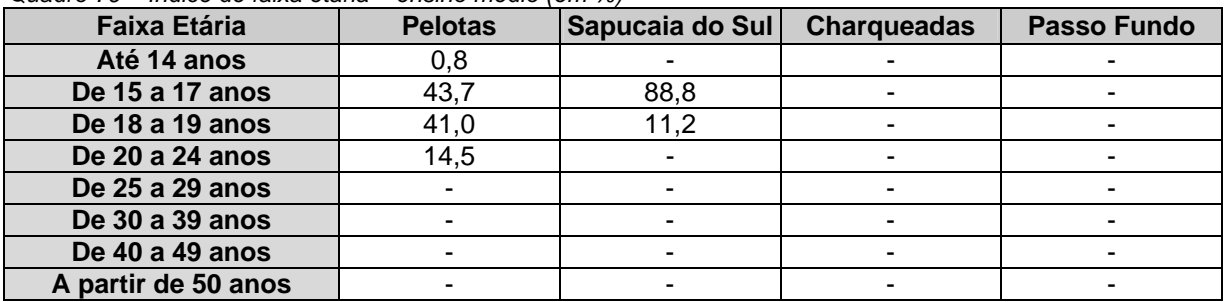

*Quadro 80 – Índice de procedência escolar – ensino médio (em %)* 

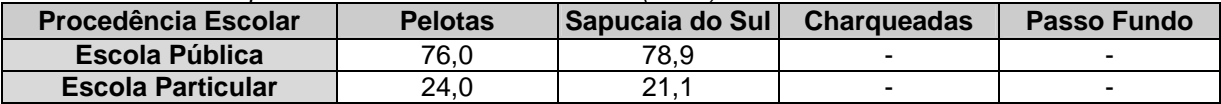

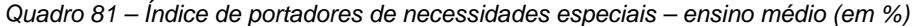

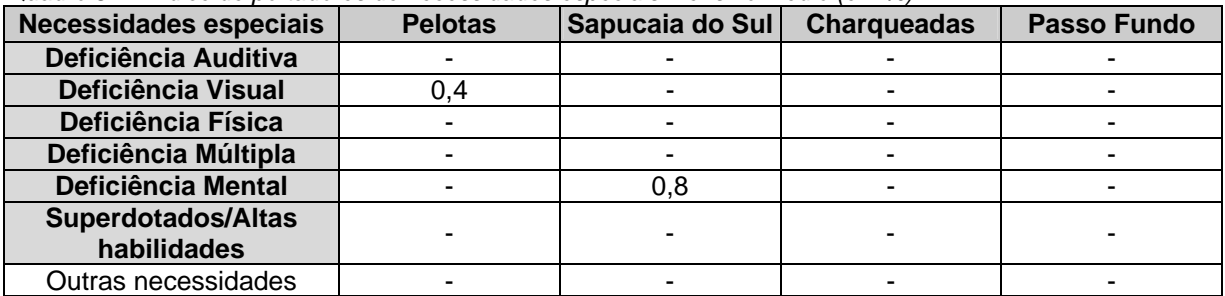

De acordo com os quadros acima, o ensino médio da Instituição caracteriza-se por alunos com predominância da renda familiar até cinco salários mínimo, de idade até os 19 anos, provenientes de escola pública. O *campi Pelotas e* Sapucaia do Sul registra pequeno, mas importante, índice de estudantes portadores de necessidades especiais, demonstrando a crescente preocupação institucional com a inclusão social.

### **2.4.2.13.2 Ensino Técnico**

| <b>Renda Familiar</b> | <b>Pelotas</b> | Sapucaia do<br><b>Charqueadas</b><br>Sul |      | <b>Passo Fundo</b> |
|-----------------------|----------------|------------------------------------------|------|--------------------|
| Até 1 Salário Mínimo  | 12.7           | 46,9                                     | 2.1  |                    |
| De 01 a 02 S.M.       | 32,0           | 18,2                                     | 15,6 |                    |
| De 02 a 03 S.M.       | 24,6           | 14.5                                     | 19,3 |                    |
| De 03 a 05 S.M.       | 21,3           | 11.4                                     | 24,2 |                    |
| De 05 a 10 S.M.       | 6,9            | 7.6                                      | 27,3 |                    |
| De 10 a 20 S.M.       |                |                                          | 9,4  |                    |
| Acima de 20 S.M.      |                |                                          | 2.1  |                    |

*Quadro 82 – Índice de renda familiar – ensino técnico (em %)* 

*Quadro 83 – Índice de faixa etária – ensino técnico (em %)* 

| <b>Faixa Etária</b> | <b>Pelotas</b> | Sapucaia do<br>Sul | <b>Charqueadas</b> | <b>Passo Fundo</b> |
|---------------------|----------------|--------------------|--------------------|--------------------|
| Até 14 anos         |                | 11.2               | 2,6                |                    |
| De 15 a 17 anos     | 25,3           | 32,7               | 54,7               | 2,4                |
| De 18 a 19 anos     | 20,7           | 12,6               | 10,0               | 25,6               |
| De 20 a 24 anos     | 33,8           | 14.1               | 10,0               | 35,7               |
| De 25 a 29 anos     | 11,8           | 9,5                | 9,0                | 19,6               |
| De 30 a 39 anos     | 5,9            | 14,9               | 10,4               | 11,9               |
| De 40 a 49 anos     | $\cdot$ , 3    | 4, 1               | 3,1                | 4,2                |
| A partir de 50 anos |                | 0.9                | 0,2                | 0,6                |

*Quadro 84 – Índice de procedência escolar – ensino técnico (em %)* 

| <b>Procedência Escolar</b> | <b>Pelotas</b> | Sapucaia do<br>Sul | <b>Charqueadas</b> | Passo Fundo |
|----------------------------|----------------|--------------------|--------------------|-------------|
| <b>Escola Pública</b>      | 81.0           | 78.8               | 82.6               | 87.8        |
| <b>Escola Particular</b>   | 19.0           | າາ າ               | 174                | 12.2        |

*Quadro 85 – Índice de portadores de necessidades especiais – ensino técnico (em %)* 

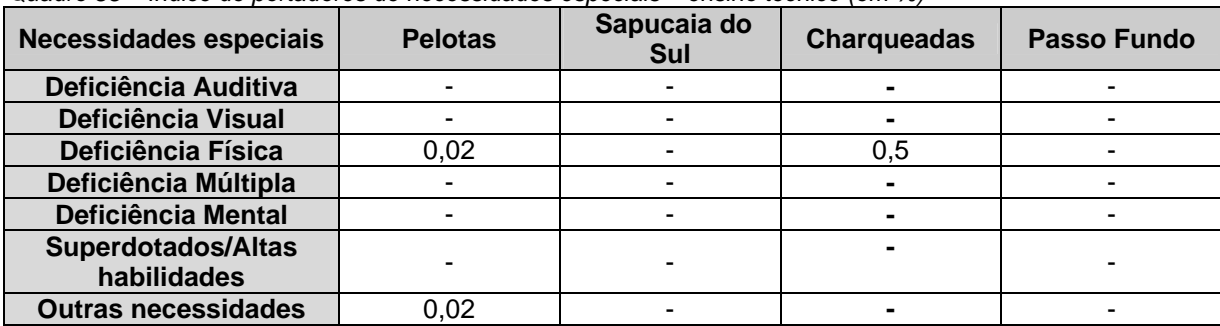

De acordo com os quadros acima, o ensino técnico do *campus* Pelotas caracteriza-se por alunos com predominância da renda familiar de até cinco salários mínimos (90,6%), de idade superior aos 20 anos (53%) – destaque para o número de estudantes acima dos 25 anos (19,2%) –, provenientes de escola pública (81%). O *campus* Sapucaia do Sul caracteriza-se por alunos com predominância da renda familiar de até três salários mínimos (79,6%), com uma significativa divisão de idades – destaque para o número de estudantes acima dos 25 anos (29,4%) –, provenientes de escola pública (82,6%). O *campus* Charqueadas caracteriza-se por alunos com predominância da renda familiar de três a dez salários mínimos (70,8%), de idade entre 15 e 19 anos (64,7%) –

destaque para o número de estudantes acima dos 25 anos (22,7%) –, provenientes de escola pública (82,6%). O *campus* Passo Fundo caracteriza-se por alunos com predominância de idade superior aos 20 anos (72%) – destaque para o número de estudantes acima dos 25 anos (36,3%) –, provenientes de escola pública (87,8%).

Os *campi* Pelotas e Charqueadas registram pequeno, mas importante, índice de estudantes portadores de necessidades especiais, demonstrando a crescente preocupação institucional com a inclusão social.

### **2.4.2.13.3 Ensino Superior de Graduação**

| <b>Renda Familiar</b> | <b>Pelotas</b> | Sapucaia do<br>Sul | <b>Charqueadas</b> |  |
|-----------------------|----------------|--------------------|--------------------|--|
| Até 1 Salário Mínimo  | 5.7            | 37,4               |                    |  |
| De 01 a 02 S. M.      | 14,2           | 13,8               |                    |  |
| De 02 a 03 S.M.       | 26,7           | 20,5               |                    |  |
| De 03 a 05 S.M.       | 27,1           | 16,3               |                    |  |
| De 05 a 10 S.M.       | 20,2           | 9,9                |                    |  |
| De 10 a 20 S.M.       | 6.             |                    |                    |  |
| Acima de 20 S.M.      |                |                    |                    |  |

*Quadro 86 – Índice de renda familiar – ensino superior de graduação (em %)* 

*Quadro 87 – Índice de faixa etária – ensino superior de graduação (em %)* 

| <b>Faixa Etária</b> | <b>Pelotas</b> | Sapucaia do<br>Sul | <b>Charqueadas</b> | <b>Passo Fundo</b> |  |
|---------------------|----------------|--------------------|--------------------|--------------------|--|
| Até 14 anos         |                |                    |                    |                    |  |
| De 15 a 17 anos     | 0.5            | 0.4                |                    |                    |  |
| De 18 a 19 anos     | 18,9           | 6,2                |                    | 35,1               |  |
| De 20 a 24 anos     | 37,7           | 31.1               |                    | 16,0               |  |
| De 25 a 29 anos     | 26,3           | 33,7               |                    | 21,8               |  |
| De 30 a 39 anos     | 12,9           | 22,6               |                    | 24,0               |  |
| De 40 a 49 anos     | 3,6            | 5,3                |                    |                    |  |
| A partir de 50 anos |                |                    |                    |                    |  |

*Quadro 88 – Índice de procedência escolar – ensino superior de graduação (em %)* 

| <b>Procedência Escolar</b> | <b>Pelotas</b> | Sapucaia do<br>Sul | <b>Chargueadas</b>       | Passo Fundo |
|----------------------------|----------------|--------------------|--------------------------|-------------|
| Escola Pública             | 90.0           | 82.6               | $\overline{\phantom{a}}$ | 80.6        |
| <b>Escola Particular</b>   | 10.0           | 17.4               | -                        | 19,4        |

*Quadro 89 – Índice de portadores de necessidades especiais – ensino superior de graduação (em %)* 

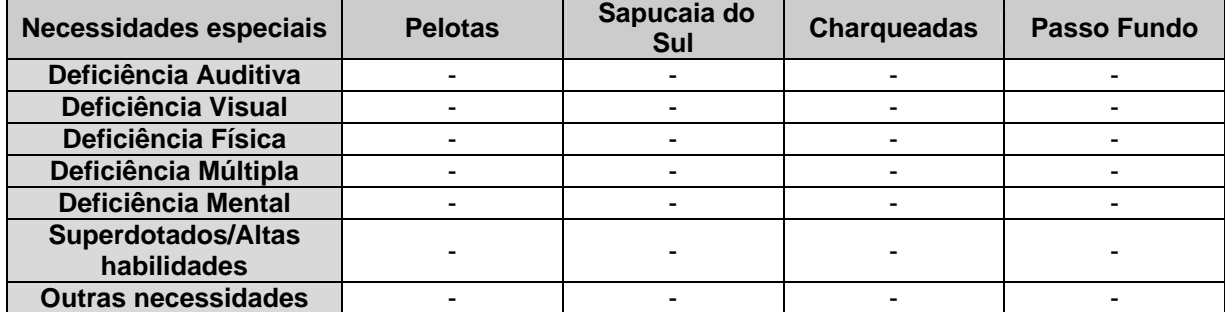

De acordo com os quadros acima, o ensino superior do *campus* Pelotas caracteriza-se por alunos com predominância da renda familiar de dois a dez salários mínimos (74%), de idade entre 20 e 29 anos (64%), provenientes de escola pública (90%). O *campus* Sapucaia do Sul caracteriza-se por alunos com predominância da renda familiar de até três salários mínimos (71,7%), provenientes de escola pública (82,6%). O *campus* Passo Fundo caracteriza-se por alunos com predominância de idade superior aos 20 anos (64,9%) – destaque para o número de estudantes acima dos 30 anos (27,1%) –, provenientes de escola pública (80,6%).

Não há índice de estudantes portadores de necessidades especiais no ensino superior, indicando a necessidade de maiores ações inclusivas por parte da Instituição.

# 3. Recursos Humanos

A composição dos recursos humanos do IFSul é demonstrada em dois quadros: o Quadro 90 compreende um demonstrativo explicitando a lotação efetiva e autorizada dos recursos humanos da Instituição em 31 de dezembro de 2009, assim como do quantitativo de pessoal considerado ideal, enquanto o Quadro 91 contempla os custos financeiros associados à gestão de recursos humanos no exercício de referência e nos dois anteriores.

| <u> Quadro 90 – Composição do quadro de recursos humanos</u>                                    |       |       |       |  |  |  |  |
|-------------------------------------------------------------------------------------------------|-------|-------|-------|--|--|--|--|
| Composição do Quadro de Recursos Humanos                                                        |       |       |       |  |  |  |  |
| Situação apurada em 31/12/2009                                                                  |       |       |       |  |  |  |  |
| Lotação<br>Lotação Efetiva<br>Regime do Ocupante do Cargo<br>Lotação Ideal<br><b>Autorizada</b> |       |       |       |  |  |  |  |
| <b>Estatutários</b>                                                                             | 710   | 710   | 925   |  |  |  |  |
| <b>Próprios</b>                                                                                 | 710   | 710   | 925   |  |  |  |  |
| <b>Requisitados</b>                                                                             |       |       |       |  |  |  |  |
| <b>Celetistas</b>                                                                               | 121   | 121   | 121   |  |  |  |  |
| Cargos de livre provimento                                                                      | Σ     | Σ     | Σ     |  |  |  |  |
| <b>Estatutários</b>                                                                             |       |       |       |  |  |  |  |
| Não Estatutários                                                                                |       |       |       |  |  |  |  |
| <b>Terceirizados</b>                                                                            | 206   | 206   | 206   |  |  |  |  |
| Total                                                                                           | 1.037 | 1.037 | 1.252 |  |  |  |  |

*Quadro 90 – Composição do quadro de recursos humanos* 

A variabilidade é uma característica que impede o estabelecimento do quantitativo ideal de lotação para o regime celetista, uma vez que esse se refere à contração de professores para a substituição de servidores efetivos em licença para capacitação, os afastamentos por motivo de saúde, as aposentadorias e a falta de autorização de provimento de cargos efetivos da Instituição.

| <b>QUADRO PRÓPRIO</b>                                     |      |                                            |                                                                       |                            |                |              |
|-----------------------------------------------------------|------|--------------------------------------------|-----------------------------------------------------------------------|----------------------------|----------------|--------------|
| <b>Tipologia</b>                                          | Qtd. | <b>Vencimentos</b><br>e vantagens<br>fixas | <b>Retribuições</b>                                                   | Gratificações   Adicionais |                | Indenizações |
|                                                           |      |                                            | Estatutários (inclusive os cedidos, com ônus)                         |                            |                |              |
| 2007                                                      | 612  | 26.613.915,50                              |                                                                       |                            | $\blacksquare$ |              |
| 2008                                                      | 673  | 32.963.548,10                              |                                                                       |                            |                |              |
| 2009                                                      | 710  | 42.792.258,42                              |                                                                       |                            |                |              |
| Celetistas (inclusive os cedidos, com ônus) "Substitutos" |      |                                            |                                                                       |                            |                |              |
| 2007                                                      | 96   | 1.687.415,07                               |                                                                       |                            |                |              |
| 2008                                                      | 114  | 2.401.851,15                               |                                                                       |                            |                |              |
| 2009                                                      | 121  | 3.986.376.99                               |                                                                       |                            |                |              |
|                                                           |      |                                            | Cargo de Provimento em Comissão ou de Natureza Especial (sem vínculo) |                            |                |              |
| 2007                                                      |      |                                            |                                                                       |                            |                |              |
| 2008                                                      |      |                                            |                                                                       |                            | $\blacksquare$ |              |
| 2009                                                      |      |                                            |                                                                       |                            | $\blacksquare$ |              |
| Requisitados com ônus para a UJ                           |      |                                            |                                                                       |                            |                |              |
| 2007                                                      |      |                                            |                                                                       |                            |                |              |
| 2008                                                      |      |                                            |                                                                       |                            |                |              |
| 2009                                                      |      |                                            |                                                                       |                            |                |              |

*Quadro 91 – Composição e custos de recursos humanos nos exercícios de 2007, 2008 e 2009*
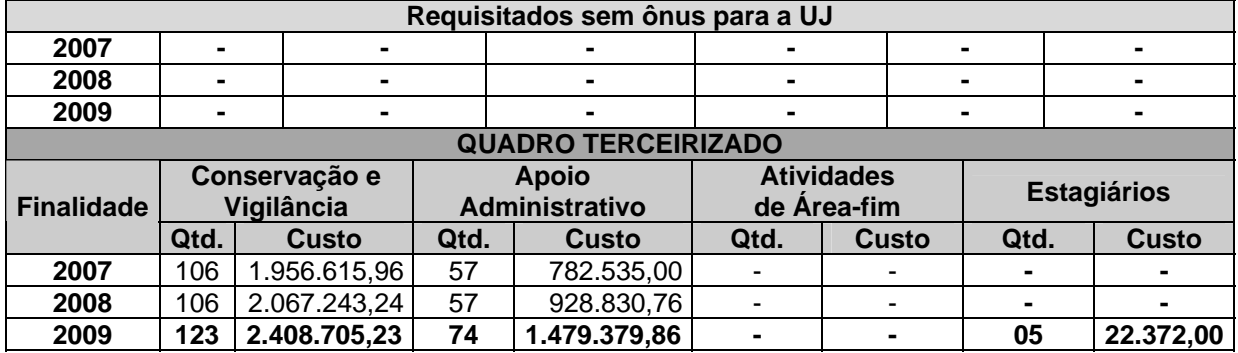

Registra-se que o IFSul não mantém indicadores gerenciais sobre recursos humanos. Conforme o disposto na Portaria nº 389/2009 do TCU, a gestão solicitará à Diretoria de Gestão de Pessoas a criação e acompanhamento de indicadores de recursos humanos, com a sugestão dos citados na referida Portaria: Absenteísmo; Acidentes de Trabalho e Doenças Ocupacionais; Perfil Etário; Rotatividade (turnover); Formação Acadêmica; Educação Continuada; Satisfação e Motivação; Disciplina; Desempenho funcional; Níveis Salariais; e Demandas Trabalhistas.

Como qualificação dos servidores, de acordo com o disposto no Decreto nº 5.707, de 23 de fevereiro de 2006, informamos que o IFSul proporcionou ao servidores dos *campi* (quantitativos no Quadro 93) os seguintes Cursos de Aperfeiçoamento:

- *Campus* Pelotas: Curso de Aperfeiçoamento Técnico-Administrativo com ênfase em Informática, em Gestão de Pessoas, em Língua Portuguesa e Redação Oficial e em Relações Humanas (184 horas).
- *Campus* Sapucaia do Sul: Curso de Aperfeiçoamento Técnico-Administrativo em Língua Portuguesa e Redação Oficial (184 horas).
- *Campus* Charqueadas: Curso de Aperfeiçoamento Técnico-Administrativo em Relações Humanas (185 horas).
- *Campus* Passo Fundo: Curso de Aperfeiçoamento Técnico-Administrativo em Informática (190 horas).

| <b>Campus</b>      | Nº de Servidores | Nº de Inscritos | $No$ de<br><b>Concluintes</b> | % Concluintes /<br><b>Inscritos</b> |
|--------------------|------------------|-----------------|-------------------------------|-------------------------------------|
| <b>Pelotas</b>     | 251              | 112             | 104                           | 92,8                                |
| Sapucaia do Sul    | 27               | 14              | 08                            | 57,1                                |
| Charqueadas        | 24               | 23              | 21                            | 91,3                                |
| <b>Passo Fundo</b> | 20               | 16              | 16                            | 100                                 |

*Quadro 93 – Aproveitamento nos cursos de aperfeiçoamento* 

A Diretoria de Gestão de Pessoas também ofereceu o curso de Iniciação ao Serviço Público aos *campi*, conforme demonstra o Quadro 94.

*Quadro 94 – Curso de Iniciação ao serviço público* 

| <b>Campus</b>   | Nº de Servidores Participantes |
|-----------------|--------------------------------|
| <b>Pelotas</b>  |                                |
| Sapucaia do Sul | 14                             |
| Charqueadas     | 23                             |
| Passo Fundo     | 22                             |

A Pró-reitoria de Administração e de Planejamento também proporcionou um Curso de Aperfeiçoamento certificado pela DGP, voltado à capacitação aproximadamente 18 servidores dos *campi* quanto ao planejamento e à execução orçamentária, com término previsto para o início de 2010.

O Quadro 95 apresenta o quantitativo de publicação de editais de concurso público para cargos docentes e técnico-adminitrativos, com a seguinte disposição de vagas:

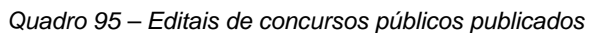

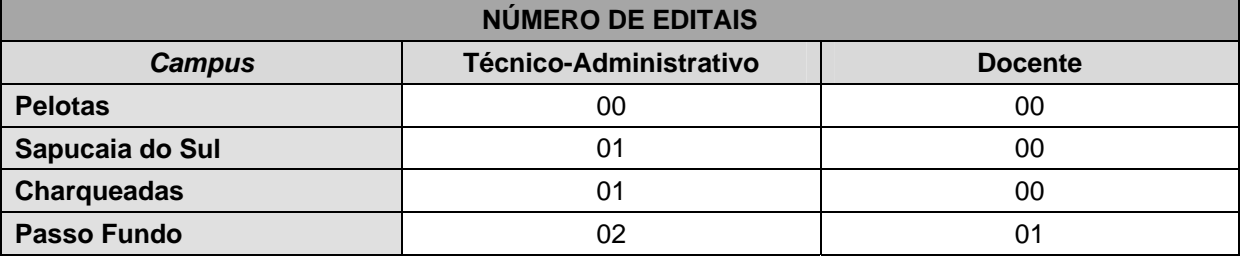

O Quadro 96 apresenta os ingressos ocorridos na Instituição, considerando-se os concursos com validade:

*Quadro 96 – Ingressos na Instituição* 

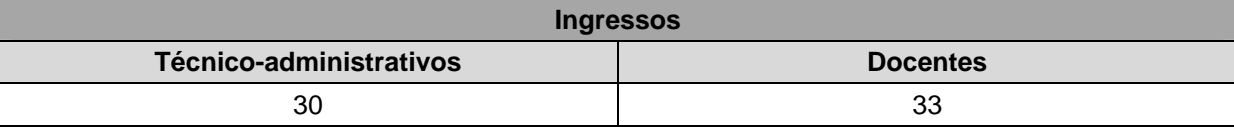

O Quadro 97 apresenta os processos seletivos para professores substituto dos

*campi*:

*Quadro 97 – Processos seletivos para professores substitutos* 

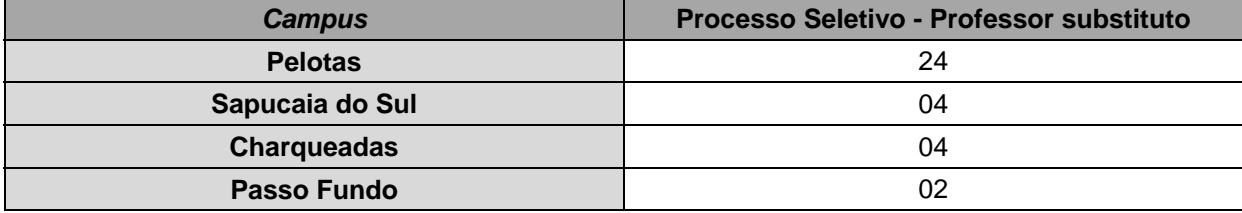

O Quadro 98 apresenta os dados relativos à concessão de direitos, vantagens e benefícios de servidores:

*Quadro 98 – Concessão de direitos, vantagens e benefícios* 

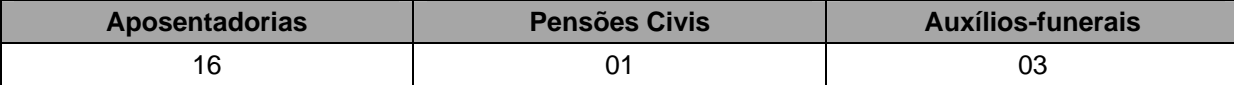

Embora os esforços do governo nos últimos anos, por meio de sucessivas autorizações de realização de concursos públicos, tais medidas não foram suficientes para sequer suprir a defasagem de pessoas, de servidores, agravada, especialmente, no período de 1994 a 2002, momento em que a política de pessoal estabelecida incentivou as demissões (PDV – Plano de Demissão Voluntária) e as aposentadorias, ao mesmo tempo em que, intencionalmente, não permitiu a reposição desta força de trabalho.

Assim, permanece, hoje, um déficit em relação ao Quadro Geral de Servidores estabelecido para a Instituição, conforme o apresentado abaixo.

| <b>TIPOS DE CARGOS</b>  | <b>CARGOS</b><br><b>OCUPADOS</b> | <b>CARGOS</b><br><b>DESOCUPADOS</b> | <b>QUADRO</b><br><b>TOTAL</b><br><b>EXISTENTE</b> |
|-------------------------|----------------------------------|-------------------------------------|---------------------------------------------------|
| <b>Docentes</b>         | 394                              | 81                                  | 475                                               |
| Técnico-administrativos | 316                              | 134                                 | 450                                               |
| <b>TOTAL</b>            | 710                              | 215                                 | 925                                               |

*Quadro 99 – Quadro geral de servidores* 

Observa-se que, no caso de docentes, os cargos ocupados chegam a 83% do total, enquanto que, em relação aos técnico-administrativos, essa ocupação não passa de 70%. Na média, a ocupação do quadro geral não atinge 78%. Registre-se que o quadro total existente e não preenchido foi criado e planejado em um momento pretérito, bem anterior ao Programa de Expansão da Rede Federal de Ensino Técnico do país. Desta forma, considerando a atual situação, em que o CEFET-RS se tornou o Instituto Federal Sul-riograndense, que conta com sete *campi* em sua estrutura (quatro já em funcionamento) mais a reitoria, além de atender a diversos polos de educação à distância, pode-se afirmar que, mesmo ocorrendo o preenchimento dos cargos desocupados, restarão necessidades de servidores a serem atendidas, em termos quantitativos. Ou seja, o quadro total existente foi estipulado à época quando a Instituição era composta por uma única sede e apenas uma unidade descentralizada, em Sapucaia do Sul, ou seja, um quadro total para atender uma instituição com, aproximadamente, 5.000 (cinco mil) alunos. Hoje, a projeção futura aponta que em breve a Instituição atenderá aproximadamente 15.000 (quinze mil) alunos. Portanto, por um simples raciocínio matemático, o quadro total do IFSul deverá, na mesma medida, triplicar. Tal ampliação deve ocorrer mantendo-se a mesma proporção atualmente existente entre técnico-administrativos (área-meio) e docentes (área-fim), dada a peculiaridade da gestão da Instituição (autarquia), modelo no qual o nível de autonomia demanda densa carga de trabalho na atividade-meio.

Destaque-se, também, que a situação de defasagem só não atingiu níveis críticos, basicamente, por dois motivos: pelos pesados investimentos em equipamentos e tecnologia e, especialmente, pelo excelente desempenho dos servidores em suas atividades, haja vista suas qualificações e os grandes investimentos realizados pela Instituição em capacitação de pessoal. Acredita-se que a renovação e ampliação do quadro próprio de servidores devam acontecer gradativamente ao longo dos próximos quatro anos, no sentido de, pelo menos, completar o quadro acima ilustrado com um acréscimo de 20%, como medida de médio prazo. Em longo prazo, deverá ser ampliado este quadro ao nível de atendimento de novas demandas que surgirão, tais como a criação de novos cursos.

A capacitação de recursos humanos ganhou grande ênfase na instituição, a partir da criação das novas carreiras para docentes e técnico-administrativos. Por conseqüência, foi criada uma Coordenação de Desenvolvimento de Pessoal e um Departamento de Seleção e Desenvolvimento de Pessoal, dentro da Diretoria de Gestão de Pessoas, que tratam especificamente da capacitação e desenvolvimento dos recursos humanos da Instituição. Tais setores, a partir de seminários e dialogo como as categorias, e por demanda da própria lei, criaram o Programa de Capacitação, que planifica tais atividades, dentro de uma filosofia de conciliar os interesses institucionais como as vocações e interesses dos trabalhadores.

Quanto à política remuneratória, obedece às diretrizes e às regulamentações emanadas pelo Governo Federal, por meio do Sistema de Pessoal Civil da Administração federal – SIPEC e do Ministério do Planejamento, Orçamento e Gestão. Sendo centralizada pelo governo, o IFSul não tem autonomia e/ou interferência nesta política.

Quanto aos passivos trabalhistas, aponta-se para a não existência, haja vista que, conceitualmente falando, a Instituição cumpre como todos os direitos trabalhistas, à luz do entendimento dos órgãos centrais e superiores, não deixando de recolher encargos sociais incidentes sobre os salários pagos, tais como Gratificação Natalina, Seguridade Social e Imposto de Renda, bem como pagando férias com adicional de 1/3, descanso semanal remunerado, horas-extras entre outros.

Restam, então, ações judiciais existentes, originadas normalmente por divergências de interpretação entre as partes, isto é, Governo Federal e servidores, representados pelo seu sindicato. O gerenciamento de tais processos é feito pela Advocacia Geral da União.

Relativo às terceirizações, registra-se que o quadro atual está ajustado às necessidades institucionais. Não há apontamentos, pelo órgão ministerial supervisor, de terceirizações indevidas de atividades finalísticas da administração pública.

## 4. Reconhecimento de passivos por insuficiência de créditos ou recursos

| <b>MOVIMENTO DA CONTA CONTÁBIL 2.1.2.1.1.11.00</b> |                             |                          |                                    |                                   |                    |  |  |
|----------------------------------------------------|-----------------------------|--------------------------|------------------------------------|-----------------------------------|--------------------|--|--|
| <b>UG</b>                                          | <b>CREDOR</b><br>(CNPJ/CPF) | <b>SALDO INICIAL</b>     | <b>MOVIMENTO</b><br><b>DEVEDOR</b> | <b>MOVIMENTO</b><br><b>CREDOR</b> | <b>SALDO FINAL</b> |  |  |
|                                                    |                             | -                        |                                    |                                   |                    |  |  |
|                                                    |                             |                          |                                    |                                   |                    |  |  |
| TOTAL                                              |                             | $\overline{\phantom{0}}$ |                                    |                                   |                    |  |  |

*Quadro 100 – Reconhecimento de passivos por insuficiência de créditos ou recursos* 

#### 5. Pagamentos de restos a pagar

O Quadro 101 contempla os valores acumulados no exercício de 2009 referentes ao pagamento de restos a pagar de exercícios anteriores, estando divido em duas partes, restos a pagar processados e restos a pagar não processados.

| <b>Restos a Pagar Processados</b>                                                                   |                  |                   |              |               |  |
|----------------------------------------------------------------------------------------------------|------------------|-------------------|--------------|---------------|--|
| Ano de<br><b>Inscrição</b>                                                                          | <b>Inscritos</b> | <b>Cancelados</b> | Pagos        | A Pagar       |  |
| 2007                                                                                                | 72.480,15        | 1.510,74          | 70.969,41    |               |  |
| 2008                                                                                                | 197.421,78       | 1.544,03          | 195.877,75   |               |  |
| 2009                                                                                                | 400.085,18       |                   |              |               |  |
| Restos a Pagar não Processados                                                                      |                  |                   |              |               |  |
| Ano de<br>Inscrição                                                                                 | <b>Inscritos</b> | <b>Cancelados</b> | Pagos        | A Pagar       |  |
| 2007                                                                                                | 9.056.095,19     | 3.371.275,98      | 4.476.969,21 | 1.207.850,00  |  |
| 2008                                                                                                | 14.162.566,49    | 53.100,68         | 9.665.650,56 | 4.443.815,25  |  |
| 2009                                                                                                | 16.691.291,26    |                   |              | 16.691.291,26 |  |
| Observações: A validade dos restos a pagar não processados, inscritos nos exercícios financeiros de |                  |                   |              |               |  |

*Quadro 101 – Pagamento de restos a pagar* 

2007 e 2008, foi prorrogada até 31/12/2010, conforme o art. 1º do Decreto nº 7.057 de 29/12/2009.

Os valores inscritos em restos a pagar não processados são oriundos dos recursos orçamentários de descentralizações do MEC para a implantação dos *campi* integrantes do Plano de Expansão criado pelo governo federal. Os valores referentes aos exercícios de 2007 e 2008 tiveram a vigência prorrogada por Decreto já para o ano de 2010.

Algumas situações colaboraram para o montante de restos a pagar existente. A primeira delas, relativa à implantação do *campus* Bagé, refere-se à extrema demora por parte da Prefeitura Municipal de Bagé em entregar o terreno em condições de ser edificado o *campus*, no cumprimento da proposta do próprio município ao MEC para integrar a II Fase do Plano de Expansão. Apenas no final de 2009 a licitação pôde ser concluída, com o início da obra em janeiro de 2010. A segunda, refere-se à implantação dos *campi* Camaquã e Venâncio Aires. Ocorre que o rigoroso processo de fiscalização das obras por parte do IFSul, aliado à lentidão e aos problemas na execução por parte das empresas vencedoras do certame licitatório, tem exigido um tempo maior de conclusão da obra, com o conseqüente atraso dos pagamentos.

Os restos a pagar cancelados de 2007 referem-se à recursos voltados à implementação da Escola Técnica Federal de Canoas (denominação à época). Posteriormente, esta responsabilidade passou para o Instituto Federal do Rio Grande do Sul, que passou então a contar com o *campus* Canoas.

Referente aos Restos a Pagar de 2009, registra-se que grande parte se refere ao recebimento de recursos descentralizados pela SETEC no segundo semestre e à realização de licitações mais complexas ao final do exercício financeiro, como a aquisição de todos os equipamentos para os *campi* Charqueadas, Passo Fundo, Camaquã e Venâncio Aires e obras para os *campi* Pelotas e Sapucaia do Sul.

# 6. Demonstrativo de transferências

| Quadro de Detalhamento de Transferências |                                                                                |                            |              |            |                          |                          |              |               |          |      |
|------------------------------------------|--------------------------------------------------------------------------------|----------------------------|--------------|------------|--------------------------|--------------------------|--------------|---------------|----------|------|
| <b>Concedente(s): SETEC</b>              |                                                                                |                            |              |            |                          |                          |              |               |          |      |
|                                          | UG / CNPJ<br>Denominação                                                       |                            |              |            |                          |                          |              |               |          |      |
|                                          | Secretaria de Educação Profissional e Tecnológica<br>150016/00.394.445/0001-69 |                            |              |            |                          |                          |              |               |          |      |
|                                          |                                                                                | Conve-                     | Valor        | Contrapar- |                          | <b>Repasse</b>           | Repasse no   |               | Vigência |      |
| Tipo                                     | Identificação                                                                  | nente                      | Pactuado     |            | tida<br>Pactuada         | total até o<br>exercício | exercício    | <b>Início</b> | Fim      | Sit. |
| 1                                        | 23000.<br>002044/2009-16                                                       | 88.288.<br>105/<br>0001-39 | 187.000,00   |            |                          | 187.000,00               | 187.000,00   | 03/2009       | 12/2009  | 0    |
| 1                                        | 23000.<br>008413/2008-01                                                       | 88.288.<br>105/<br>0001-39 | 86.652,28    |            |                          | 71.696,27                | 86.652,28    | 11/2008       | 07/2009  | 0    |
| 1                                        | 23000.<br>002719/2009-27                                                       | 88.288.<br>105/<br>0001-39 | 5.200,00     |            |                          | 5.200,00                 | 5.200,00     | 03/2009       | 06/2009  | 0    |
| 1                                        | 23000.<br>004872/2009-99                                                       | 88.288.<br>105/<br>0001-39 | 110.400,00   |            |                          | 110.400,00               | 110.400,00   | 05/2009       | 04/2010  | 0    |
| 1                                        | 23000.<br>004806/2009-19                                                       | 88.288.<br>105/<br>0001-39 | 150.000,00   |            |                          | 150.000,00               | 150.000,00   | 04/2009       | 12/2009  | 0    |
| 1                                        | 23000.<br>022621/2008-13                                                       | 88.288.<br>105/<br>0001-39 | 40.986,00    |            |                          | 40.986,00                | 40.986,00    | 12/2008       | 07/2009  | 0    |
| 1                                        | 23000.<br>004329/2009-91                                                       | 88.288.<br>105/<br>0001-39 | 1.500.000,00 |            |                          | 1.500.000,00             | 1.500.000,00 | 04/2009       | 12/2009  | 0    |
| 1                                        | 23000.<br>009902/2009-53                                                       | 88.288.<br>105/<br>0001-39 | 246.816,20   |            |                          | 246.816,20               | 246.816,20   | 08/2009       | 12/2009  | 0    |
| 1                                        | 23000.<br>005055/2009-58                                                       | 88.288.<br>105/<br>0001-39 | 8.440,00     |            |                          | 8.440,00                 | 8.440,00     | 05/2009       | 12/2009  | 0    |
| 1                                        | 23000.<br>003642/2009-11                                                       | 88.288.<br>105/<br>0001-39 | 1.200.000,00 |            | $\overline{\phantom{a}}$ | 1.200.000,00             | 1.200.000,00 | 04/2009       | 12/2009  | 0    |
| 1                                        | 23000.<br>009288/2009-20                                                       | 88.288.<br>105/<br>0001-39 | 500.000,00   |            |                          | 500.000,00               | 500.000,00   | 07/2009       | 12/2009  | 0    |
| 1                                        | 23000.<br>006170/2009-40                                                       | 88.288.<br>105/<br>0001-39 | 261.970,32   |            |                          | 261.970,32               | 261.970,32   | 08/2009       | 12/2009  | 0    |
| 1                                        | 23000.<br>006219/2009-64                                                       | 88.288.<br>105/<br>0001-39 | 13.960,00    |            |                          | 13.960,00                | 13.960,00    | 06/2009       | 12/2009  | 0    |
| 1                                        | 23000.<br>009292/2009-98                                                       | 88.288.<br>105/<br>0001-39 | 700.000,00   |            |                          | 700.000,00               | 700.000,00   | 07/2009       | 12/2009  | 0    |
| 1                                        | 23000.<br>009295/2009-21                                                       | 88.288.<br>105/<br>0001-39 | 700.000,00   |            |                          | 700.000,00               | 700.000,00   | 07/2009       | 12/2009  | 0    |
| 1                                        | 23000.<br>008257/2009-51                                                       | 88.288.<br>105/<br>0001-39 | 1.500.000,00 |            |                          | 1.500.000,00             | 1.500.000,00 | 07/2009       | 12/2009  | 0    |
| 1                                        | 23000.<br>009296/2009-76                                                       | 88.288.<br>105/<br>0001-39 | 700.000,00   |            |                          | 700.000,00               | 700.000,00   | 07/2009       | 12/2009  | 0    |
| 1                                        | 23000.<br>009294/2009-87                                                       | 88.288.<br>105/<br>0001-39 | 700.000,00   |            |                          | 700.000,00               | 700.000,00   | 07/2009       | 12/2009  | 0    |
| 1                                        | 23000.<br>010052/2009-36                                                       | 88.288.<br>105/<br>0001-39 | 104.551,01   |            |                          | 104.551,01               | 104.551,01   | 08/2009       | 12/2009  | 0    |
| 1                                        | 23000.<br>009825/2009-31                                                       | 88.288.<br>105/<br>0001-39 | 99.750,00    |            |                          | 99.750,00                | 99.750,00    | 08/2009       | 12/2009  | 0    |

*Quadro 102 – Transferências (convênios e outros tipos)* 

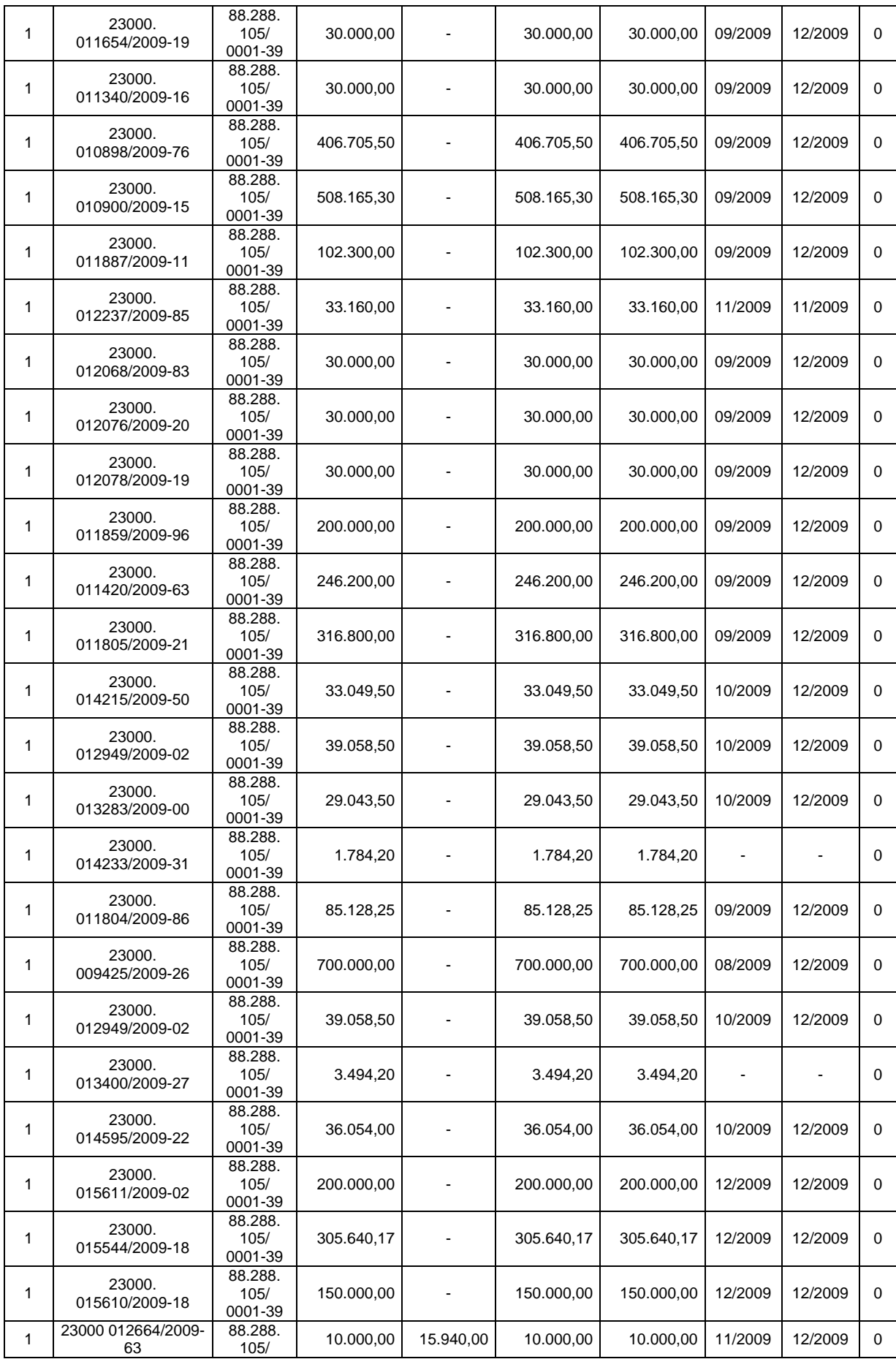

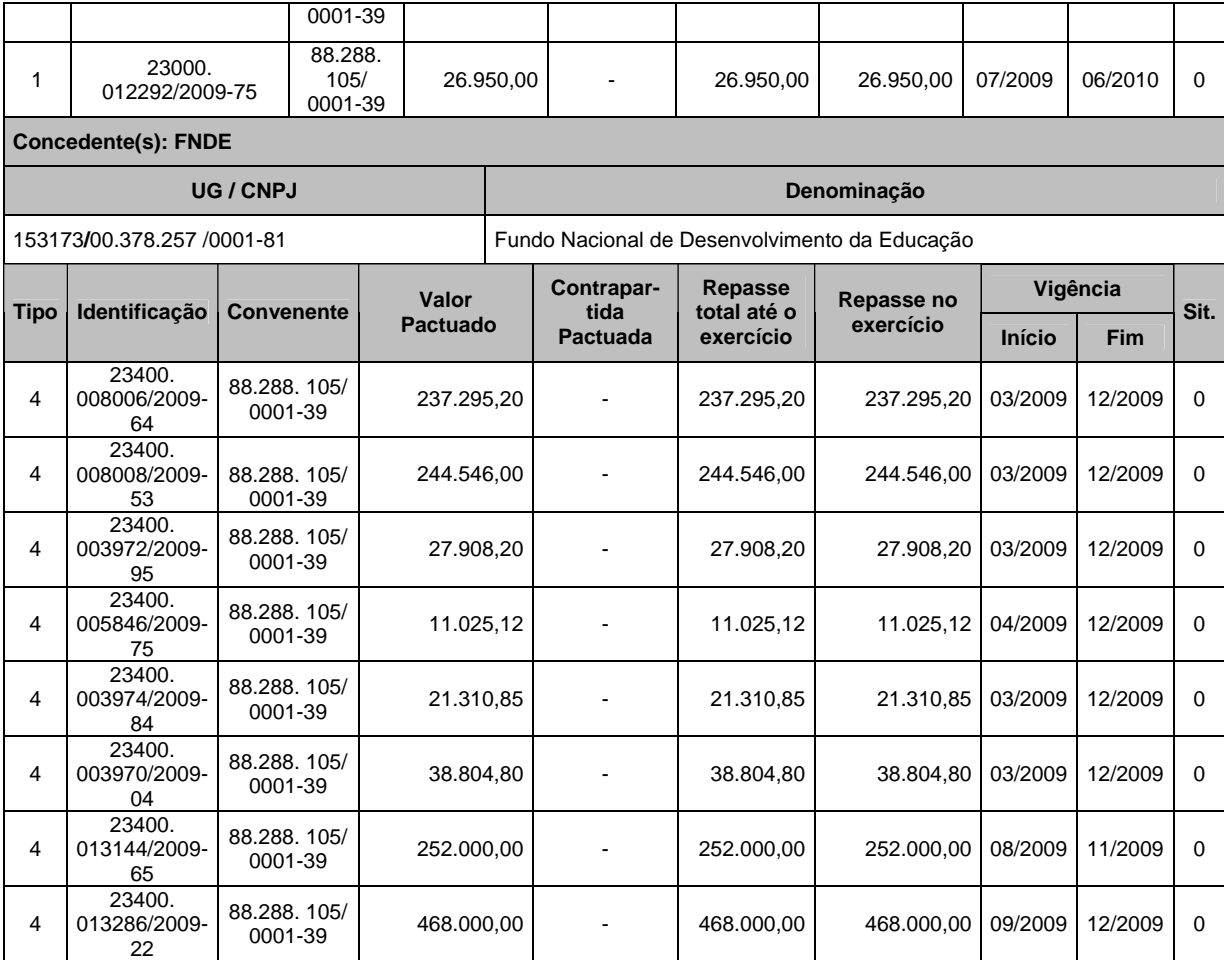

Registra-se que o montante de recursos e os prazos de vigência foram condizentes com as necessidades da Instituição. Os créditos recebidos mediante transferências foram fundamentais para a diversidade de ações as quais o para o atendimento de demandas específicas do IFSul, baseadas na aprovação de planos de trabalho da Instituição em consonância com as políticas governamentais para a educação. O Quadro 22 permite uma análise das justificativas das descentralizações de crédito recebidas pela Instituição.

Com o grande montante de recursos relativos à efetivação do Plano de Expansão da Rede Federal de Educação Profissional e Tecnológica, principalmente para a implantação dos *campi* Camaquã e Venâncio Aires, a realização de melhorias nos *campi* Charqueadas e Passo Fundo e a implantação da Reitoria. Outros recursos importantes foram captados para investimentos nos *campi* Pelotas e Sapucaia do Sul, abrangendo principalmente a realização de obras e a aquisição de equipamentos. Assim, os efeitos dessas transferências aponta para um IFSul ainda maior no ano de 2010, com o funcionamento de mais dois *campi* e a melhoria das condições dos processos de ensino e de aprendizagem.

Registra-se a regularidade das transferências efetuadas no exercício 2009 frente ao disposto no artigo 35, do Decreto nº 93.872/86 (determina que o empenho de despesa não liquidada será considerado anulado em 31 de dezembro) e no art. 12, § l º, do Decreto nº 6.752/2009 (determina que os empenhos limitar-se-ão às despesas cujos contratos, convênios ou instrumentos congêneres possam ser formalizados até 31 de dezembro de 2009), com a redação dada pelo Decreto nº 6.993/2009.

### 7. Fluxo financeiro de projetos ou programas financiados com recursos externos

### 8. Renúncia tributária

#### 9. Cumprimento das deliberações do TCU

As informações sobre as providências adotadas pelo IFSul para dar cumprimento às deliberações do TCU são apresentadas no Quadro abaixo.

| adaano 100 - 110 madhaab aabtaaab qaamo ab bampimilomo aab abiixbrayboo ab 100 |                                                                                  |           |  |  |  |  |
|--------------------------------------------------------------------------------|----------------------------------------------------------------------------------|-----------|--|--|--|--|
| Unidade Jurisdicionada                                                         |                                                                                  |           |  |  |  |  |
| <b>Código SIORG</b><br>nominação completa:                                     |                                                                                  |           |  |  |  |  |
| Centro Federal de Educação Tecnológica de Pelotas                              | 456                                                                              |           |  |  |  |  |
|                                                                                | Deliberações do TCU                                                              |           |  |  |  |  |
| Deliberações expedidas pelo TCU                                                |                                                                                  |           |  |  |  |  |
| Ordem                                                                          | Acórdão<br><b>Comunicação Expedida</b><br>Tipo<br><b>Processo</b><br><b>Item</b> |           |  |  |  |  |
|                                                                                | -                                                                                | 5478/2009 |  |  |  |  |
| Orgão/entidade objeto da determinação e/ou recomendação<br><b>Código SIORG</b> |                                                                                  |           |  |  |  |  |
| Centro Federal de Educação Tecnológica de Pelotas<br>456                       |                                                                                  |           |  |  |  |  |
| Descrição da Deliberação:                                                      |                                                                                  |           |  |  |  |  |
|                                                                                |                                                                                  |           |  |  |  |  |

*Quadro 103 – Providências adotadas quanto ao cumprimento das deliberações do TCU* 

**1.5.1**.faça constar, doravante, nos convênios com a fundação de apoio, clausulas prevendo prazos, periodicidade e documentos que comporão a prestação de contas, conforme disciplinado em jurisprudência de TCU, exemplificada no item 8.1.33 da decisão TCU nº 1.140/2002-plenário;

**1.5.2**.não contrate fundação de apoio por meio de dispensa de licitação para execução de atividades administrativas e de competência exclusiva do órgão, tais como a contratação de recursos humanos,contratação de obras e serviços, aquisitivos de material de consumo, pagamento de diárias e de passagem aéreas e terrestres, entre outros, atendo-se ao previsto no artigo 1º da lei nº 8.958/94 e artigo 1º do decreto nº 5.205/04, remetendo a assessoria jurídica os processos relacionados a minutas de editais de licitação, bem como as dos contratos, acordos convênios ou ajustes, a fim de atender ao dispositivo no parágrafo único do art.38 da Lei nº 8.666/93;

**1.5.3**.efetue o adequado e oportuno planejamento de suas contratações de serviços manutenção da entidade, de forma a realizar o pertinente procedimento licitatório, inibindo o enquadramento indevido de contratações por dispensa de licitação com amparo no art.24, inciso IV da Lei nº 8.666/93, que prevê a dispensa nos casos de emergência ou calamidade;

**1.5.4**.registre no processo de contratação com amparo com amparo em dispensa de licitação, a justificativa dos preços contratados e da escolha do fornecedor, conforme previsto no art.26 da Lei nº 8.666/93;

**1.5.5**.utilize o instrumento suprimento de fundos exclusivos na execução de despesas eventuais que possam se subordinar ao processo normal de aplicação, qual seja, a licitação ou a dispensa desta em cumprimento ao disposto no art. 45 do Decreto nº 93.872, de 23/12/1986;

**1.5.6**.acione na esfera judicial os ex-servidores em débito com aquela entidade, objetivamente o ressarcimento dos valores devido ao Erário;

**1.5.7.**promova o treinamento e a habilitação de servidores no processamento dos atos de admissão, de concessão de aposentadoria e de pensão no Sistema de Apreciação de atos de Admissão e Concessões via Internet – SISAC, de modo que o envio no prazo determinado na Instrução Normativa TCU nº 44/20020 alteração posteriores não seja prejudicada;

**1.5.8**.faça constar em seus editais de seleção o regime de trabalho ao qual de fato os futuros servidores estarão submetidos e a possibilidade de alteração de regime de trabalho, caso for, em conformidade com o regulamento editado pelo conselho superior da Instituição Federal de Ensino, abstendo-se de efetuar alteração de regime de trabalho nos casos em que não houver amparo legal;

**1.5.9.**recorrer á assessoria jurídica da Advocacia-geral da União, ao efetuar despesas de vulto e caráter controverso de natureza salarial, posto que a ela foram atribuídas, por lei complementar, as competências de consultoria e assessoramento jurídicos ao poder Executivo Federal;

**1.5.10**.não faça adiantamentos de contratos em valores superiores aos limites impostos no § 1º. do art. 65 da lei nº 8.666/99.

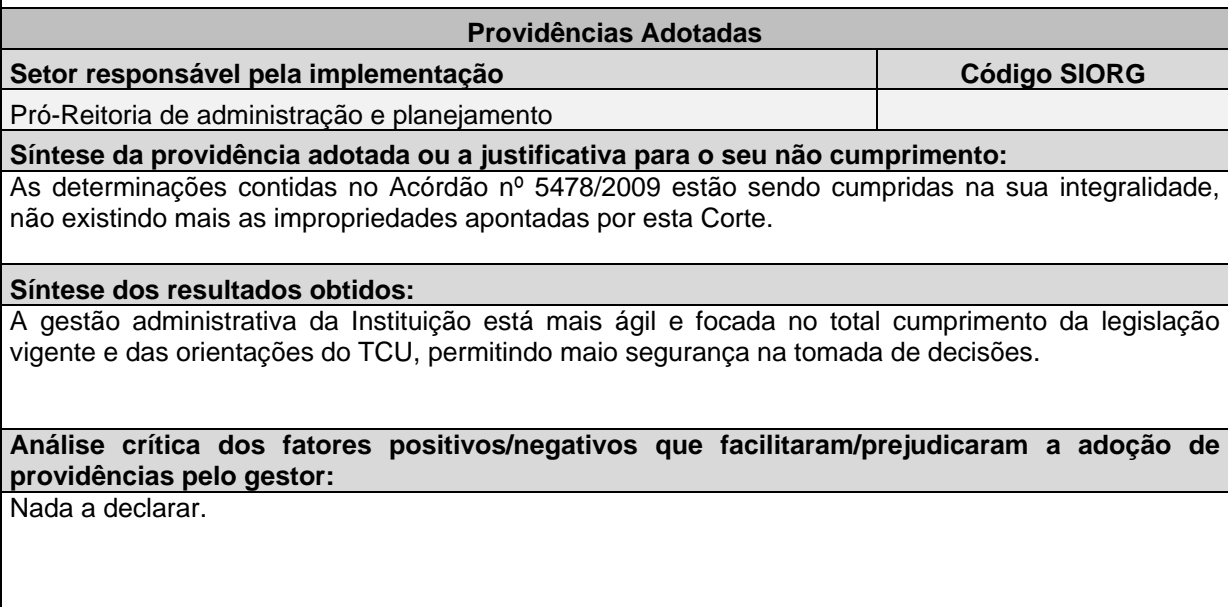

### 10. Atos de admissão, desligamento, concessão de aposentadoria e pensão

Os quadros a seguir são relativos aos atos de admissão, desligamento, concessão de aposentadoria e pensão praticados no exercício 2009.

| <b>Item</b>                      | N <sub>o</sub><br><b>Siape</b> | <b>Nome</b>                                                         | <b>Data</b><br><b>Exercício</b> | Data de Enca-<br>minhamento |
|----------------------------------|--------------------------------|---------------------------------------------------------------------|---------------------------------|-----------------------------|
|                                  |                                |                                                                     |                                 | à CGU                       |
| 1                                | 1664129                        | MIRELA REGINA CARUCCIO SANTOS                                       | 12/11/2008                      | 05/01/2009                  |
| $\overline{2}$<br>$\overline{3}$ | 1664874                        | <b>VICENTE TEIXEIRA BATISTA</b>                                     | 24/11/2008                      | 05/01/2009                  |
|                                  | 1665614                        | TELMO FRANCISCO MANFRON OJEDA                                       | 19/11/2008                      | 05/01/2009                  |
| 4<br>$\overline{5}$              | 1660045                        | RAFAEL LEITZKE PEREIRA                                              | 07/01/2009                      | 06/02/2009                  |
| 6                                | 1668992                        | ALINE FERREIRA DA CRUZ<br>JOAO MARCELO TAVARES ESCOBAR              | 05/01/2009                      | 06/02/2009                  |
| $\overline{7}$                   | 1669028                        |                                                                     | 13/01/2009                      | 06/02/2009                  |
| 8                                | 1670704                        | PAULO LUIZ CASSANA MOLINA FILHO<br>MIRCA TERESINHA CRUZ DA SILVEIRA | 20/01/2009<br>12/01/2009        | 06/02/2009<br>06/02/2009    |
| $\overline{9}$                   | 1669519<br>1669420             | ANA PAULA NOGUEIRA E SILVA                                          | 12/01/2009                      |                             |
| 10                               | 1669495                        | ANDRE FIGUEIREDO FONSECA RIBEIRO                                    | 14/01/2009                      | 06/02/2009                  |
| 11                               | 2561407                        | LIZANDRO DE SOUZA OLIVEIRA                                          | 22/01/2009                      | 06/02/2009                  |
| 12                               | 1671381                        | <b>EVERSON SAMPAIO BARROS</b>                                       | 26/01/2009                      | 06/02/2009<br>06/02/2009    |
| 13                               | 1671414                        | ALEXSANDRO ALCANTARA BORGES                                         | 21/01/2009                      | 06/02/2009                  |
|                                  |                                | CAROLINA MENDONÇA FERNANDES DE                                      |                                 |                             |
| 14                               | 2506191                        | <b>BARROS</b>                                                       | 27/01/2009                      | 11/02/2009                  |
| 15                               | 1671654                        | RAQUEL PAIVA GODINHO                                                | 27/01/2009                      | 11/02/2009                  |
| 16                               | 2346351                        | CECÍLIA OLIVEIRA BOANOVA                                            | 27/01/2009                      | 11/02/2009                  |
| 17                               | 3296620                        | <b>LIEGE DIAS LANNES</b>                                            | 27/01/2009                      | 11/02/2009                  |
| 18                               | 1671866                        | EDUARDO SCHWANZ                                                     | 23/01/2009                      | 11/02/2009                  |
| 19                               | 2559152                        | <b>AGNALDO MARTINS RODRIGUES</b>                                    | 09/01/2009                      | 03/03/2009                  |
| 20                               | 1671885                        | WAGNER DOS SANTOS SICCA                                             | 30/01/2009                      | 03/03/2009                  |
| 21                               | 2378860                        | <b>LUCAS VANINI</b>                                                 | 29/01/2009                      | 03/03/2009                  |
| 22                               | 1671558                        | <b>BRUNO COSTA SCHUSTER</b>                                         | 27/01/2009                      | 03/03/2009                  |
| 23                               | 2554912                        | <b>VLADIMIR AFONSO</b>                                              | 05/02/2009                      | 03/03/2009                  |
| 24                               | 2577838                        | RODRIGO DOS SANTOS DE SOUZA                                         | 05/02/2009                      | 03/03/2009                  |
| 25                               | 2544330                        | JOÃO ORLANDO OLLE CORREA                                            | 09/02/2009                      | 03/03/2009                  |
| 26                               | 1676308                        | JULHANE ALICE THOMAS SCHULZ                                         | 09/02/2009                      | 03/03/2009                  |
| 27                               | 1446563                        | DANIELA VELLEDA BRISOLARA                                           | 27/01/2009                      | 03/03/2009                  |
| 28                               | 1673976                        | ANA CLAUDIA FARIA ROZADO                                            | 03/02/2009                      | 03/03/2009                  |
| 29                               | 2610692                        | ALEXANDRE KERSON DE ABREU                                           | 06/02/2009                      | 03/03/2009                  |
| 30                               | 1670650                        | LUCAS BASTIANELLO SCREMIN                                           | 20/01/2009                      | 12/03/2009                  |
| 31                               | 2561192                        | REGIS DA SILVA PEREIRA                                              | 27/01/2009                      | 12/03/2009                  |
| 32                               | 1672437                        | MARISE KELLER DOS SANTOS                                            | 27/01/2009                      | 12/03/2009                  |
| 33                               | 1672524                        | EDUARDO DA SILVA SCHATTSCHNEIDER                                    | 27/01/2009                      | 12/03/2009                  |
| 34                               | 2492737                        | RICARDO LOPES BERTOLDI                                              | 04/02/2009                      | 12/03/2009                  |
| 35                               | 1674661                        | <b>JULIO CESAR MESQUITA RUZICKI</b>                                 | 04/02/2009                      | 12/03/2009                  |
| 36                               | 1678813                        | <b>VANESSA BUTTOW SIGNORINI</b>                                     | 12/02/2009                      | 12/03/2009                  |
| 37                               | 1433918                        | DANIELLE ALVES PORTO LUCAS                                          | 16/02/2009                      | 12/03/2009                  |
| 38                               | 1672887                        | GISVALDO ARAÚJO SILVA                                               | 02/02/2009                      | 25/03/2009                  |
| 39                               | 1332072                        | CLARICE VAZ PERES ALVES                                             | 03/02/2009                      | 25/03/2009                  |
| 40                               | 2482962                        | MARCIA DE VASCONCELOS PEREIRA                                       | 04/02/2009                      | 25/03/2009                  |
| 41                               | 2295618                        | MARCO ANTÔNIO ADAMOLI                                               | 04/02/2009                      | 25/03/2009                  |
| 42                               | 1679549                        | LENIZE RODRIGUES FERREIRA                                           | 26/01/2009                      | 25/03/2009                  |
| 43                               | 1681436                        | ANDRE PINTO GERALDO                                                 | 26/02/2009                      | 25/03/2009                  |

*Quadro 104 – Atos de admissão* 

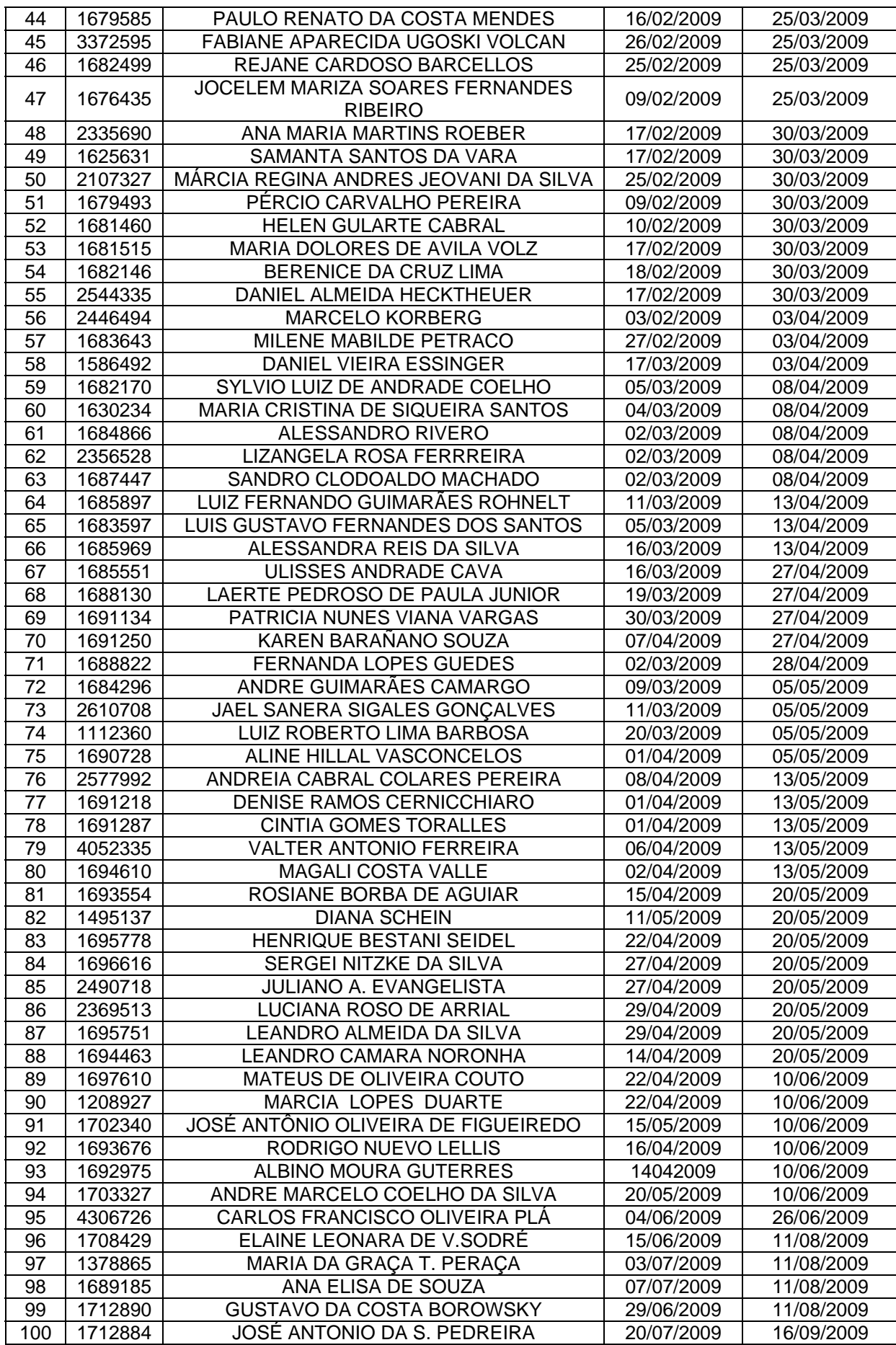

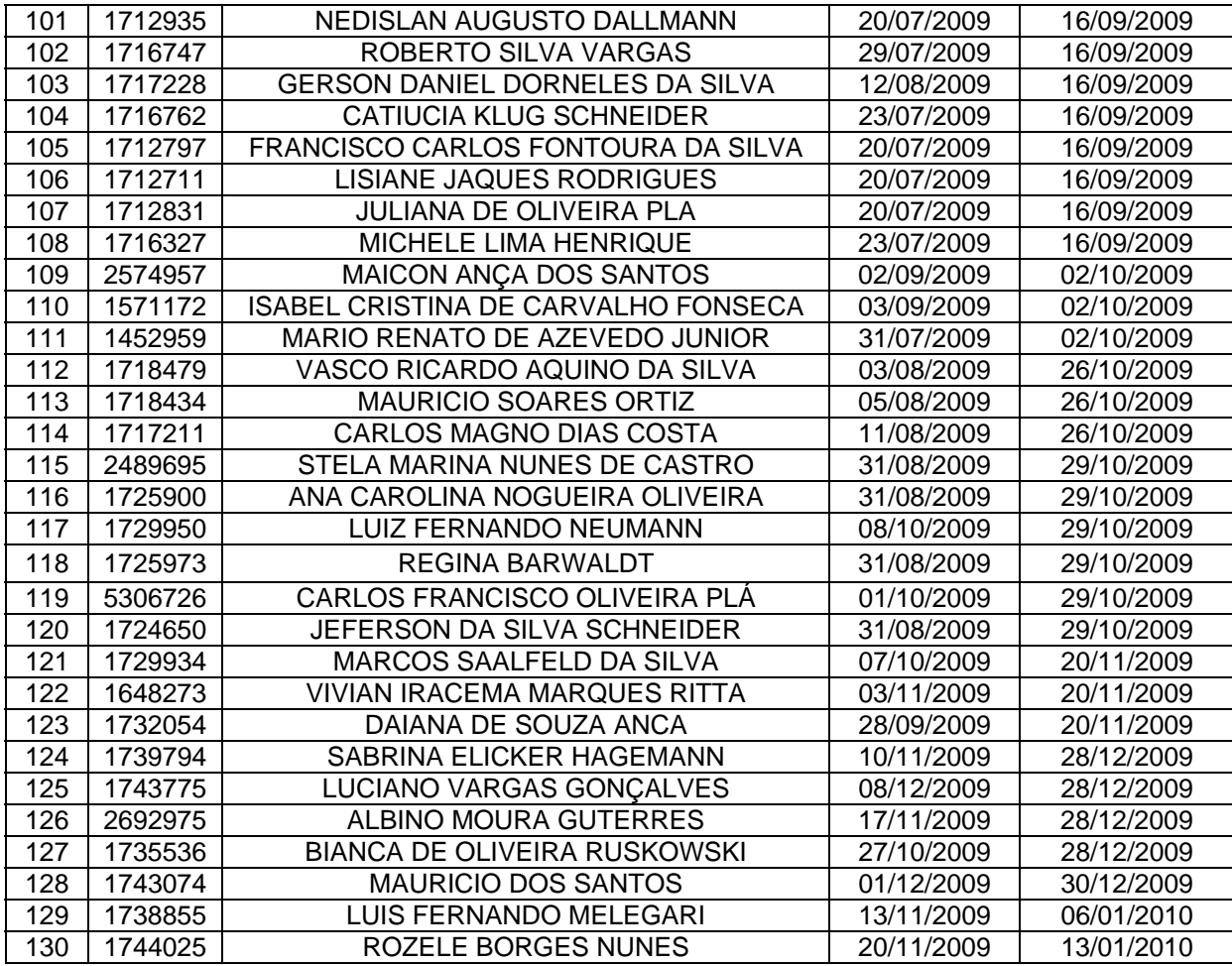

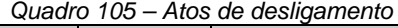

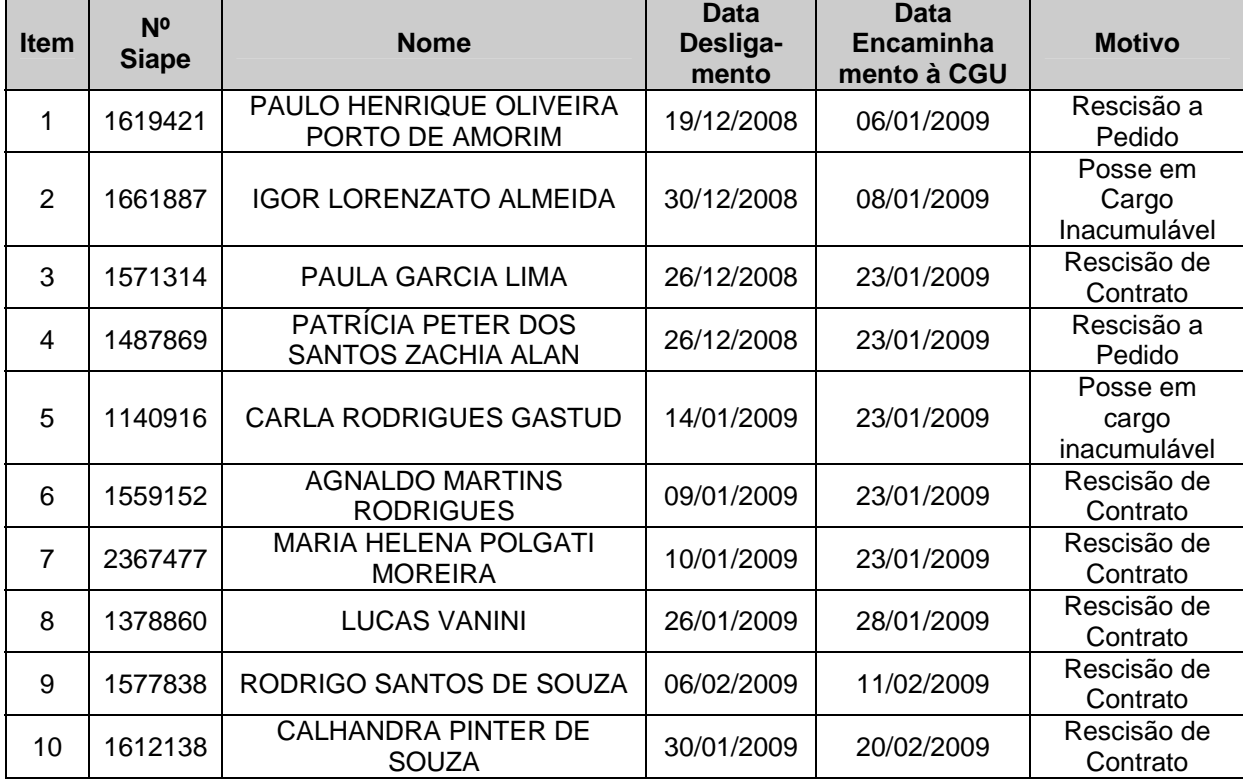

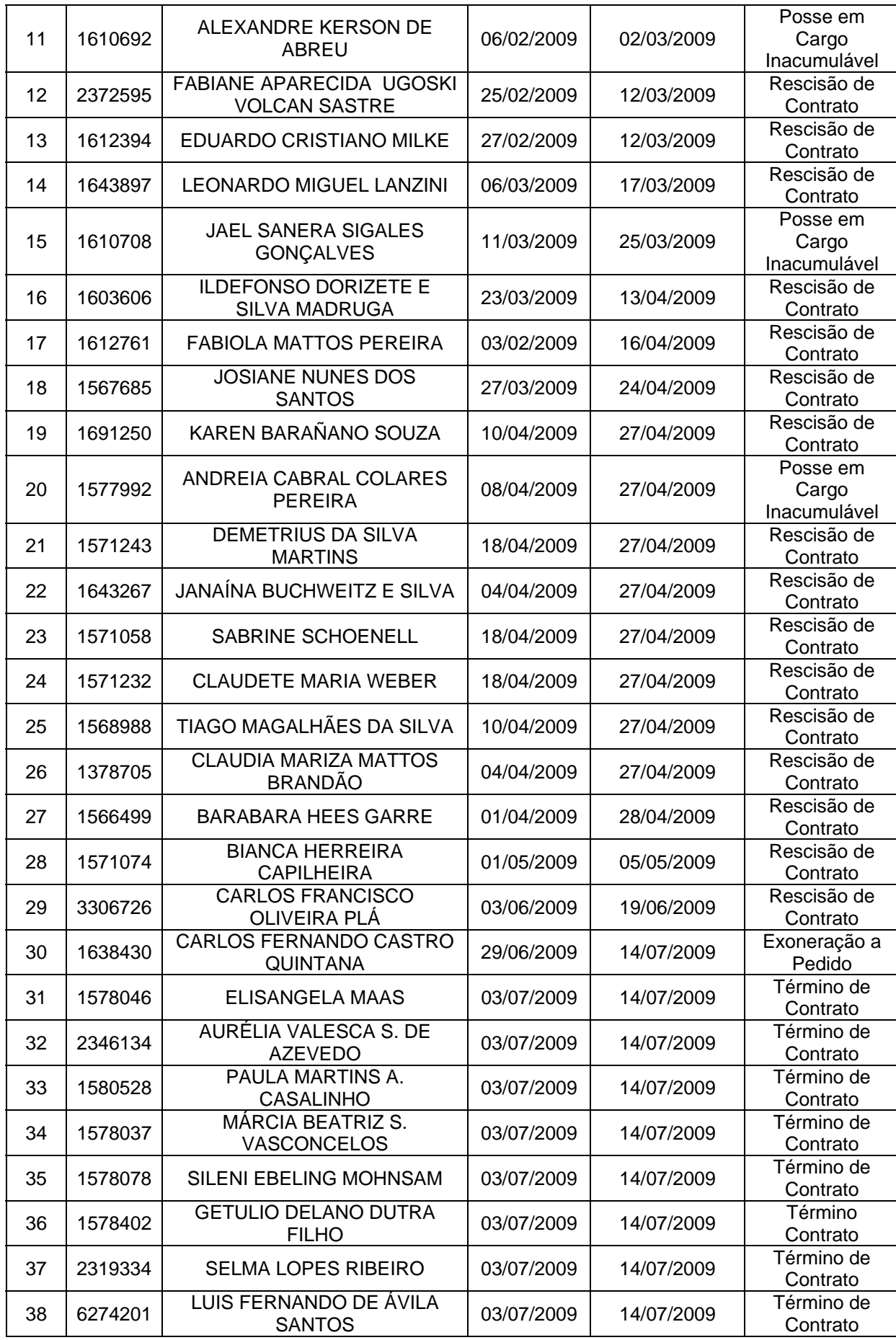

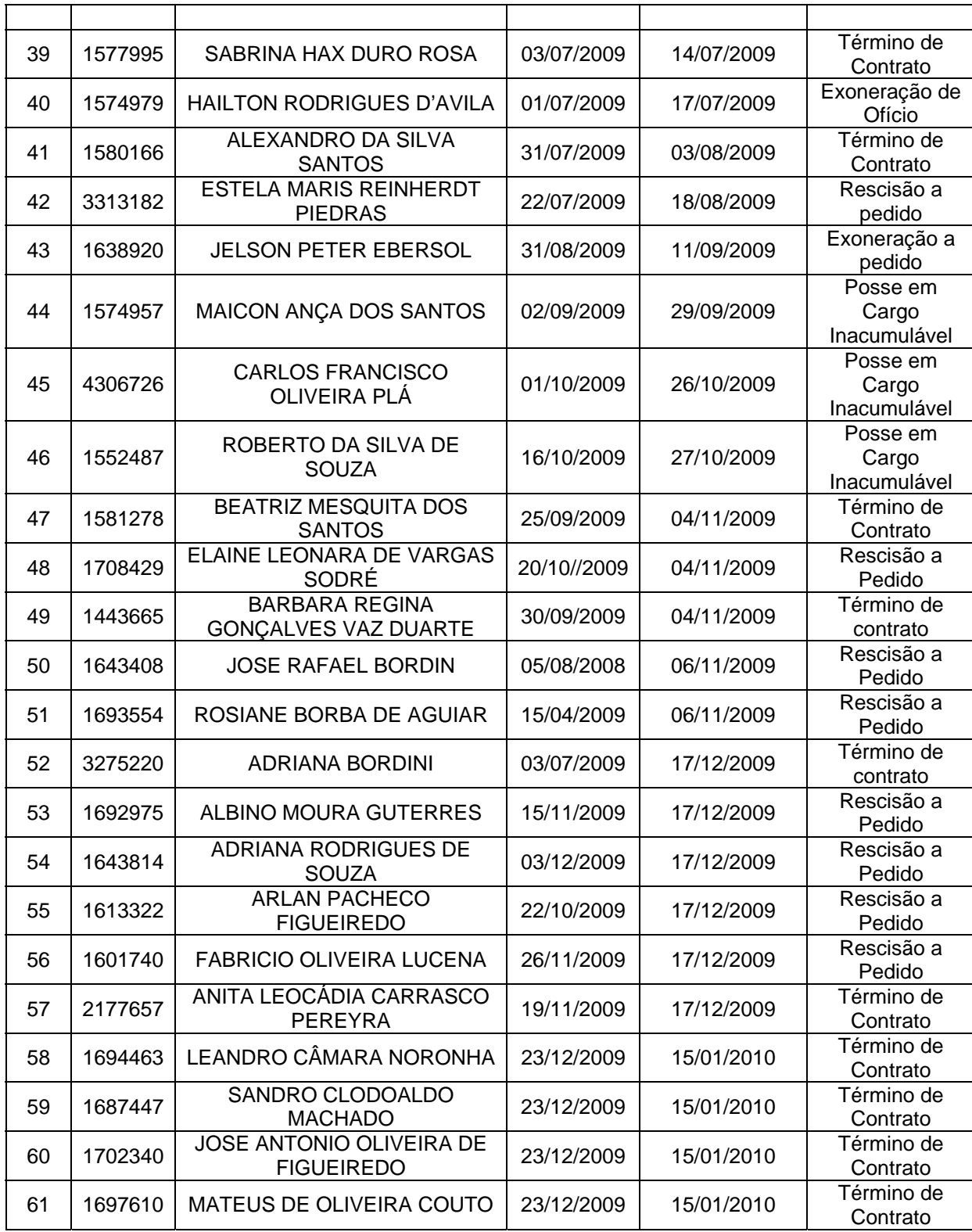

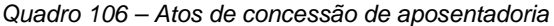

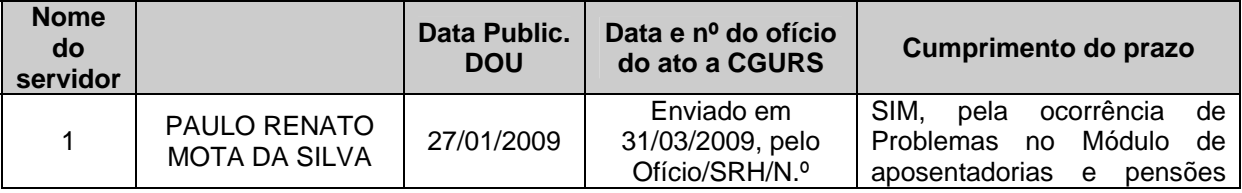

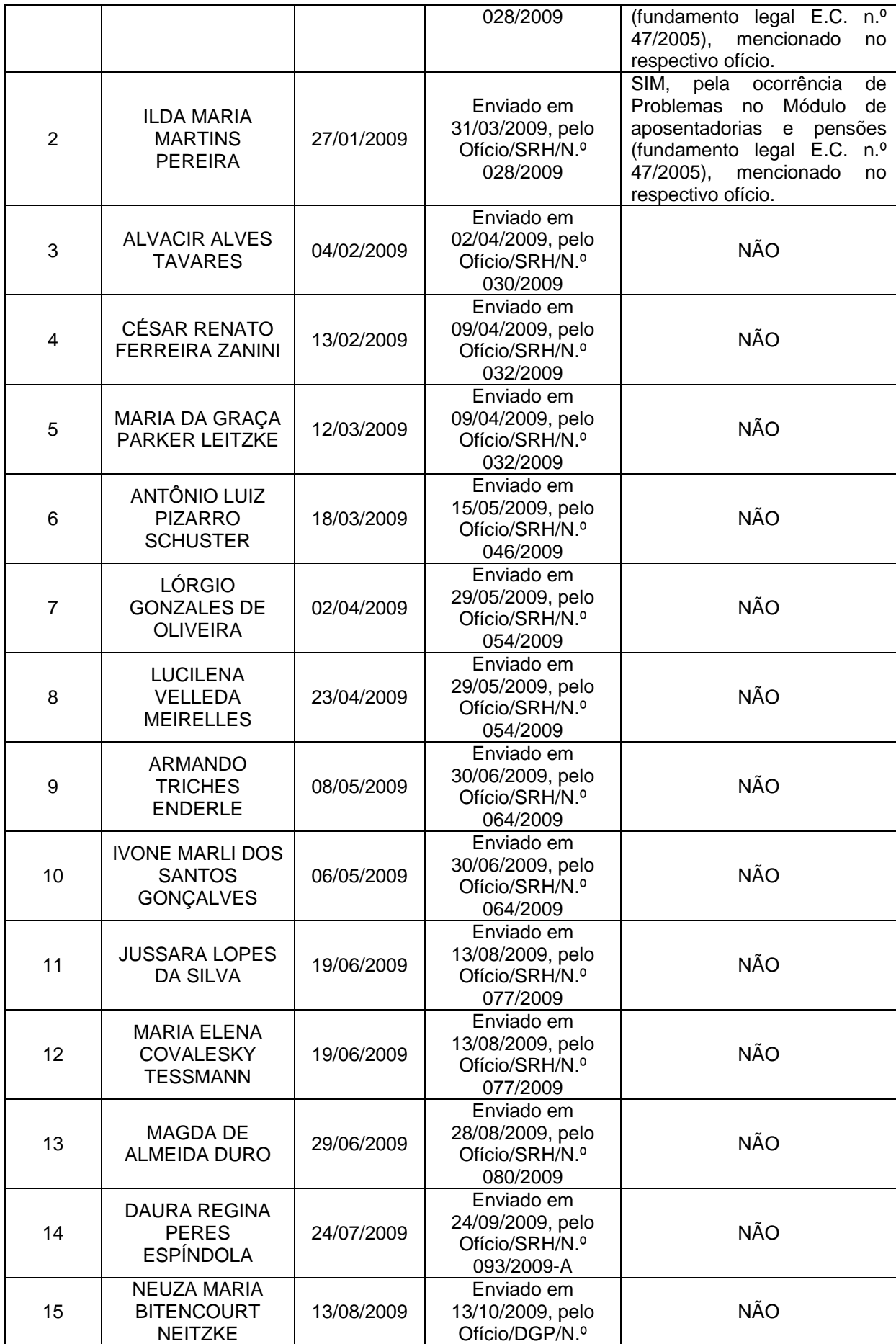

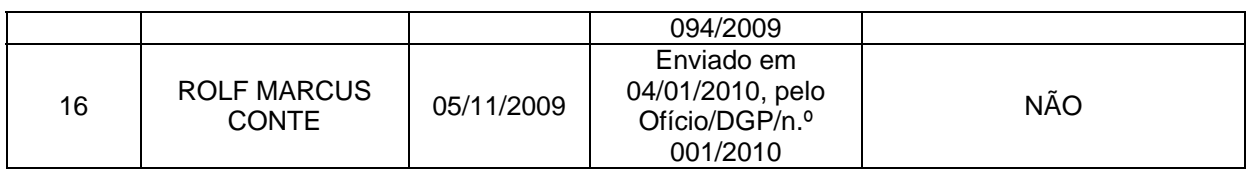

#### *Quadro 107 – Atos de concessão de pensão*

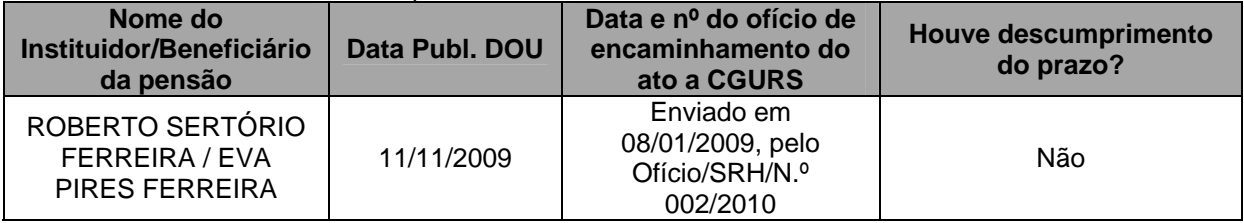

#### 11. Declaração de conformidade SIASG e SICONV

A Pró-reitoria de Administração e de Planejamento do Instituto Federal Sul-riograndense declara que as informações referentes a contratos, bem como sobre convênios, contratos de repasse e termos de parceria firmados estão disponíveis e atualizadas, respectivamente, no Sistema Integrado de Administração de Serviços Gerais – SIASG e no Sistema de Gestão de Convênios, Contratos de Repasse e Termos de Parceria – SICONV, conforme estabelece o art. 19 da Lei nº 11.768, de 14 de agosto de 2008.

12. Outras informações consideradas relevantes para a avaliação da conformidade e do desempenho da gestão

# 13. Declaração do contador responsável

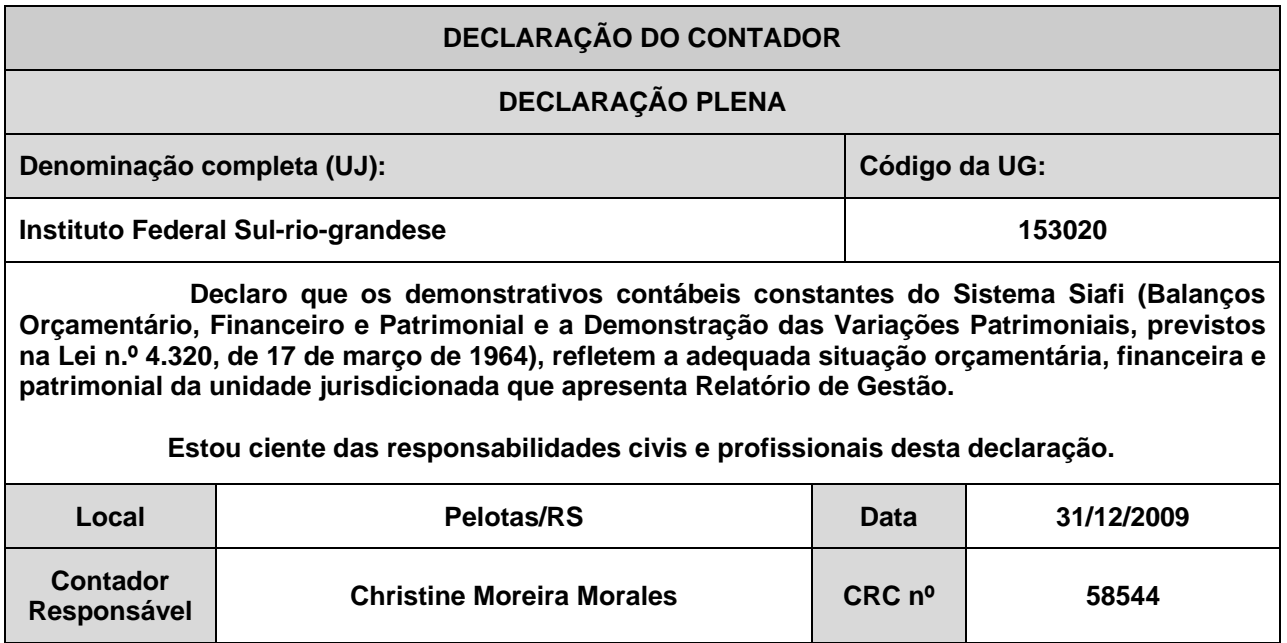

#### 14. Parecer da auditoria independente sobre as demonstrações contábeis

Não aplicável à natureza jurídica da UJ.